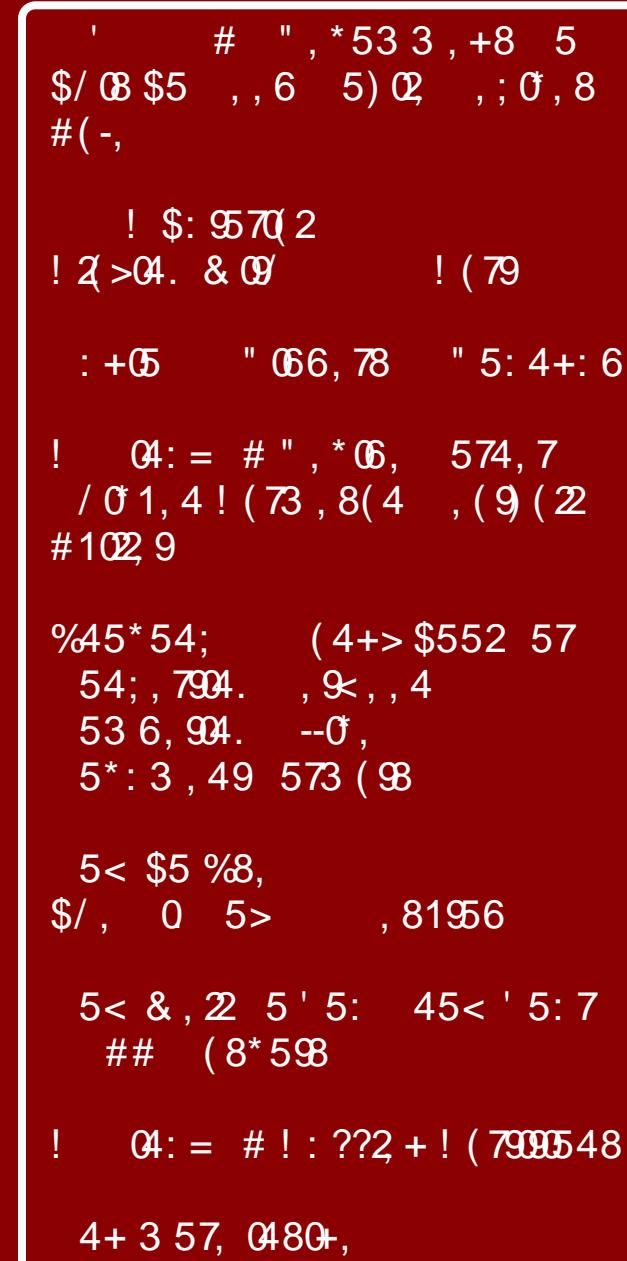

# $Lq$  vigh# N $k$  iv#  $v \times h$  111

<span id="page-1-0"></span> $753$  \$/,  $/0 - +0.0678$ , 81  $\frac{1}{2}$  # ", \*533, 4+8 5\$/08\$5, 6 5)  $\alpha$ , ;  $\sigma$ , 8 # (-,  $\#$  \* 7, , 48/ 59#/ 5< \* (8,  $\therefore$   $\theta$  : = # ", \*  $\theta$ <sub>5</sub>, 574, 7  $(0, 1, 4, 1, 73, 8, 4, 9, 2\#102, 9)$  $: +05$  "066,78 "5:4+:6  $\#$  \* 7, , 48/ 59#/ 5< \* (8,  $5 < $5\%8, $1, 0 5 > .81956$  $\frac{9}{45}$  \* 54; (4+> \$552 57 54; 7904. , 9<, , 4  $536, 994. -0, 5$   $5 \div 3, 49$   $573$  (98  $\#$  \* 7, , 48/ 59#/ 5< \* (8,  $\frac{1}{2}$  \$: 9570(2!2(>04. & 09) (79)  $\#$  \* 7, , 48/ 59#/ 5< \* (8,  $5 < 8$ ,  $2\ 5'$  5:  $45 < 5:7$  ##  $(8*598)$  $\frac{1}{2}$  (4: = # 54: 8",  $*$  66, 574, 7 54: 8 # $(: 8(. , (4 + 662 / , +)(7 \times 3^* : 9) (1,$  $\#$  \* 7, , 48/ 59#/ 5< \* (8,  $5 < $5$  (1, 6, 4 & 571 4! 204: = #  $\#$  \* 7, , 48/ 59#/ 5< \* (8,  $\therefore$   $Q1 := #!$  : ??2 + ! (79990548) 57,  $\#^*$ 7, , 48/ 59#/ 5< $*(8)$ 

# **From The Chief Editor's Desk**

<span id="page-2-0"></span>It's hard to believe, but July is the 15th anniversary of me taking over the reins of The PCLinuxOS Magazine as its Chief Editor. That's 180 monthly issues, and 12 special editions of the magazine.

I can remember everything as if it were yesterday. My predecessor (who we'll leave unnamed) was knee-deep involved in a rift that rocked PCLinuxOS back at that time (2009). Those who were around at that time will know the name of my predecessor. I'm also not going to rehash all of that drama that gripped PCLinuxOS at that time.

But, through it all, my predecessor basically held the magazine hostage, and tried to declare it "dead." By that time, I had only written one or two articles for The PCLinuxOS Magazine. I and some other people said, "Whoa! Hold your horses!" to the idea that the magazine was "dead."

My predecessor professed that there "just wasn't enough to write about for a monthly magazine," and had decreased the magazine's publication schedule down to every other month. Even then, he wouldn't/couldn't meet his deadlines and his announced publication schedule.

My predecessor was "fired" from his position, and Archie began looking to assemble a new magazine team. Almost immediately, I threw my name into the hat to be the magazine's new

editor. As a former professional newspaper photographer, I have a background in journalism. In fact, a lot of my studies in college centered around journalism. I graduated from college with a Liberal Arts degree instead of a degree in journalism, because I ran out of money. The Liberal Arts degree cut off one to two semesters of school, compared to a journalism degree. But by then, I had taken most of the journalism-specific courses I was needing for a journalism degree.

By the time the July 2009 issue came out, I had written three articles for that issue. At the end of the month, Archie named me as the magazine's new Chief Editor. The rest, as they say, is history.

I was told that the new editor position would only be for a year or two. Talk about not seeing how things would turn out! Here we are 15 years later, with me still holding the reins to the magazine.

Over those ensuing 15 years, we've NEVER missed a monthly issue. So much for there not being enough to write about, huh?! In that time, we've dissected and covered many of the desktop environments, covered multiple releases of LibreOffice, came up with and implemented many ongoing article series, and even published a dozen special editions of the magazine for our readers to use as reference material. We've done a few design changes over the years, as well. *Feeding the lorikeets at the Kansas City Zoo*

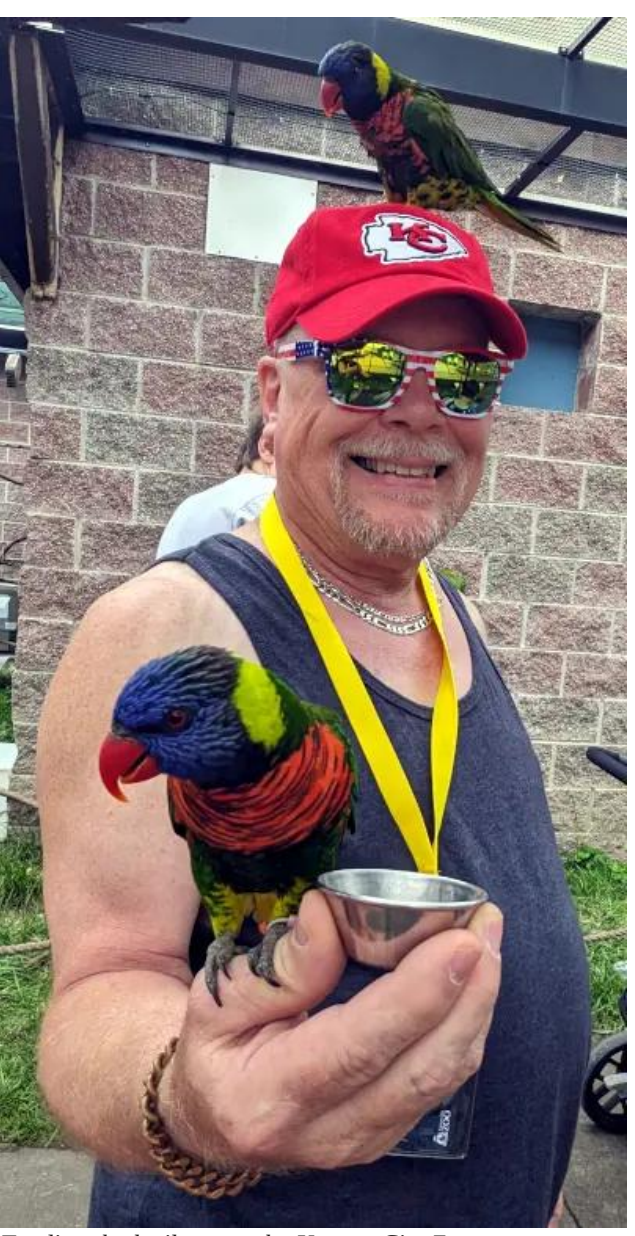

#### 420!,) ,-)\*(-6245 )5.

 J@OQNAOKI AI KJPDOD=RAPDAENaB=ENOD=NAb KBNALNEJP=NPE?HAOBNKI KPDANNAOKQN?AOEJPDA KLAJOKONYA?KI I QJEPU 6 A=HS= LOPNU PKOAHA?P PDKOA NALNEJP=NPE?HAO >=OA@KJDKSSA BAAH PDAU`H >A LAN?AERA@ >U PDA /"+EJQT. 2 ?KI I QJEPU =J@ DKS QOABQH SA PDEJG PDA  $/$ " + EJQT. 2 ?KI I QJEPUI ECOPEEJ @PDAI ! QP = P PDAAJ@KBPDA@=USA`NAOPEH=>HAPKLQPKQP= I KJPDHUEODA\$RANU2EJCHA, KJPD (POJKP=HH  $\Rightarrow$ KQP>AEJCNAOKQN?ABQHAEEDAN (PO $\Rightarrow$ HOK $\Rightarrow$ KQP  $D = R E K J = 0 = L + J R = 2 D E R A P D = P R E K J$ 2QNANAOKQN?ABQHJAODAHLO!QPEPD=OPKBEPSEPD  $K(NRFKJ=J@LH=J$ 

 $RAN$ PD $=$   $+$   $3$  D=OD=LLAJA@SEPD IA LANOKJ=HNU # ONEIC PD=P PET A > KPP KB IU GE@OSANA>KNJ(`RASKNGA@=PPDNA@EBANAJP DKOLE<del>PHO</del>>ABKNA NAPENERC=PRDA AJ@KB (`RA LQN?D=OA@PSKJASLE?GQLPNQ?GO=J@I USEBA`O JAS?=NL=E@KBPDAI KNPC=CAKJI UDKQOA  $LHLA@$  JQNOAN  $=E@$  FK  $=$  BHK?G KB  $>=?G$  HAQ  $?$ DEGAJO $=$ J $@I =$ JU I $=$ JUI KNA POEJOOPD=J( ?=JPDEJGKB=PPDEOI KI AJP

2K(@KJ`PD=RA=JULH=JOPKOPAL=S=UBNKI PDA I =C=VEJA=JUPEI AOKKJEJPDABKNAOA=>HA BQPQNA)QOPEJ?=OAUKQSANASKJ@ANEJC-KS SEPDI A>AEJCNAPENA@ (S=Q)`PSDAJ (PKKGPDEO AJ@A=RKNKJ (D=RAI KNAPEI APD=JARANPK  $SKGKI$  PDAI  $= C \neq V \Box A$ 

. RAN PDA UAHO, AAI $=$ SD=O $>$ AAJ = HEPAN=H 2 (-3(`I JKPOQNA(?KQH@D=RAKNSKQH@ D=RA LANOARANA@PDNKQODPDAOAL=OPUA=NO SEPOKOPDAN>UI U OEGA=OI U ODEREJP\$@EPAN 6 A D=RA >A?KI A = SAHHKEHA@I =?DEJA = J@ SKNGSAHHPKCAPDAN3D=JGUKQ, AAI=SBKN=HH UKQ@K-

-KLA(@KJ`PD=RA -8LH=JOPKCK=JUSDANA( LHJ KJ **OFFEJCEJ PDEOOA=PBKN=OHKJC=O(?=J** 

3DEOI KJPD`O?KRANL=UODKI =CAPKPDA=JJQ=H 3KQN@A%N=J?A>E?U?HAN=?A3DAEI =CAEO>U I KNA2AU KONBNKI / ET=>=U3DEOUA=NO3KON @A%N=J?ACKAOBNKI )QJAPDNKQCD)QHU  $=\sqrt{Q}E$ ?KNLKN $\sqrt{H}PQ$   $\left(\frac{Q}{Q}LOKB\right)$  1 # NEGEJC PENKOLOD OKIA KBPDA PKOLODAOP PANNHEJ EJ PDAPKQCDAOP>E?U?HAN=?AKJPDALH=JAP8KQ?=J BEJ@KQPI KNA=>KQPPDEOUA=NO3KQN@A%A=J?A  $D$ ANA = J@REAS = I = LKBPDAAJPENANKOPA[DANA](https://www.letour.fr/en/)

4 JPEHJATPI KJPD (>E@UKQLA=?A D=LLEJAOD OANAJEPU LNKOLANEPU d =J@ ?KJPEJQA@ CKK@ DA<del>HP</del>D

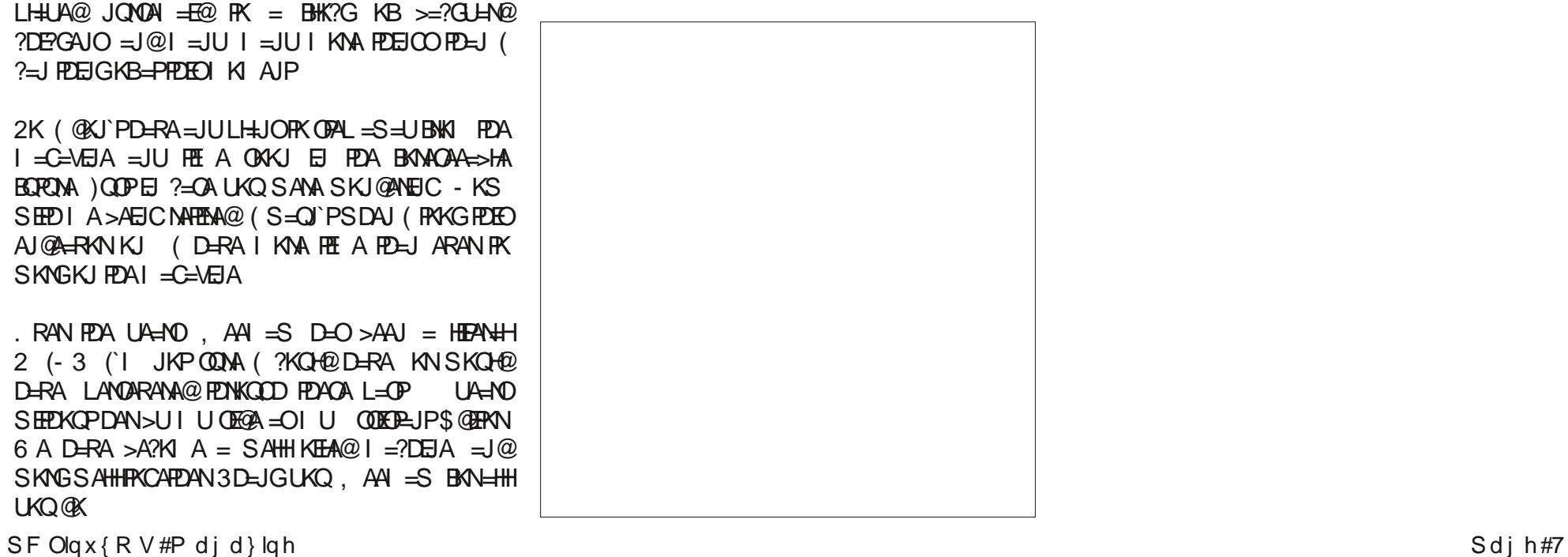

# <span id="page-4-0"></span> $LF \ P \ L \neq Q \ V \ D \# \cup \Gamma \ r \ p \ p \ h \neq \emptyset \ V$ Gr#Nklv#NV#Nhhs#Prelch#Ghylfhv#Vdih

el #Sdx of Duar wh#sduar wh.

'KS AT=?PAU & KKOHA N=JGO SA>OFEPO D=O HKJC >AAJ = I UOPANU LEA?A@FKCAPDAN>U FKONJ=HEOPO MOANDANO = J@ LAKLHA SKNGEIC EI OAHNPD AJCEJA KLPE EL FEKU Qrz/#dq#h{sorvlyh#dndn# wkdw#sxusruw#wr#wkrz#5/833#sdihw#i#gwhugdd# grf xp hqw#dsshduv#w#iihu#dq#xqsuhfhghqvhg# orrn#xqqhu#wkh#krrq#ri#krz#Vhdufk#zrunv#Ñ# dgg#xj j hww#wkdw#J r r j dn#kdvg@#ehha#hawluhd # wuxwkixo#derxw#lw#iru#|hduv =??KNOEJC PK = J **NTEHA BNN 3DA 5ANCA 2K BN & KKOLA DEQ'P** MADKJ@A@FKIQHFEHAMAAQAQPOBKN?KIIAJPKJ PDAHACHHE = ?UKBPDA @ K?Q AJPO

Wf nhyp dwhuttnawttkdgttdtp dwlyhttgdvdtteuhdfk  $\land$  EB FEDA D=?GAND >ADEI@FEDA =FFE=?G =NA FK >A  $>AHP$ RA $@$   $Q+O = J$   $AHP$   $A$   $B$   $K$ + BAD=?GAN ??KNOEJC PK '=?G1A=@ PDA 2DEJU QJFANO D=?GEIC ONKQ EO ?HEE EIC EP D=?GA@ 3EGAP = OPAN OPAHEIC416WE# i#gdvd#iurp #893# plootrq#xvhuv 3DAD=?GEIC CNKQL LKOPA@PDA  $@HE KJ$  ! M=?D % NQ  $O = @HA$  2 DEJU QUEANO KSJO KEBANEIC=HHKBEROHKKPBKN  $RM=$ >CLAN SEHEIC FK L=U 3DA MALKNPA@@R= OAP EPROGOLANOKJ=HEIBANI=HEKJOOPD=OEENOP=J@ LDKJAJQ >ANO FDA HOPBKON GEOROKB?NAGEP=J@

@SEP?=N@O?=N@ATLEHHEKJ@HPAO=J@?QOPKIAN  $B4CO$   $Q_1P_2$  'KSARAN  $P$   $H_0K$   $E$ ?H0 $Q_1O$ 3EGAP = OPAN=??KQJPEJBKNI = PEKJ = OSAHH OO?D = OFE CAPCHAO ARAJPEJ BKN = PEKJ = J@KN@ANO

2A?ONERU MAGAHAPD ONKOL 90° HAN MALKANEA @ FEDAU D=@glvfryhuhg#ryhu#<3#pddflrxv#Dqgurlg# dssv#dvdlodedn#g#wkh#Sodl#Vww uh =??KN@EICFK  $=$   $\frac{1}{2}$   $\frac{1}{2}$   $\frac{1}{2$  $E$  $E$  $E$  $H$  $A$  $Q$   $H$  $K$  $A$   $F$  $E$  $J$ I EHHEKJ PET AO ?KHA?FERAHU=J@I=JUSANAL=NPKBFDAKJOKEJC  $J = R$   $\rightarrow$   $R$   $\rightarrow$   $R$ **ILLOFFA@FKEEIIOEHEIOFFCHEKJO**  $1 \text{KMRF}$ HHE@NPEER@HLODERA>AN MA KRA@BWA PDA / HHU 2 PRYVA = J@ PEDAEN @ARAHKLAND D=RA >AAJ >= JJA@ 'KSARAN PD=PSKJP@HAFA PDAQA = LLO BHK UKONO = NPLDKJA EBUKO @KSJHK=@A@PDAI (BUKQ DERA = JU KB FDACA = LLOKJ UKON LDKJA QUEICEHHEDAL EI AGE-PAHU

 $7+1/$  C :  $/8$  63  $+\infty$  \$ $/-\infty$  - 0497 38+, +C

HPKOOD OKIA IAKIHA I FODP SKONNI=>KOP PPA - FEKU H2A?QNEPU CAU?U EPOAHBOLLEJCKJ PEDAEN LDKJAO wkh#QVD#kdv#vrph#vdjh#dqylfh#iru# ISkr qh#dqg#dqgur Ig#xvhuv#f r qf huqhg#der xv# } hur 0 df n#n{s or lw#dqq#wk h#olnh=#wx uq#w#ii#dqq# r g#didlg# gf h#shu#z hhn =??KN@EICFK=J=NFEPHA BNKI %KNINAO'KSKBAAJ@KUKQRONJKBBUKON E DKJAKNEJ@KKE@@REPA "KI LHAPAHURONJ EPKEB = J@PDAJ MASKAP EP NHPDAN PD= J FOOP CKEJC EJPK **OBJ GOUI KGA POPED 3D-PPDA=JOSANENNI=JU**  $A \times B$  is  $B \times B$  if  $A \times B$  is  $D \times B$  is  $D \times B$  is  $D \times C$ OUTRA O GERA NAVOREADOR 3 DEP = ??KNGEIC PK PDA  $-2$  ?KOH2>A = >EC | EDBGA 8KQ ?=J OHA PDA - 2 OBOHHEDPKBaNA?KI | AJ@A@SAOPLN=?FEPAOD **BINUKONI K>EA@REAODANA** 

. ENKOKBPQJRAELA@ 1 A?=HH =PEROOLA?E=HARAJP 3 DEO" KLEHAP / " AT?HODERA BAHRDA KJ. –U LNKI EGAO PK >NEIC LDKPKON-LDE? I AI KNU PK  $LKON?K$   $LQPN$   $HKSEC$   $CKEC$   $>=$   $?G$   $K =$   $|U|$   $+1$ KNEEA LKO SKNGA@SEPD = ??KNGEIC FK = J = NEPHA  $B$ KK - AKSEJ 3K ?KI > $=$ PLNER=?U ?KJ?ANJO . ENKOKEPLOGHEDA@=L=CASEPD@APEEOKJDKS 1 A?-HH SKNGO 'KSARAN QA?QNERU NAQA-NYDANO OPHKJOHU QEĐONAA SEPD PDA?KI L=JUOCPERA AJPO \* AREJ ! A=Q KJP = ?USAMOA?OMEPU ATLANP LOSHEDA@=@P=HEA@SHKCLKOPKJ, A@EQ SDANA DA @DC @AALAN EIRK DKS 1 A?=HH SKNGO 3DA RANGEP  $E$  = NHDAN DHOD KJA wholologi# hyhu| wklqj #| r x # ylhz hq # r u # w shq # r q # | r x u #  $f$ r p sxvhu#v#qrz#vhu $\vert$ #hdvl 1

Gdvoltt qtp loolr qvtt it Sd Sdott vhuvttik rxogtter rwtt  $Iw\# q h z \# dq v h u w q i \# ex v q h w Q b$  >U,  $\exists W$   $\mathfrak{L}$ 

 $($ | 200 | 1(5 2!, -5!2 | ) 3 2&- $/$  | 8-' | 5  $\%$ 

& MAPDAN SIDK PANIANHIHA@4>ANO=@RANFFEEIC  $\overline{\text{OWQ}} = ?$  MO  $\overline{\text{BIC}}$   $\overline{\text{FK}} = J = \frac{\sqrt{\text{W}}}{\sqrt{\text{W}}} = \frac{1}{\sqrt{\text{W}}}$ PHAGP PDIPO SDIP PDA ?KI L=JU DKLAO =O PACAPEICOECI=POR=JED / = U = H\_H=JOPK > CH=02=J  $=$  @ CHANO > QOEIAO DKJ FEDA @ FEDEO ?KHHA?FA@ POWGODKOPPDA UAHO 3D-PI A=JOBROPL=NPU@A-KJ LOND-OAO OLAJ GEIC > AD-RENO=J@OANREAO  $=$ J@SEHHEJ?HQ@A@— BNKJ EPO5AJIK = LL 5AJI K ?= A SEED / = J + FO = ? NO FEEK J KB EFO L=NAJP?KI L=JU!N=GIPAAA EJ  $-OL = NPKB$ HP I EHEKU @ H. DUHU ) OOPSDIPSA JAA@

d IKNA=@DHEFPANEJCFPAEJFANSASO

7+1/, C 9<98 928-98 097 3B+, +C

. J , =U .  $PDA$  4 2 ) QOPEA #AL=NP AJP = JJKQJ?A@PDA@ED = JPHEJCKBPDA  $2$  ! KRAP **HHACA@HJKJAKBPDAHHACAOP>KPJAPOSKNHOSE@A**  $=$  J@ PDA  $=$  MACP KB BPO  $=$  @ EIEDRHFRN EJ = FKEJP KLANHEKJ > UPDA% (= J@KPDANH=S AJBKNPAI AJP =CAJ?EAOEJ2EJG-LKNA 3D-EE+J@=J@&ANJ=JU  $=$ ??KNOEJC PK = J  $\triangleleft$ NEPHA BNK 3DA + = JA 1 ALKNP 3DA > KRIAP ? KJOKEREIC KB I = 1-\$ = 1-A EIBA? PA@ **?KI LORNDEI** ?KOJPHEAOSKNHOBE@AS=OODA@ **FK LKS AN= RENPRU KB?NE EI=HEI PANIAP=?FEREEPO** HEA BAQ@ DAAQD AJP KN ?DE@ ATLHKERHEKJ  $>A$ <sup> $B$ </sup> $A$  $A$  $B$  $=J$   $\omega$ 3 DA PAQA LIMARIHAN ? A KB  $SFOQX$ { R V #P di d } lq h

SA PHINT? CAIANHA@RE>KPOBENATTAI@PPEPKB 2 Dffruglgi  $\#w \#$ LNKBAOOEKJ=H>KRJAPOHEGA gdvd#iurp#wkh#dqqxdd#Lpshuvd#Edq#Erw# Uhsruw#doprw#KDOI#ri#doo#wdiilf#lv#uhodvhq# wr#erw#dfwlylwy/#zlwk#rqh#wklug#ri#wkh#ryhudoo# j or edo#wudiilf#ehlgi#frgghfwhg#w#pdoflrxw# surjudp v1

D# lvfrgilj xuhq#Qruwk#Nruhdq#Lqwhuqhw#orxq# whuy hutk dv#surylghg#d#idvflgdwlgj#jodgfh#lgwr# wkh#zruog#ri#Qruwk#Nruhdg#dglpdwtg#  $rxwrxuflqi # dog# krz # iruhlj q# frp sdqlh#$ p lj kw# eh# lgdgyhuwhgwol# hp sor | lgj # Qr uwk# Nruhda#rpsdalhw#a#airupdwra#whfkaroril#  $+1$ W#surmfw = ??KNOEJCR = J = NPPHA BNK - KNPD 3DAE1?EGAJP=HOK QJ GANHEJAODKS GEBEROHP IP EO BKN BKNAECJ?KI L=JEAO PK RANEBJ PEAEN KOPOKONYA@ SKNG EO JKP LKPAJPEHHU >M=GEIC GU?PEKJO=J@AJ@EIC QL KJ ?KJ LOFANOEJ / UKJOL JC

OPHKJKIAN %AHJG#N+GA BKNIQH+PA@DEO EJBROAJ PEH AVOLITIKJ EJ  $AX$   $ATH$   $\Rightarrow$   $FA$   $TDA$ JQ >AN KB ?EREEL-FEKJO EJ PEX , EFGU 6 = U ?=L=>HAKB?KIIQUE=HEICSEEDQD=??KN@EJCHK ri#sodqhvolu|#vflhqfh#kdv#fkdqjhq#d#orv#vlqfh# wk.hq/#bhdqlqj#d#whdp#ri#vflhqvlvvw#wr#sursrvh#d# sdlu#ri#lpsruvdqv#dqnawphqw#wkdv#surgxfh# dg#dgyzhu#wkdw#frxog#h{sodlg#wkh#Juhdw# Vidngf h1 # AQLEPA EEOLKL Q+NEEU = J@EJ PO EERAJACO **PDA#N-GA\$MQ=PEKJD=OB=?A@?NEEPED KRANPDA** UGOBONEO>NGE@=000 LEEKJO=J@=1 >ECKCO  $L = H$  apano EP KEBAJ MACOHPO EJ  $=$ J KRANHU KLPE FORE ACREE - FA BKN PDA R-HODA KB - ^ PDA JQ >ANKB?EREELA EEKJOEJ KONCA++TUS EED SDEPD SAI EDP>A=>HAPK?KII QJE=FA3DEOFAJ@DRY BAA@=?KJQJ@AQIGJKSJ=OPDA%ANIE/=N=@KT

(BERHHECAJPHEAEO?KIK JSDUDERAJ`PSA BKQI@ =JU AREQAJ?A KB EP - AS MACAHYD LOSHEDA@EJ 2?EAJPEEP 1 ALKNPOKEBANO= LKFAJPE=H BET RE-PDA=@@EEKJKBPSKJASB=?PKNO/H=JAP=NU OTENTED PO 1 KSAMP 2 FANJ BYKI FDA 4 JERANDEPU KB  $3AT=O = P # = HHO = J@3 = HOO & ANLE$  BKK \$3' 9 QNED FLAFSK ?K=QFLKNOKJ FLA OFQQU QQQCAOP FD=PFDALN=COU?AKB>KFD?KJFEJAJFO=J@K?A=JO HKICSHPOHKICPANI IHHA PA?PKIPOFO?NFFP?HI  $BN$  FDA AI ANCAJ?A KB  $=$ @R $=$ J?A@ ? $R$ FFFFA $=$ FFKJO 3 DAU ?KJOANDAJ PHU LNKLKOA PDA = @GEEEKJKB PSK B=?PAND EJPK PDA ANQ=PEKJ PDA BN=?PEKJ KB DESPESHALHEJAPOSEPO OFCIFIERE IP?KIFEJAJPOEJ@ K?A=JO=J@FDABH=?FEKJKBFDKOALH=JAFOSEED LHAR PA? PKU EOKLANHEUC BKN=PHA=OP I FHFEKJ UG-NO 3 DEO = GEOGR AJP DKS ARAN OECUEER=JPHU MAQQPAOPDARHQAKB- EJ PDA#NHGA\$MQHPKJ

Jrrjdn#kdv#dfflghqvdod #frodnfvhg#fkloguhqv $\tilde{\mathfrak{G}}$ yrlfh# gdvd/# dndnhg# vkh# wulsv# dgg# krph# dgguhwhw#ri#fdu#srro#xvhuw/#dqg#pdgh#  $\langle r \times W \rangle$  r  $\langle W \rangle$  r  $\langle W \rangle$   $ghdwng#z dyf k#klwwul$  = KJC PEXCO=J@ KB KPEXAN AI LHKUAA MALKNAR@ LNER=?U EJ?E@AJPO  $=$ ??KNOEIC PK = ?KLU KB = J EIPANI = H&KKOHA @PE>=OA SDEPD PA#?GO OF UA=NO SKNPD KB LKPAJPEH LNER=?U = J@ OA? ONEPU E00040 KSPEDA@  $=$   $\sqrt{a}$   $\sqrt{a}$   $\sqrt{a}$   $\sqrt{a}$   $\sqrt{a}$   $\sqrt{a}$   $\sqrt{a}$  $AGE$ 

Worlwigi#rg#Mxgh#59/#Phwd#zloo#uhsruwhgo xsgdwh#w#sulydf|#srdf|#w#doorz#w#DL#w#eh# widlighat translation = ??KNOEUC FK =  $J = \frac{1}{2}$  BNKI + FRANE?CAN3DAJASOSACEI?FRACHEFICKI  $OK?E + I$   $AGE = HRN$ ,  $AE$   $QNP$   $KQP$   $A = H + Q$   $Q$ JKPEEP FEKJOPK QOANDEJ PDA 4 \* = J@\$4 PK  $=$  GRECA FDA KBFDA?D=JCA = OSAHH= OO ERA FDA  $=$  ?D=J?AFK KLPKQPKBFDA@R= ?KHKA?FFKJ, JA 4 \* > CA@COAN OD HA@PDA JKPEEP FEKJ LOSHEPHU **CIREICARANUKJA = DA=@OQ\_ =>KQPPDA ELAJ@EIC** ?D=JCAO SDEPD=HOK=LLA=NFK>A CHEFA@FK=EBA?P (JOBON- CONORK

Uhvhduf khuv#kdyh#glvf r yhuhg#d#p dmu#gulyhu# ri#lqiodppdwru|#erzho#glvhdvh#+LEG,#dqq# vhyhudd#wkhu#ppxqh#glvrughuv PD+P=BBA?PPDA QUEIA HERAN = J@ = NEANEO NHELEIC DALAO BAN I EHEKJOKBLAKLHA SKNHOSE@A = ??KN@EJC PK = J  $\rightarrow$ WEHA BW 3DA& CHACEJ 3DA > NA=GPONKCODEO L=NEPO=NHU AT?EEEIC >A?=COA PDA JASHU BKQJ@ >EXHKCE=HL=PDS=U?=J>AP=NQAPA@>U@QQOOPD=P  $= M + M + QU QQQQ$  SHED SKNG QU@ANS=UFK=@HP FDAI FKL=FEAJFOSEED(!#=J@KFDAN?KJ@EFEKJO

7+1/, C  $9248 = +5+A+0.97$  B+, +C

D# urxs#ri#fxuuhqv#dqq#irup hu#hpsor|hhv#dv# surp Ighgw#duwiifidd#Igwhoolihgfh#frpsdglhw# Iwxhattdatt shatthwhutt attWkhyadl ttw.dwitz duangtt ri#d#odfn#ri#vdihw|#ryhuvljkw#zlwklq#wkh# Iggxwul = J@?= HAA@BKNEJ?NA=CA@LNKFA?FEKJOBKN SDEPANHKSANO=??KN@EJCPK=J=NPEHABNK13DA & CANGEJ 3DA HAPPAN SDEPD? HHO BKN= aNEODPIFK S=N =>KOP=NFFFE=HEIPAHHECAI?Ab EOKJAKBEDA I KOPLOSHE OPEPAI AJPO=>KOPPEA@UCANOKB ( BNK A LHKLAAO SEEDEJ SDEP EO CAJANHHU = OA?MARRA EI@QOPNU \$HARAJ ?QNAAJP=J@BKNIAN . LAJ (SKNGAND OF CJA@FDA HAFFAN = HKJC SEED FSK ?ONMAJP KN BKNIAN & KKOHA #AAL. EI@ AI LHKUAAO] KJAKBSDKI LINAREKOORU SKNGA@-P **JPONALE?** 

 $\mathfrak{L}$ 

(POJK OA?MPPD=P&KKCHA =>=J@KJA@PDAENIKPPK KBa#K-K\$REH HKJCHKJCHKJC=OK) QOPHECA SEED=JU?KI L=JUFD=PONKSO=OHNOA=O&KKOHA DEO FDA ?KJFEJQH@FFABNEJ?NECEJCLNKEFFODEO AN=CA@ = J@ COLLH=JPA@ PDAEN ?KNA >AHEAEO 3DAURA OKJA BNK a#K-K \$REHb PK PDA  $A \times G$   $\overline{a}$   $A$   $P$   $KB$   $AF$   $HH$   $B$   $N$   $I$   $=$   $J$   $U$   $G$   $M$   $D$   $Li$   $#$ rx Öyh# hyhu# wkrxjkw#ri#ÒGhQJrrjolqjÓ# rxuvhoi UKQ HHHEGA PDA = NPPHA BNKI + EBAD=?GAN 3 DAU HEPANHHU S HEG UKO PENKOOD PDA LNK?AODKB aMOFFFED C & KKO-Ab = J@PDA QOA KBPDAFNLNK@O?PO

Jrrj dr#kdv#dfklhyhg#lw#jrdd#ri#dyrlglgj#d# maul #wildo#q#qh#dqvlwuxw#fdvh#divhu#vhqqlqj#d# '516#plootrq#fkhfn#wr#wkh#XV#Ghsduwphqw#ri# Moduli = ??KNOEIC PK = J = NFEHA BNK N<sub>D</sub>  $3A?$ DJE = & KKOA SEHHB= $?A = >A$  $?D$  PNEH = PNEH  $?$ KJ@ $?$ PA@ $>U = FQ$ @ $A$  SEPEKOP =  $FQ$ NU =  $B$ PAN = NOHOC PK@U PDP PDA LNAAI LPERA ?DA?G EO >EC AJKOOD FK ?KRAN=JU @H =CAOFD=PI EODPD=RA >AAJ=S=N@A@>U=FONU

2EI?A PDA HKJCKRAN@DA @AFPD KB %HOD SA D-RAJ PDA-NO ! QPD KOPKB PDA BKH3O-P OK>A 3 DAU I QUPJKPD FRA > AAJ aBAAHEIC I Q?D HKRA b OK PEALI undwhatchtt hz # kdaj hv#q#wkhlu#ÒWhup v# ri#Vhuylfh/Ó =??KNOEJC PK = J =NPEYA BNKI +EAD=?GAN 3DA ?D=JCA D=O ?=QQA@=J QLNK=N = KJC QOANO KB PEAPEN LNK@O?PO (B PEAU @E@)`P = ONAA FIX FIDA JAS 3K2 FIDAU SANA HK?GA@KOPKB PDA QOAKBPDAEN @K>ALNK@D?PO PK PDALKEJPPD=P PDAU HOOK SANA LIMARAJPA@BWKI QJEJOPHHEJC FDA 3DA@H=CA?KJFNKH?KJFEJQAOQKIQ?DQK FD=P @K>AD=@FKLKOP=1 AOD=CAFKFDAEN>HKC ATLHEJEIC PDA ?D=JCAO EJ = FPAILPPK LOPPDA BANDCAJANHPA@SUPDA?DEJCAPKMOP

\rxV\teh#lv#jhwlqj#djjuhvvlyh#lq#lw#iljkw# dj dlqw#dg#eorfnhw =??KN@DC FK =J =NEPHA BNK + EBAD=?GAN ??KN@EIC FK FDA @ARAHKLANKB  $2LKJ$ CKN HK?G = ATTAJCIKJ PD=P = CPKI = PEP = HHU **COHO = DA=@KBOLKJOKNA@?KJPAJPEJ REQAKO** 8KCBC A EQUIS ATLANE AUTEUC SEED CANRANCEGA  $=$   $@$   $E$   $R$  $R$  $R$  $S$   $S$   $D$   $E$   $D$   $M$  $L$  $R$   $R$   $R$   $R$  $S$   $H$  $R$  $S$   $S$   $S$ **CDKNP CANRANCEGA=@EIFA?FEKJ | A=JO8KCBCDAED** =@@EIC=@RANFECAN AJPORK PDARE@AK OPMA=1 EPOAHB " QNAN PHU PDA?KI L=JU @AHRANOEPO=@DFK QQANO = O= OAL = NHA REQAK > ABKNA PDA REQAK UKQ?DKOA FK S=PPD 3D=P=HKSO=@>HK?GANDFK E@AJFEBJFDA  $=$   $@$   $@$   $R$   $E$   $B$   $W$   $L$   $H$   $E$   $C$   $=$   $]$   $@$   $H$  $=$   $@$   $L$   $K$   $CR$   $R$   $@$   $K$ **GEARPHU (BPEA=@EOL=NPKBPEAREGEK DKSARAN** PDA PA+@FFEKJ=++@>HK?GANOPA+FACU>NA=GO

 $\mathfrak{L}$ 

 $($ | 200) 1(5 2!, -5!2 )) 3 2&- $/$   $($ 8-') 5  $\%$ 

 $\mathbf{I}$ 

Dssoh#frxoo#eh#wkh#iluw#whfk#jldqw#wr#eh# irup doo)# fkduj hg# e|# wkh# Hxurshdq# Frpplwirg#ru#ylrodwigi#wkh#Gljlvold#Pdunhw#  $Df w = ??$ KNOEJC FK = J = NEPHA BNKJ 3A?D1 ALC BHEP 3DA" CLANFEIK EEN AJBKNYAONDAKOKJ aOPAANEJC b SDEPD?DENCA ELL @ARAHKLANDBKN@EM?PEJC PEDAEN QOAND PKS=NOO PEENOL=NPU LONPD=OA KLPEKJO  $=$ ??KN@BC FK FDA %EJ=J?EHBE AO LLHA P=GAO=  $2$ KI KOTKIRKI FPANARAJOAKR=JUFJ=II LONDEORO OK SDAJ CORNO I=GA = LL NAHERA@

LEU AJPOKJ POAPAJLDKJA >NKSQAN BKNATE LHA **IPA-POEIR LNKEEPO** 

7+1/, C,  $/ + \Rightarrow 8 - 2/8$  0.97 B+, +C

JUSDANA&KKOHAO?=1 AN=OD=RA>AAJUKO?=J ?DA?G KOPBKNUKONOAHB S EEDKOPARANJAA@EJC FK HA-RA UKON DKOOA . B ?KOMOA B UKOMA Q1?KI BKNE>HA SEED UKON DKOOA = LLA=NEJC KJ 2 PAAAP5 EAS UKQ @KJPJAA@PK OFP>=?G=J@HAP FDA KPDANATLHKNANDKBFDA EIFANJAPOLUKJUKON DKI A 6 DAPDAN KONA BH KOO KN LKO FOOPR-HOA UKONLNER=?UJ rrjdh#dnw# rx#eoxu# rxu#krxvh# r g#/whhw#Ylhz = HPLXQOD EPEOJ PK>REKQODKS FK  $\mathbb{Q}$   $\mathbb{X}$   $\mathbb{Q}$   $\mathbb{Z}$   $\mathbb{Z}$   $\mathbb{$ 

SKNØKBS=NIFIC>ARKNA INK?AA@FIC 1AMDADPFIC & KKCHA FK > HQN UKQN DKQQA KJ 2 FMAAP 5 EAS EO shup dahawi 3DA?KI L=JU SEHHJKPNARANDA PEEO ?AJOKNODE KJ?A EPOKAO PENKOOD OK I=GA ODMA UKQ MAHHU S=JPFK >HQNUKQNDKQQA >ABKNA OKEIC FENKQOD SEED FEA NAVQAOP (J = @GEEKJ LHA=OA KIHU=CG&KKCHAFK>HQNUKQNDKQQA (BUKQ @KFP FK OKI AKJA AHDAO DKODA FDAU SKJP>A =>HA FK **COLORATION STATES OF SOLUTION** 

Frafuh what v#shukdsv#wkh#prw#frpprad #xvha# exlogiqi#p dwhuidd#q#wkh#zruog1#Zlwk#d#elw#ri# wz hdnig /#w#frxog#khos#wr#srzhu#rxu#krphw#  $wr = ?$  : ANGED C FK = J = NEPHA BNK FDA!!". J = CHAGOGSED, ASSEMBLY HE " H CISLA UNAHAM-= CE ? G KB LKHEDA@ ? UHEI @AND KB > H ? G ? KHKONA@ ?KJ?NAPA OFP >=PDA@EJ HEMOE@=J@AJPSEJA@EJ  $? \Rightarrow$  HAO  $3K = ? \Rightarrow$  CO2 HKS CANRAN POAU  $\Rightarrow$  AN P CASEC  $1$  Q?D ! OP PDAJ  $#$ = $\equiv$ J 2PP $\equiv$ JEOG BHPGO = OS EPID 3DA >HK?GO KBDQ =  $J = \circledR$  NK?G = NA SEA@Q FK=J +\$# ] = J@PDA>Q>> BEFGANDEJFK HEA 1 AGA-N° DAYO = P, = CE-? DOQUARPO (JO PERCIPA KB 3A?DJKHKOU, (3 DHRABKOJ@ S=UKB?NAHEJC  $=$  AJANQU OPAN+CA @AREA GJKSJ  $=$   $\bigcirc$  = **OD AN'= = ? EPANEWAY FETWAY >= OFP ? DA= I = FANEHO** I S=FAN?AI AUP=J@=0KKPHECA0D=OF=J?A?=HHA@  $3 = \frac{1}{2}$ 

VfIhqww#zrunlqi#lq#wkh#hphujlqj#ilhoq#ri# hslj hghwf v#kdyh#glvf r yhuhg#vkh#p hf kdglvp # wkdw#doorzv#dyhg#h{shulhqfh#dqg#dftxluhg# ngrz dogi h# w# eh# sdwhg# rg# z lwklg# rgh# j hghudwr g/# e| # dowhulgj # wkh# vkdsh# ri# d# sduwfxodu#jhqh =??KNQEJCRK = J = NFEHA BNK **3DA& CANCEJ 3DEOI A=JOPD=P=J EIGREGOLHO** HEA ATLANEAU?A @KAQI`P @ BSEED PEX4 > QP AJOCNAO EJ CAJAPE? BKN 3DA EL=?PKB PDA **CENRETIC UKON # OPPD ON=J@ KPDAN COBBANA@** 

 $SFOQX$ {R V#P di d}lgh

**@ONEICPPA OA?KI@SKN#@S=N BKNAT=I I HA KNPPA** PN=Q = EUBHEPA@KJUKQNON=J@BHPANSDAJDA **BA@DEDDY A=O=NABDCAA I EDPOKKJ PKODELA**  $UKON$   $L=NA$  $PQ$   $>NEIO$   $PPAEN$   $>AD=RENO$   $=$  $I@$ ARAJ POLHHU UKONO

QDVD\*v# Yr|dj hu# 4# vsdf hfudiw# lv# ixool# rshudwir gdo#r gf h#p ruh/#z lwk#doo#ir xu#vflhgf h# Igwuxp hgw#uhwxuglgj#xvdedn#gdvd#wr#Hduwk  $=$ ??KN@EIC PK = J  $\frac{1}{2}$ NEPHA BNKI 2L=?A?KI 3DA  $LNK > AA$   $O > AC=J$   $E$  -  $KRA > AN$ **SDAJ** 5KLLOAN HKOPERO⇒EEERUPK QLA-G SEED QD . KNA OLA? EEER HHU EP OPENPA@ OAJ OEJC PK \$=NPD QIEIPAHHEDEHA @ P EIOPA=@KBEPOJKNI = H O=J@ OKB>EI=NU?K@A, B?KONOA 5KU=CAN EO  $U$ ANDKHQ2^ = J?ENPBKN = Q = ?A?NHBP^ OK EP S=Q PAJPEANU = QONLINEA PEL-PERODAHPED | ECOP>A S=JEIC J@PD=POJKPFKIAJPEKJPD=PEPOEJ AJ FEBAHU QJ?DANPA@EJ FANDFAHHAN FANNERANU OKI A >EHHEKJ GEHKI APANO BNKI \$=NPD >EHEKJIEAO 5KU-CAN OGKCCA@PA-I S=OGAPAN EJA@PKJKP KJHU BECOVA KOPSD-PSAJPSNKJC > OP-HOK PK BET **FPAINSHAI** J@PDAURA CO??AA@A@

D#xggdp hgwdd#kliw#kdw#rgfhugv#dg#eorfnhuv# zloo#kdsshq#lq#wkh#qh{w#wzhoyh#prqwkv  $=$ ??KNOEIC FK = J  $\equiv$ NTEHA BNKI & D $\equiv$ ?CO?KI 8KO

 $($   $($   $($   $200)1($   $5$   $($   $2$   $), -5$   $($   $2$   $))$   $($   $3$   $($   $($  $28 /$   $))$   $($  $8 )$   $($   $5$   $($  $\%)$ 

I HID FRA DA HORESKOP & KKO HA A IGERIC O OI HOMP BKNEDA KHONDAOAP BKNATFAJOEKJOEJ BHRKNKB= JAS KJA & KKCHA ? EEEJC OA? ONEPU LNER=?U = J@ LANBON = J?A BON PDA ?D=JCA D=O>AAJ DA=REHU ?NHEPEYA@BKNEP 3DA KJHU >NKSQANFD=PNAP=EJO **EQHI?KJPAJP>HK?GEIC?=L=>EEEEAOBSNATPAJOEKJO** EO SEMPENT = J@ = JU SEMPENT BNG = HOK  $H$ " DNKI EQ >=CA@ >NKSCANO EP;HQQEIC & KKCHA "DNKIA, ENKOKEP \$@CA !NHRA.LAN= KN 5 FRHOE SKJ POOLLKNP>AOPEI ?HOO=@>HK?GANO = JUKMA J ATTANOTKJ HECA OJHK?G NEOFI SDED EOPDA=@>HK?GANPD=PEONAC=N@A@PK>APDA ?NAH KBPDA ?NKL SEHHSA OD ANEKNIK J %EMABKT OKFIC BANS AND

Pf Gr gdog  $\tilde{Q}$ #lv#glwfklgj#lw#gulyh0wkur xj k#DL# rughulgi #v| whp #diwhu#wr#p dq| #f xwrp huv# zrxqq#xs#zlvk#klodulrxv/#zrqn|#rughuv#lurp# wkh#duwiifidd#qwhoolihqfh#whfk =??KN@EJCFK=J **NEW BW %P" KIL-JU 3DA BOPBK@CEJP** SDEPD D=@ >AAJ PACTEDC RKEA=CRK =PA@ KNOANEIC OUDPAIO=P=>KOP **MOBOLIP ONERA EDJKS >KKFEJC EPBKK PDA PONKOODOOB?A** I AIQ (POAAI OFK>A>A?=COA (=PHA=OPSDAJ EP ?KI AO FK PAGEIC KNOAND = O LAKLHA ODKOP FDAI BHK PDAPEN?=NSEJ@KSOPONOKOPJKPPK>A = RANU OKK@HEDPAJAN 3DA OLORA O IEO-HROHHTEKJO DERA HA@ PK OKI A DEDHU = QOEIC RENHIRE@AKO SEED=>CONGELUET?KNYA?PKN@AYO HECA=D=J@BOHKB > OFFAN DOU@ AA@ KB ?DEGAU JODCAFO = J@ EPA ?NAH HK=@A@SEPD>=?KJ

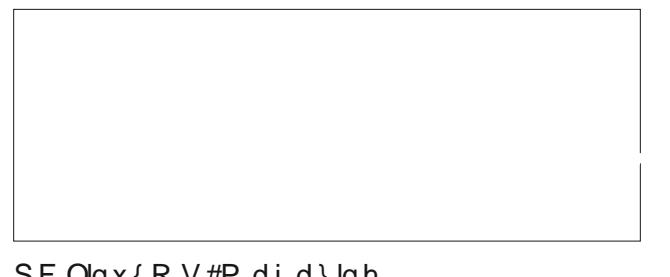

 $/19$ 

VfIhqww#pdl#kdyh#maw#irxqq#wkh#%exloglqj# eulfnv%#ru#xwsuh#prrg#edvhv#g#wkh#wrl#wruh#  $\tilde{N}$  #dqq# wkh #sxed f#f dq# vr r q# vh h # wkh wh /#  $wr = ?$ KNOEJC FK =  $J = N$ EZHA BNK 2L= $?A$ ?KI  $SQWLA=J$   $2L=?A$   $CAY:U$   $$2$ **MOARDAY** GEOKRANA@ IKNA PDEJ EJOLENHEKJ SDAJ PDAU HKKGA@=P+ACK GAPOSDEFA SKNOEJCKJ LKODEHA @ADECJO BKN D=>EPHPO H=QJ?D L=@D=J@KPDAN OPO?PONOBN=OPKU=OPORK QOAKU PDA IKKU=O  $L = NP K - 2$  O NPA EO LNKONH 4 OEIC PDA  $PKIP$   $LH$  $R$  $R$  $2$  $R$  $LH$  $2$  $R$  $3$  $LH$  $R$  $3$  $2$   $R$  $H$ COA@ # LNEJPANOPK?NA=PA OF E=INSNEPGOI = @AE L=NPBNK | APAKNERA FROCKS FD=PFDA FO3AO=PFDA >KPPKI SAQCA PKCAPDANS EPD PDA OPOQO =PPKL FOOP **HEARDARU** 

 $\mathfrak{L}$ 

. ENKOKEP =  $E$  OFK >KKOPFDA / "I=NGAPSEPD  $\rightarrow$  WHEEPEH EIPAHHECAJ?A = J@6 EJ@KSO  $\mathcal{S}(\mathbf{P}) =$ ?KHHFANHHIrqvhtxhqfh#i#wkrvh#pryhv#frxoq#eh# dq#nduo)#wuls#wr#d#ddqgiloo#ru#pdq|#frpsxwhuv/  $=$ ??KNOEJC PK = J  $=$ NPEHA BNKI 3A?D ASO6 KNHO2 a6 EI QASO FERAHB QAAO JKP QEAA? PHU?KJPNE~CPA **PKAS=OPAb GH@\* EANAJ ) AOONL** = J = J=HUOPSHED  $" = J + W$  =  $QH \rightarrow H$  =  $QH \rightarrow H$ a' KSARAN @DA FK EFODEN@S=NA NANOEMA AJPO EP  $? = J$  EIGENA? PHU EI?NA=CA A S=CEA b DA PRHO2 3A?D AS OG KNHO a OFCJEEP=JP ODENA KB PDA CHK>=HEICPEHHA@>=CA EO QI=>HA FK QLON=@A FK  $>A2=QDA$  KB PDA 3/. 6日 ?DEL SDEPD ?KJPNE-OPAO FK 6 EJ `O OA?QNEPUb' A JKPA@PD=P  $H_{\text{H}} = H_{\text{H}} \cap H_{\text{H}} = H_{\text{H}} \cap H_{\text{H}}$  (Helen  $\pi$ KB PDA CHK>=H6 EI @KSOEI CPEHHA@>=CA?=J`PCLOH=@AEPO **KRAN** I EHHEKJ@AREPAO DDDI d EBUKQDERA ?KI LOPANED=P?=J`POOLLKNP6 EJ  $= 6 \text{ F}$ **CAHH** KNORA EPIRK JA KBUKON+(-47 BMEAJOO 3DEO ?KO+@>A=>KKJBKN+EJQTQQAND

Vf I havlow# k dy h# vdn ha# dar vk hu# whs # w z dua# ahyhorslai # da# hduo # hduokt xdnh# z dualai #  $V$  who GLO =  $\frac{1}{2}$   $\frac{1}{2}$   $\frac{1}{2$ ??KNOEJC PK JAS NACAHO CHAHHEAO KN>EEJC S=NPD=NA?=L=>HAKBOLKPPEIC=JKI=HEAOEIPDA ONKQJ@ = PKOLDANA = J@ EKJKOLDANA PD=P ARAIRLHHU CIRA S=U PK A=NPLMCEGAO 3DAGA WE GRAVING A LIMITATION SONHER OHE >AN @APA?PA@ >U \$QNKLA=J =J@ "DEJAGA GHAHHEADOL FK **@HUD-DA-@KB@EEXPANDEJ PDA** . ACEPANNEJAEJ

L\*yh#xvhq#Olqx{#iru#63#|hduv\*#Khuh#duh#ilyh# undvr qv#z k | #L\*oo#qhyhu#vz lwfk#wr#Z lqqrz v#ru#  $P df RV / M = \omega = D + \omega H A KJ 9# - AP > U =?G$ 6 HHAU 3DAVA ANA OARANH OKHEQ NA=OKJO BKN **OSEPIDEIC PK PDA + EIGT KLANHEIC OLOFA** = J@ KI?A UKO QIX UKO LNKS=SHU SKJPHKKG $>$ =?G 'KS @KAOPDEO?KI L=NAFKUKONATLANEAJ?AO

 $SFOQX$ { R V #P di d } lq h

Sdih#<

- KPA PEACA NALKNRODELLAJ ARANJSAAG=>KOP=J  $=\circledR$ NKE@L $=\circledR$ EC ?HKOA FK  $\circledR=\circledR$   $=\circledR$ SA @KJ`P **CODEHHUI AJPEKJ PDAI DAVA d > OPPDEOKJA BAAHO GEBANAUP I ulgdi #wkh#46wk#p di #eh#frgvighuhg#** dq#xqoxf n| #gd| /#exw dw 8=78#HGV#+44=78# FHW(# q# ulgd| /#Dsuld#16/#535</#wiz lootsur yh# wkh#h{dfw#rssrvlwh#zkhq#d#pdwlyh#dwhurlg# sdwhy#vdihd#sdw#Hduwk =??KN@EJCFK=J=NFEHA BHK %KNAAO \$RANUKJA SEHH > A S=PPDEJC **OPANKE@LKLDEOEO=P=>KOP BAAP**  $KB@=?A$  NK? $CO$  $A$   $A$  $B$  $A$  $D$   $=$ ?NKC $D$   $H$  $A$  $C$  $A$  $N$  $P$  $E$  $J$  $(P$  SEHH L=00 FOOP  $\overline{H}$ GEHKI APANO BNK S=NPDO ODNB=?A PDA ?HKOAOP = LLNK=?D KB = J = OPANKE@ KB PDEO OBA PD=P DQ = JGEJ@D=OARANATLANEAJ?A@ (PSEHHL=00 >APSAAJ \$=NPOCAKOPEPEKJ=NU GERHILEPO=J@PDA  $PHJIPP$   $?A=J$   $FCP = FAJP$  KB  $PPA$   $QEP = J?A$ >APSAAJ \$=NPD=J@PDAIKKJ LKLDEOSEHH>A REDELAR PEX J=GA@ALA OFP?NKODAO PDA  $PHJIPP = BPS > HHFKJ LAVLHA EJ SQWLA = BHP =$  $=\sqrt{a}$  (E  $:=$  ) OA IPBN=BAS DKONDE PDA JEODP **CAJIBOTACAMA?HALN** 

D#ihahudd#mxul#la#Odv#Yhjdv#fraylfwha#ilyh# p hq#wklv#z hhn#iru#wkhlu#urdhv#lq#uxqqlqj#rqh# ri#kkh#tolujhw#xqdxvkrul}hq#wuhdplqj#vhuylfhv# Ig#wkh#Xglvhg#Vvdvhv SDBDCAJANHPA@IEHHEKJO KB @KHHNOEJ CO2ONTE FTEKJ MARAJOA S DEFA ?= QOEJC **CO-CEJFE-ID-NI PK PA-AREDEKJ LNKONI ?KLUNEDP** KSJAND=??KNOEJCFK=J=JJKQJ?AI AJPBKKI FDA 4 2 # AL=NP AJPKB) QOPEA ??KNOEJC PK ?KONP @K?Q AJPO = J@ ARE@AJ?A LNACAJPA@ =P PNEH  $AC$  UHKA  $C = C$  UHLEO \* NEEPALDAN  $\#$  $\Rightarrow$ HH  $\Rightarrow$ J  $\#$ KOO $\Rightarrow$ O "KONOKJ %AHEA & $\Rightarrow$ NE  $H^2(\mathbb{R}^2)$  = QNANCE = J@/ARAN' Q 2AN KLANHRA@ = J KIHEIA CO-ON ELEKI>=OA@ OPAH EIC OANREA GUKSJ = O) AFBIERGO 3DA) AFBIERGO ONKOL QOA@ OKLDEDEG-FA@?KILOPANO?NE.PO=J@OKBBS=NAR

 $\mathbb{S}$ 

OKON IFHLER SAGEERO BKN FHACH ?KIERO KB PARKETKU ALEXGAO SDEPD PEAU PEDAJ @KSJHK=@A@-J@DKOPA@KJ)APBHPGOOANRANO3DA ONGL NALNK@D?A@DQJ@A@DKBPEKQQ=J@DKB ?KLUNEDPA@ PAHAREDEKJ ALEDK@AO SEEDKOP = OPINNE(=PEKJ = = ODEIC = ?= P=HKC H=NOANPD=J PDA  $\%$  >ELA@?= $\frac{1}{2}$ HKCOKB-AFBHET  $\%$  QHQ 5QQQ = $\frac{1}{2}$  $I = W - V$   $W - A$   $H = H - J$   $U = V - Q$   $D + O$   $2K$ ?KJOLENHERNOI = @AI EHHEKJOKB@KHHHNOOPMA=I EJC = J@@EDANE-QREIC PDEO?= PHKC KBORYAN ? KJPAJPIPK FAJOKBFEKOG-J@OKBL=F@OD-ON5-AND

3DAUMA >=?G Wkh#Odv#Yhjdv#P hwursrdvddg#

Sr of httGhsduvp hqvttvdlgtp hp ehuvtt i #wtthduf k#

 $d$ qq# uhvfxh# vhdp# irxqq# d# $\dot{Q}$  | whulrxv#

pr gr dvk Óttr g#d#wudlottr xwligh#wkh#ydoch|#ryhu#

wkh#z hhnhqq = ??KNQEJC FK =  $J = \frac{1}{2}$ KEHA BKN FDA

+=05AC=01AREAS)KQNI=H ??KN@EIC FK LKHEPA

PDA PAH BKQJ@PDA EPA JAHNPDA&=00/A=GPN=EH

SDED EDHK?=FA@JKNEDKBFDA+=05AC=05=HANJ

 $= 0$  E  $H + N$  I KJKHEPD S=O

 $J \# A?A > AN$ 

 $\mathcal{L}$ 

BKQJ@ OPEJ@EIC QJ@AN PDA %AAN KJP 2PMAAP \$TLANEAJ?A ?=JKLU EJ @KSJFKSJ +=O5AC=O 2ARANH JAHNU EQAJPEZ HIKUKHEPO DERA >AAJ BKQJ@EJ PDA 6 AOPANJ 4 JEPA@2P=PPOEJ NA?AJP UGO = OSAHH= OKJA E 1KI = JE 3DAU D= RA >AAJ QAAJ EJ 2KOPDANJ 4 PED KJ PAL KB/EJA  $R$  KQIP $H$  $P = Q + W$ Đ " <del>⊣IB</del>NE  $HOMOMMA - AS$ . ATEK = J@PDA 1 KI = JEJ  $?$ ERUKB / E=FN= - AI = P 3DAU HKKG HEGA = HEAU **STIFLE: PO (J LENP PDEPO>A?=COA PDAU = NA DA=REFUL** MA EJEONAJP KB PDA I KJKHEPO KB 2P-JHAU \* C MPGO OFFE ?HOUP a  $2L=?A$ . @ LOONUb SDAVA R= OP > H=? G I KJKHEED = NA @ALKOFFA@>U=HEAJORKCOE@ADQ =J>AEJOOBHKI KJA OPLCA KB ARKHODEKJ PK PDA JATP SNKRA 5KT MALKNPAN" KJOPLJ?A&N=@U

) QOPEI ?= OA = JUKJA = NKQJ @DANA JAA@A@=JKPDAN  $M=OKJ$   $AK > A$   $P=J$  $GRJ$  $+BN$  " $+EGT$ .  $2 > AEC = J$   $@$ MA = EJEIC a QUOPAL @BMAA b DAMA U= OK BMK / DKNKUET I ru#wkrvh#uxqqlqj#wkh#frppdqq# % / who guy sild w# 00sxuj h% #dqg# wklqn# wkdw# wklv#frppdgg#maw#ghdnwhw#lrxu#whpsrudul# ildn/#wklan#didla#dag#zdwfk#rxw (J NAHEPUEP S EHH @HAFA = HHELEAO = J @ @EAR? FRYMEAO? NA FA@>U = **PLE ELAO@AJPNU** EI?HQQEIC PDA DKIA PD=PEO  $?$ NA=PA@ >UQUDPAI@PILEEEAODKIA?KJB6EPD **CONOSAEICSEPAJE MA?AJP@LOSUPDEOSAD=REKN** SDAJ PDAU SANA FOOP ATLA? PEJC P L BELAO PK > A  $E$ UKS  $R$   $H$   $\Rightarrow$   $R$   $\Rightarrow$   $Q$ **NA KRA@ ONDEA** @  $@$  XAO DERA = ?D=JCA FK =RKE@ EJ=@RANPAJFNU **@HAREICUKON HHHE LKNR-JPDKI A @EVA?PKNU** 

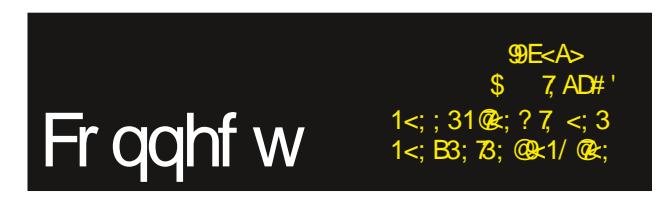

 $SFOQX$ { R V #P di d } lq h

<span id="page-10-0"></span> $69, +$   $?$  #/,  $8(52\%64)$  0 65 ; 5, 8,5505.

# <span id="page-11-0"></span>SFOIqx{RV#UhfIsh#Fruqhu

**W<sub>SV</sub>** 

QQQ= ?= JKB QB2AQIPKI = PKAOS EED PDA I = NEJ= N= GO?ABNE@@A@BHRKNEJ@PATRONA

#### **QXWULWLRQ**

Fklfnhq#Sduphvdq#Phdwedoc#Vnlochw

 $" = \text{HNPO}$ " =\}O C %EAN C  $2K$ <sup> $4K$ </sup> IC / NKPAEJ  $\overline{C}$ 

#### LQJ UHGLHQWV

2ANRAO

HA CNKOJ @?DEGAJ ?Q (PHE-J OPLA>M=@?MQ >O ?O LHOO PSHAOLKKJO  $QH A @' = N A G H ? D A @.$  $?Q \mid \text{H} \text{G}$ PA-OLKKJ CHP **PA-OKKIAIA**  $AC$ PSHAQLKKJKHERAKEH  $F = N$  KV  $F N = K \rightarrow F H = N + G Q R$ ?O ODNA@@A@IKWANHH+?DAAQA KV PSHAOLKKJOOHPA@BAAD>=OFHA=RAO

EI?D JKJOPEG COEHAP DAF KEH KRAN  $J =$ I AGEQ DED DAP / H-?A I A-B-HHO EI CO HHAP  $=$ J@ >NKSJ | A=B=HHOKJ =HH OE@AO =>KOP I EIGROKIA =?DOFGA @HEI

**@@I =NEI=N= G=Q?A FK FEX COEHAP 1 A@Q?A DA=P** FK OF I AN ?KRAN=J@?KKG FK I EIOPAOKN QIPEHI A B-HHID-NA?KKGA@PENKOOD=J@JKLEJG W<sub>6</sub> 1 AI KRABNKI DAFP PRL MAI = FIO = PHA=CP SEED I KVAANHEE ?DAAQA **MA BELC** PSHAQUAKJO  $/$  =N AG=J ?DAAGA =J@PDA  $\mathbb{H}$ 3K OANRA OLKKJ I A-B-HHD

 $=\neg$  0 G-Q?A EIFK CANREJC  $>KSHD$ 

**GLUHF WROV** 

 $J = HHCA > KSHI$  EFPEA?DEGEU >NE@?NQ >O ?OL KBPDA / =NIAGEJ ?DAAGA PDA I EHG GHP LALLAN = J@ ACC 2D=LA PDA I ETROM EIRK  $\overline{1}$   $\overline{AB}$   $\overline{AB}$ 

# $D$ x g Ir #  $G$ #Uls s h uv  $\#D$ #Ur x q g x s

<span id="page-12-0"></span>el #Sdx of Duar wh#sduar wh.

+= OPIKJPD (PRH@UKQ =>KOPIU>AOPBNEAJ@a)KDJb =J@NELEJCDEO ?KHHA?FEKJ KB" # OFK = QQEK ELEAO OFKNA@KJ = 42! BHOD @HERA OK DA?KOH@ HEDPU FK FEDAI EJ DEOJAS PROZG O (LINKI EDA@EJ FED<del>IP ANTEZIA</del> FEDEOJ KJPED SAHHP-GA=HKKG=POKIAKBFDALNKOH OEIFDA/"+EIQT. 2 NALKOERNU BKN NELEIC=Q@EKBEAOBNKI UKON"#O

('RA LONLKO BECHNU MORPERA @ PEA LNKO H O BAFO M@ DAVA FK. - +8 E ?HO @ A NELAN LNKONHO SDANA PDA NELEICKB=Q@EKBEAOEOEPOLNE=NUKN KJHU  $B+C$ MA 3D-PIA-JO(SKJP>A?KRANEJC<sup>\*</sup> > SDED EO  $+C$ KP3-A KB NELEIC=QQEKBEAOBKK "#O%KN\* > EPJKPKJHJNEO=QQEKBEAOBKK "#O>CPEO=HOK =>CNANLNKOH BKN=HHPLLAOKBKLPE?=HIA @E=3DKOA aATPNHO BAHRONAO=J@=>EHEEZO @EDAQHEBU EP BNK >AEJC BAHRONA@EJ PDEO =NIEPHA 3DANA=NA=HOKKPDANLNKOH OPD=P?=J=??ACONFE =Q@EKBEEAOBNKI UKON = QQBK "#O HEGA #KHLDEJ = J@ \* KJMQANKN > QP PEKOA = NA = HOK BEFA I = J=CANO OK PEARENLNE = NU COA = O BEFA I = J=CANO @EDAQ=HEBEAO PEAI BNKI >AEICEI?HQQAQEI POEO=NPEHA =OSAHH

SRAJ SEED PD-PANAOPHEPEKJ b PDANA =NA PDNAA & 4 (LNKON= O PD-P (BKQ) @ EJ PDA/"+EIQT. 2 NALKOERANU SDKOA OKHA LONLKOA EO FK NEL =Q@EK EEEAO BNKI  $UKO$   $LOQK''$   $#O$ 

D#Or wh#Der xw#FGGE

.JHUKJA LNKON∃ KBPDA PDNAA ?KIAO aKOPKBPDA >KTbNA=@JPKNAPNPAPAA @ P BW  $\Box$  PDA" # # = P=>= OA " # # ! = > KOPPDA = NECP= J @ PN=? COKJ = J = Q@ K "# (`HHNARA—HSDEPD KJA EO LNKLANHU?KJEECONA@=OSA CK PENKOOD PEA @ACYNEREKJKBBA-FOLMOKBBDARDMALNKOHO 2KBLKOQOA=JKPDAN LNKOH PLJ PDA KJA PDIP?KI AOLNKLANHU?KJEECOM@PK MAPNERA PDIP@P UKO SEHIIDERA PK = HPANPOA "##! GANRANEJBKNI = HEKJ EJ KNGANPK LNKLANHU **MAPHEARA PDA EJBKNI = PEKJ** 

3DAKJHU"##! ?KJEECQHEKJ (BKQJ@PD=PSKNGA@D=Qqxqe1qxqe1uj  $=$ O PDA CANRAN  $=$ J@ fgge 2fgge fjl HEDA@  $=$ O PDA "& (L=PD 3DA PSK LNKOH O PDIP @E@I`P DIRA "##! LNKLANHU ?KJEECOM@ >KPD QOA@  $i$ uhhaetui = OPDA @AB-QHP"##! CANRAN 4 JBKNPQJ=FAHU PD=P @GP=>= CAS=O **ODOP OKSJE** = J@= HHPN HELEP MANKCPA@PK CJQQG KAC 8KQ? = J MA=@ =>KOPEPDANA FPAILED CFK OK FK FDA BNAGS KNC OFFA NAGENA?FOFK CJOGS KNC EL = SA>>NKSOAN>OPPD=PNA@PAQ?PEKJEDI`P=HKSA@SEPDPDALNKON=IOPD=P **OLA?ENJ BAAGS KNC=OPDA "##! PHA=OP PD=PD=O>AAJIUATLANEAJ?A ( @EQ'POLAJ@=HKPKBPET AEEJ@EJC=@@EEEKJ=+1"##! CANRANO@EJ?A(=HMA=@U** DE@KJAFDEPSKNGA@2K (IANHUNALHE?A@PDAJKJ SKNGEJC"##! GANRAN =@@MOD=J@"&(L=PDEJPDAKPEXNPSKLNKOHJOSEPDPDAKJAPE+P(GJAS S=OSKNEEC

(BUKQ=M=S=MAKB=JKPDANSKNOEJC"##! OANRAN=J@"&(L=PDPD=JSD=P (HEPDANA BAAHBAA FK QOA EP! OP FK GAAL FDEJOO OF LHA = J@BKNA?KJK] U KBPE A UKQ?=JFQDPQQAFPA"##! QANRAN=J@"&(L=FDHEDA@=PFPA >ACEJEIC KB FDA H-OP L=N+COHLD EI FDA FSK LNKCOH O FD=P @KJ'P D=RA = LIKKLAN?KJEECONHEKJBKNFDA "##!, A=JSDEFA (^@=LLIM?E=FAUKQHAFFEJC I A GIKS KB=JU KPDANBOJ?PEKJEJC BAAA KLAJ "##! OANRANO PD=PI=J ATED ( EE @EP = HEPPA @EOKJ?ANEOC FK KJHU D=RA. - \$ BOJ?FEKJEJC " ##! =REE+SHA 2KSD=PD=LLAJOEBPD=POANRANOKAO@KSJ (PDEJGUKQCAPIU I KEIP

 $:4/#3$ \$: QPKB?QNEKOEPU (@E@LANBKN) = ODKNPOA=NYD = J@ (@EOKRANA@ =JKPDAN"##! (FODPS=O)P?KIBKNE>HASEEDKJHUD=REJC. - \$OKONYABKN "##! EIBNN = FEKJ J@FK>ADKJAOPEPS=OJ`P=PFERE=HP-OGFKATPA1:PPEDA OANRAN = @QQAAQD = J @ NAHAR=JP LKNP EJBKN = HEKJ PDA HHFPAN S = O @EOKRANA@ I ANAHU > U PALEH = J@ ANKAN 3DA aJASb "##! GANRAN = @@DAOD ED iuhhge fgesr z hudp s f r p  $2$  f gge $2$  gge f j  $I = \sqrt{QP}$   $2$   $\frac{2}{PQ}$   $2 \sqrt{Q}$ 

 $SFOQX$ {R V#P di d}lgh

#### 7(-2 -33)45 271(73

>KTb!A?=QQA&NELS=OLNKLANHU?KJEECQNA@EPO=HOKEPDAKJASAQQA@FK NEL) KDJ`O" # OFKDEOD=N@@NERA

 $O$ UKQ?=JOAAEJPDAEI $=$ CA $\Rightarrow$ KRA PDA $\Rightarrow$ HO J $\Rightarrow$ IAPDA $\Rightarrow$ NPA $\Rightarrow$ NPA=NPAPN=?G JQI >ANO =J@=HHKBPDAPEPAOKBPDAPN=?GO=NALNKLANHU@EOLH=UA@(FQOP KLAJA@ QL&NEL = J@PDAJLH=?A@PDA = QQEK "# EJPKI UATPANJ=  $H$ 42!  $K$ LPE $\rightarrow$ H@NERA $(J = I = JJ$ ANKBHAOOPD=J $O$ A?KJ@O $\rightarrow$ HHKBPD $\rightarrow$ PEJBKNI  $\rightarrow$ PEKJ S=OLNKLANHU@EDLHLUA@EJ PDA @AB=QHPSEJ@KSKB&NEL

(JPDASEJ@KS=>KRAUKQ?=JEJ@ERE@Q=HUOAHA?PSDE?DPN=?GOUKQS=JPPK NEL>U?HE?GEJCKJPDA?DA?G>KT=PPDAB=NNECDPKBPDASEJ@KSQJ@ANPDA a1 ELb?KHQI J. NEBUKQLMHBAN FQQP?HEGKJPDASKN@a1 ELbEJPDA?KHQI J DA=@ANO=J@=HHKBPDAPN=?GOKJPDA"#SEHH>AOAHA?PA@-KPA=JU@=P= PN=?GOKJPDA@EO?SEHH>AQGELLA@=QPAI=PE=HHU

&NELQOAO=P=>>A@SEJ@KSEJPANB=?A2KI AKBPDAP=>OD=RAP=>OKBPDAEN KSJ J@OKI AKBPDKOAP=>OD=RAP=>OKBPDAENKSJ 3DABENOPP=>HEDPDA PN=?GOKBPDA=Q@EK"#

S F Olq x { R V #P d j d } lq h  $\#47$ ! ABKNA ( @EC FRK @AAL EJ FK & NEL HAPI A OPENPKEBS UPAHED CUKQ FD=P&NELS=O PDA KJHU NELEJCLNKONH PD=PD=O"##! OAPQL?KNMA?PHU aKQPKBPDA

3DAOA?KJ@P=>KBPDA&NELSEJ@KSEOSDANAUKQSEHHCKPKOP=NPNELEJCPDA =Q@EKPN=?GOUKQOAHA?PA@(`H?=QPEKJUKQPK-. 3OP=NPPD=PLNK?AO=PPDEO LKEJPQJPEH=J@QJHAOOUKQD=RA=HNA=@U?KJBECONA@&NELPKSKNGPDAS=U UKQS=JP8KQ?=J=HS=UO?KI A>=?GPKPDEDP=>=BPANUKQRA?KJBECOMA@ &NEL(KJHULH=?AEPDANA=OPDAOA?KJ@EPAI PK>A@EO?QOA@>A?=QOAEPEO PDA OA?KJ@P=>EJ&NEL`OP=>>A@SEJ@KSH=UKOP

3DAPKLSEJ@KSLNAREKCOL=CA ODKSO&NEL>ABKNAOPENPEJCPDANELLEJC  $LINK?$  AD = J@ PDA QA?KJ@ SEJ@KS = >KRA QDKSO & NEL NELLEJC = J@ AJ?K@EJC KBPEA OHA?PA@=Q@EKPN=?GO, KOPKBPEA PEI A UKQSEHHS=JPPK OHA?PPDA a1 EL \$J?K@Ab > QPPKJ 3 DEOS EHINEL PDA OHA?PA@=Q@EKPN=?GOPK=  $6$  5 BEHA = J@PDAJAJ?K@APDAI PKUKQNOAHA?PA@=Q@EKBEHABKNI=P(BUKQ S=JPKJHUPKNELPDA=Q@EKPN=?GOPK6 5 BEHAO PDAJUKQHHOAHA?PPDA a1 EL . JH $\mathsf{L}$ b> $\mathsf{QH}\mathsf{R}$ J

a" KJBECD EO PDA PO BROPE> EJ & NEL`OPE>>A@SEJ@KS =J@EOSDANA UKQSEHH I = GA = HHKBPDA O APPEJCOPD=PCKRANJDKSUKQN" # `O BELAOS EHH>ANELLA@  $\exists$  KJCKPEANPEEJCO&NE ?=J >AQQA@BANLHEUD=?GKBUKQN=Q@EK"#OEB UKQS=JP>QPPDANA=NA>APPANLNKON=I OBKNPD=P 8KQSEHHJAA@PK?DA?G PDACA?KJBECON=PEKJOAPPEJCOPDABENOPPEI AUKQNQJ&NEL QJHAODUKQFQDP S=JPJA@PKCKEJPKPDA?KJBECQN=PEKJOAPEJCOPKI =GA=?D=JCA4J@AN PDAa"#bP=>UKQ?=JOAP=JUKBPDAOABA=PQNAO=O@AB=QHPOBKNPDAJATPPEI A UKQH-QJ?D&NE, KOPKBPDAI ODKQH@I=GAOAJOAKJPDAENKSJSEPDKOP ATLH-J=PEKJ 2KI A PEXGOD HA=RA I A O?N=P?DEJCIUDA=@HEGA a1ASEJ@ SDAJOPKLLA@b OB=N=O(`RAARANGJKSJ "#O@KJ`PNAMQENAaMASEJ@EJCb (I A=JSA`NANELLEJCBEHAOBNKI ="#JKP=?=OAPAP=LA

#### **Audio CD Rippers: A Roundup**

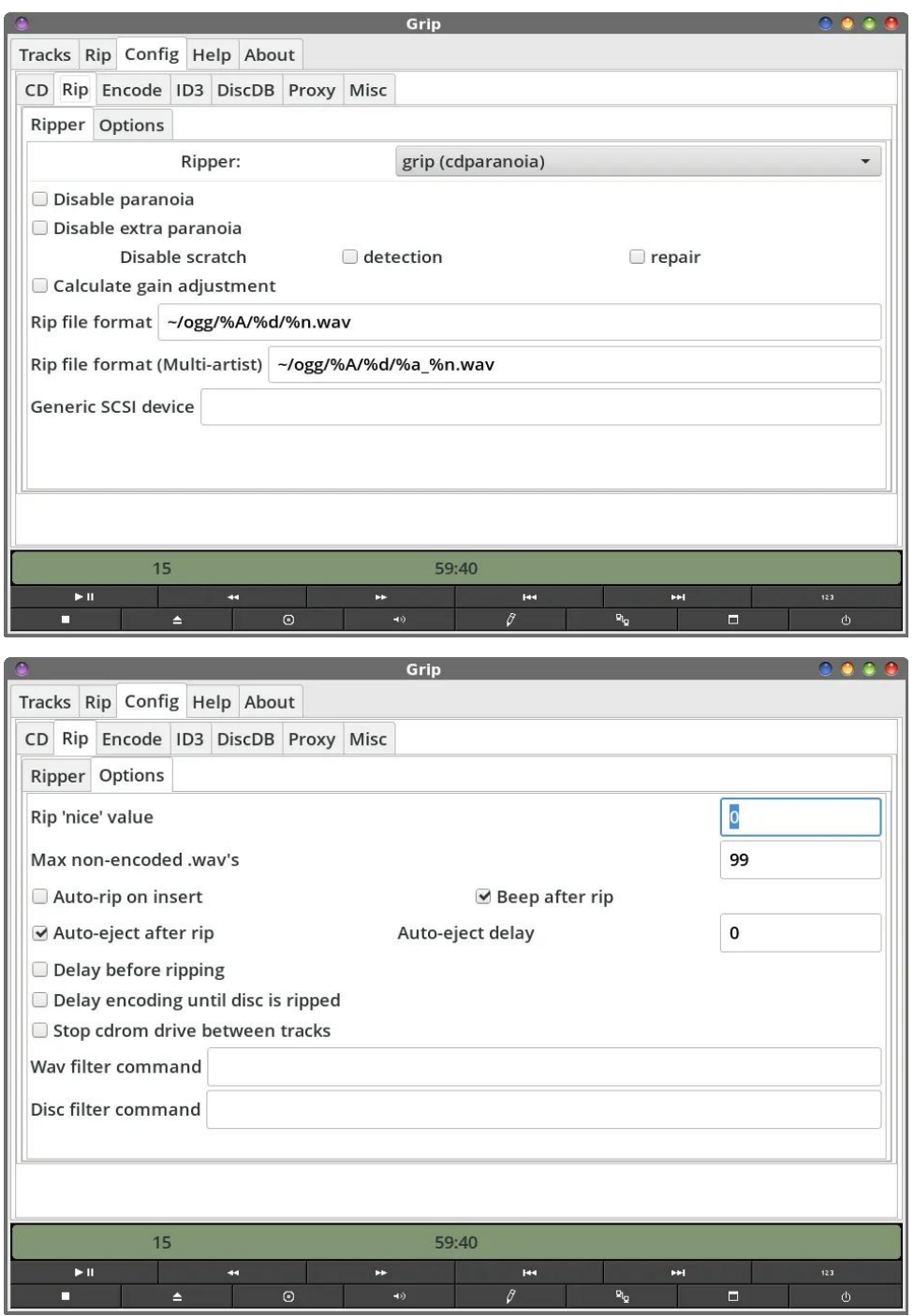

Under the "Config  $>$  Rip" tab, you set up the variables you want to use when ripping the audio files from your audio CD. The "Ripper" tab (first image) allows you to set up how your audio files are ripped to files. You can select which ripper Grip uses. I've always just kept things at their default value, which is "grip (cdparanoia)" and I've never had an issue.

Grip will default to creating your ripped files in a directory in your /home directory, named "ogg". If you want your files stored elsewhere, this is where you will specify the path to use. This is where Grip will store the WAV file that is used to create your encoded audio file.

At this point, it's a good time to introduce the variables (preceded by a % sign) that Grip uses. Here is a full list of those variables:

b — The bitrate that files are being encoded at.

c — The CDrom device being used.

C — The generic SCSI device being used (note that this will be substituted with the CDrom device if no generic SCSI device has been specified).

w — The filename of the wave file being ripped.

m — The filename of the file being encoded.

t — The track number, beginning at 1, and zero-filled (i.e.: '03' for the third track).

N — The number of tracks, zero-filled (i.e.: '07').

s – The start sector of the track.

e — The end sector of the track.

n — The name of the track.

a — The artist name for the track.

#### 7(-2 -33)45 271(73

^ 3DA=NPEOPJ=I ABKNPDA@EO?

(^ 3DA=NPEOPOEJEPE=HHAPAN

@^ 3DAJ=I AKBPDA@EO?

E^ 3DA @EO? @= P=>= OA E@ EJDAT BKN=DA @EO?

U<sup>^</sup> 3DAU<del>A=NKBPDA@EO</del>?

C^ 3DA(# CAJNAE@KBPDA@EO?

& ^ 3DA(# CAJNAOPNEJCKBPDA@EO?

N^ 3DANA?KI I AJ@A@NALH=UC=EJBKNPDAPN=?GEJ@ - KPAPD=PPDEOEO KJHU=LLHE=>HAEBUKQD=RAAJ=>HA@C=EJ?=+?Q=HEKJ

1^ 3DANA?KI I AJ@A@NALH=UC=EJBKNPDAAJPENA=H>QI EJ@! 3DEO R=HQAEOKJHUR=HE@=BRAN=JAJPENA@EO?D=O>AAJNELLA@EPEO@ADECJA@PK>A QOA@SEPDPDA@EO?BEHPAN?KI I =J@ 

T<sup>^</sup> 3DAAJ?K@A@BEEAATPAJOEKJ EA al L b

3DAOAO=I AR=NE=>HAOSEH=HOK>AQOA@SDAJUKQNBEHAO=NAAJ?K@A@PKUKQN OAHA?PA@=Q@EKBEHABKNI =P

. J PEA a. LPEKJOB $\Rightarrow$  OA?KJ@EI = CA (`RA HABPARANUPDEJC = PEPO @AB=QHP R<del>H</del>QAO

6 DAJUKQOK PK PEA" KJEBEC \$J?K@APSUKQSEHHOAA PSK KPEANOQS PSO 3DA BENOPKJA EO PDA a\$J?K@ANbP=>3DA RANU BENOPKLPEKJ EO PK QAHA?PUKON AJ?K@AN(JIU BENOPEI = CA = >KRA (`RA OAHA?PA@aH=I Ab = OI UAJ?K@AN 3DANA=NA=?PQ=HUBKQN@EBANAJPAJ?K@ANOUKQ?=J?DKKOABNKI BKN, / BEHAOH I A >H=@AJ? TEJCI LAJ? =J@I LAJ?K@A (?DKOAH=I A >A?=QOA  $($ I I Q?DI KNAB=I EHE=NSEPDEP>QP $($ D=RAQQA@>H=@AJ?=J@ILAJ?K@A EJPDAL=OPSEPDCKK@NAOQHPO 8KQ?=J=HOK?DKKOAPKAJ?K@AUKQN=Q@EK

BELAO EIKEPAN BANI-HEO ODEIC KOOA 1? HA 1? OKOK BHI? B—? KLOOA 1? = J@3DA NAOPKBEPA OAPREJOO J@ANEPA aLERKJOO OO P=> ODKOH@>A NAHERAHU aKPDAN<sub>b</sub>

AREGAUP

(J PDA JATPPATPAJPNJ>KT LNKRE@A PDA L=PD FK PDA AJ?K@ANHEAHNJ PD=PUKQ **OHA?PA@=OUKONAJ?K@AN, KOPKBFDA EBJKP=HHKBFDA =NAEJFDA QON SET GENAMPINI** 

3DAJATPPATPAJPNU>KT = HKSOUKQPK = HPANPDA?KI | = J@HEJAOSEP?DAOBKN **PETHANEIC DKS LKOS=IPPK 200PKI RAPPA FETALE AOKBPPA = 0.08K FETAOLKO** AJ?K@A 4 OA PDA GH A R=NE=>HAO=O ( ODKSA@A=NHEAN FK ?QOPKI EVA UKON BEAN = AO 3K > A LANEA? PHU DKJAOP (FOOP=?? ALPA@PDA @AB-OHPO PD=P& NEL ? HALMA?KJEECOMA@SEPD=J@(`RA>AAJLANBA?PNUD=LLUSEPDFDKOA

> 4 JOINPOA" KJEEC (# COD P=> (AJ=>HA@=HHKBPDAKLPEKJO SDEPDODKOHO) >A BHENNU CAHBATLH-J-FRYW %KNUKON(#?KII AJPERAH@UKQ?=J?D=JCA PDEO FK SDEPARAN UKQ S=JP 2K EB UKQ S=JPA@ FK LOP a%NK PDA I QOEP HEANUKB) KA! HKS bUKQMA @AEDEPAHUI KNAPDEJ SAPAKI APK @KOK

4 JOINPDA a. LPEKJOBOD P=> OA?KJOGEI = CA=>KRA OAPPDA>EPHFAFKGOAFK AU?K@AUKONBEAKOD HESSEU @KSJBNKI PDA PKL 2EJ?A (I QOEJC. / ( ?DKCA G-LO 1 AI AI >ANFD=PFDAHKSANFDAJQ >ANFDAHKSANFDAEE@HERU d = J@REARANG (BEJ@ G-LOPK>A = D=LLUIAGEQ SDEPD OERAOUKQ **OKK@OKQJ@WQHIEPU>QPOPEHH@A?AJP?KI LNAODEKJ %KN?KI L=NEDKJ GLO** ANGERO NKODDHU FK FRA OKOJ@EE@HERU UKQ CAPBWA = J% N=@EK OBERKU  $SF Olax$ {R V #P dj d}lqh

3DA" KJBEC #E0#! PS DOPSKODS PSO/NE = NU2ANRAN=J@2A?KJ@ANU 2ANRAN 3DAU = AA EQAUEE = HE = LLA=N+J?A 3DEO EO SDAMA UKQ ? KUEECOMA SDED"##! OANRANHXQQABKNNAPNEAREICHEA @EO EIBKNI=HEKJ. JIU?KLU KB&NE PDA 2A?KJ@ANJ2ANRANP=>EOJKPEEHA@KOPSEPDPDA#! OANRANEEAH@ I = GEIC FEA CANRANE @ FA@ QU @ ANPOA / NE = NU 2 ANRANE > FEA KJHU KJA FEHP & NE ?DA?GO BAN @EO EJBANI= FEKJ % EHHEJ FDA OANRAN QJ @AN FDA 2A?KJ @ANU 2ANRAN PS> EB UKQ BAH UKQ I QOP > OP JKP D=REJC = OA?KJ@ANU OANRAN PK NAPHEARA @E? @=P= BNK D=OJKPDEJ@ANA@PDA=>EHEPUKB"##! FKLNKRE@APDA EIBNI = FEKJ (JAA@ (J KPDANSKNOO EP SKNOO FOOP EEJA SEEDKOP = OANRAN Q A?EEFA@QJ@ANPDA 2A?KJ@ANJ2ANRANP=>

3DA E = CA = > KRA EDDKS & NE EDOPOL > U @AB-QHP = J @ CEJ?A ( @ X )`P Q QA JAA@=LNKTU (`RAI =@AJK?D=JCAORKEDA@AB-QHPO

4 JOIN PDA "KJEEC", EO PS UKQ ?= J I = GA OARANH ?D=JCAO PD=P OKJ`P MHHU BEPEJPK = JU KPDAN?=PACKNU 3DA KJHU PDEJC (?D=JCA@DANA S=OFK Al=>HAPDA a2DKSPHUPKJbQHPEJC 3D=P=HHKSO=JPKJBKN&NET PK>A LH-?A@EJ PDA JKREER-HEKJ PAHJ KBIU L=JAH 1 EODP?HEYGEJC IU IKOOA LKEJPANKRANPOA PNHJEYKJO ERAO IA EI AQEE-PA =??AODPKOARANHQEBEANAJP BOJ?PEKJOKB&NE SEPOKOPDEREJC PK LDUDEREHU KLAJ KN >NEJC PK PDA **BKMBKUP PDA&NE SEI OKS** 

 $"2/$  <3 2/6 066 9:/8/. 38'/6

3DA a' AHLD P=> CIERAOUKQ=??ACOPK&NECODAHLEETA SDEPD=LLA=NOPK>A BHEWHU SAHH SNEEPAJ (BUKQ DHRA 8 AHL & JKJ A O DAHL REASAN EJOBHHA@ & NE ODAHL BEFA SEHHKLAJE 8 AHL SDAJUKO OHA?PPDA a3=>HA. B" KJPAJPOD  $\sim$  OFPK IEI FDA' AHLE $\sim$  OA?KJ@FI  $\equiv$  CA

J@ FK>ALANBA?FHUDKJAOP (D=RAJKE@ + SD=PD=LLAJOSDAJUKQ?HEG KJ PEA a3=>HA, B" KJPAJPOD > QPPKJ EJ PEA' AHL P=> =J@UKQ @KJ`PD=RA8 AHL EJOPHHA@8AHLEOKJAKBPDALNKONH O NKOPEJAHUEJOPHHKJIU/"+EJQT. 2 EICPHHHTKJO 3D=PI= U OKQJ@K@@FK OKIA > OPEP D= NGAJO >= ? GFK I U aNKYPO SEED6 EI @KSO ('RA=HS=LOD=@=B=CYEI=HEKJ SEEDD4HL EEEAO =J @EI I U a6 EI @KSO @LUD (= CHEKNA@OKIA6 EI @KSO' AHL FAKHO FED=P (OKH@=O **CDEMSEMA 3DAMAD JKS FROKACI POAA OKKOO** 

. B?KONOA PDA a >KOPO P=> ODKSO PDA K>HIC=PNU a >KOPO EJBNN =PEKJ **=HKJCSEPD=HERAHEIGPKPDA&NELLNKFA?PL=CAKJ0KQNYABKNCAJAP"HEGEJC** KJ PDAHEIGSEHHALAJ PDALNKFA?PL=CAEJ UKON@AB-OHPSA>>NKSOAN

. RANHHH & NEL @KAO= RANU JEA FK> KB NELLEIC UKON=Q@EK "# O FK AJ?K@A@ = QQEK BELAO J@EPONA=OKJ=>HUB=OP 3DEOL=NEPQ=IN! A=PPAO QEO? / HA=OA / HA=OA, A D=O=>KOP=J DKONKBI OOEP KJ EP 2K L=U = FPAJ FEKJ FK FPA "# M-@OLAA@(BUKQOAA EPOLEIC TEL-PIA-JOEPOM-@EJCEDA @ FIT B-CPANEPLI aJKN = HOLL HULL=?G 3=CAFPL=P | EICPAOKBI COLEP = J@@FRE@A >UPDA"#M=@QLAA@3D=PNAQQHPSEHH>A =>KOPDKSHKUCEPSEHHP=GAFK NE = J@AJ?K@APDAAJPEYA=Q@EK"#PKUKQN?DK@AJ=Q@EKBEAABKNJ=P3DQD PDEO + + Q PRKG - HHKB = > KOP | EI OPAO PK NE = J@AJ?K@APK, / EE AO

Lur qJ uls

#### $7(-2$   $-33)45$   $271(73)$

4 JOINPOLA& AJANHH PS LKO OPENP KES-U QUA? ELEIC SDANA UKQ S= JP (NKJ&NE PK GARA UKON AJ?K@A@  $=\bigcirc \overline{\partial} K$  ELEAO EL PEDA  $\overline{a} \# A$ OPEJ $=\overline{P} K$ J BK+Q2Nb BE2+Q2 3DAJ UKQ PAHH (NKJ&NE SDAPDANKNJKPUKQS=JP  $IP$  FK  $?N+PA =$ , 4 LH-UHED >U ?DA?GEIC KN QU?DA?GEIC PDA  $?$ DA $?$ G>KT JATP FK a" MA=FA  $. 4$ LHUHUP 8KONKLPE-HOE? LHUAN **CDKC+02=HM=@U>A@PA?PA@>CPEB**  $UKOMK = ?K LQPM$  SEED I QHFLHA KLFEZ-HGEO? LH-LLAND LKQ ?=J?DKKOASDEPDKJAUKOS=JPFK **QOA>UQLA?EBLEICEPEJ PDA@KAL** 

6 DHA & NH FOLNH  $\exists$ NHU = "  $\#$  NH I ANAI? K@AN FP $\pm$ P  $\frac{1}{2}$   $\frac{1}{2}$   $LHU = QQK'$  #  $O(NK)$ & NE  $F$   $- +8 = " # WHAN$  $AY$   $X$   $Q$   $N$   $(B$   $Q = ?A$   $E$   $P =$ LINA EQ KU UKONOLOPA PDALINKOH >EI=IW BEFA BKN (NKJ& NE EO=>KOP  $*$ !  $\Omega$   $\rightarrow$  HHANFELJ & NE

3DA?KJPAKHO-J@KLPEKJOBKN/NKJ&NE =NABASAN >CP@KJ`PQJ@ANAOPEE =FAERO =>HHEPO (NKJ&NE @KAO=OOKK@KB=FK>=PNELEJC=J@AJ?K@EJCUKON=Q@K "#OEIPK=Q@EKBE#AO=O=JUKPDANLNKON=I=NKQJ@J@ARAJPEXQODPDANA D-RA>AN JK QL@HPOHEDPA@KJEPO&EP Q OFFAEJ KRAN UAHO (NKJ&NEL SKNGORANJ RANJSAHH

3DA EENOP PEE A UKQ QOA (NKJ&NE UKQ SEHHJAA@ PK OAHA?P PEDA a" ##! +KKGOLD > OFFIXJ = PIEDA FINL HABP KB FEDA (NKJ& NEL 1 = EJ SEJ@KS 8KQ ?= J ?D=JCA PEEDEJ PEA / MABANAJ?AO EBUKQHEGA OK PEHPEP=CIPKI = PEP=HHU MOANEAO PEA"##! SDAJUKQEJOANP=J=Q@EK"# =J@(`HHLKEJPPEH-PKQP=OSACK PENKOOD PDA?KJEECONHEKJ LNK?AOD

(BUKQ?DKKOA PK QOA (NKJ&NE UKQSEHHJAA@PK KLAJ Q PDA a/ MABANA)?AOD **GEHKC = JUS= U EB UKQ SEDD FK > A => HA FK = R= EH UKQMOHB KB = LNKLAN** ?KJJA?PEKJ PKPDA"##! (NKJ&NE @KAO-.3?KIASEPD=SKNOEJC"##! **OANRAN LIMA?KJEECOM@KOPKBFDA>KT C=D (`HHLKEJPFD=PKOP=OSACK** FENKOOD FEAR ?KJEKON HEKJ LNK?AOD

 $Q(XSJH \rightarrow AHAQB'' + 1.$   $QH$ RAOb

6 EED I U ATFANI + 14 2! KLEP + 1@ ERA FDA a\$ FA?P @ ED SDAJ EEJEDDA@ @ KAO JKPSKNG SDAPDANIPOANAIO= ?DA?G =NGEJ PDA ?DA?GEKT KNJKP %KNJA DKSARAN PD-PEOJKP=a@A-HAA-GANO 3DA a HG-LOKRANSNEA KOPLOPEELAOD **ODKOHOSA OHBATLHJ=PNU (?DKKOA PK JKPOOA PDA a" @=N=JKE=B=OPI K@HO OAPPEIC I KOPHU KOPKBEA-NKBLKODEHU CAPPEIC NELA@=Q@KEEAO>AOECA@** SEED FEEPANU OKOJ@

> 3DA a **ALEAU** = A CO PE = HHKSO UKQ TK OLA? TEN BON = THEIC KB FDA " $\#$ #! @R-PD-PEO EPHQ@A@E UKON BEEAU = AO (RA = ?? AL FA@ FDA **@AB-OHRO DAVA BOHHU =S=NA PD=P** FDAMA SEHH >A QL=?AO EJ FDA CAJANHPA@ EFFAN= AO & NEL  $=$ CFKI  $=$ FE $=$ HHUNALH=?AOQ =?AOS EFD **QI GANDANO** QIHKOO **LKO** QLA? EEER HHU FAHHEP FK JKP QK QK **3DEDEOUKPOKSEPD (NKJ&NEL**

> JUKJA SDK DO ME@ I QPD KB SD-P('RASNEPAU KRANPDAL=OP

 $SFOQX$ { R V #P di d } lq h

#### **Audio CD Rippers: A Roundup**

years will know that I really, really hate spaces in filenames. However, I can easily take care of that issue with a special custom action I have defined in Thunar file manager on my Xfce installation. It will allow me to select files in bulk, and replace spaces with another character all at once. There really is no other way to circumvent the "spaces in a filename" issue, since the song titles, artist names, and album names will (most likely) include spaces.

The specifications for the formatting should be relatively self-explanatory, so feel free to tailor the filenames to meet your expectations or needs. If you really mess things up, you can always reference the image above to reset the parameters to their default values. For what it's worth, I just use the default settings for the filename naming convention.

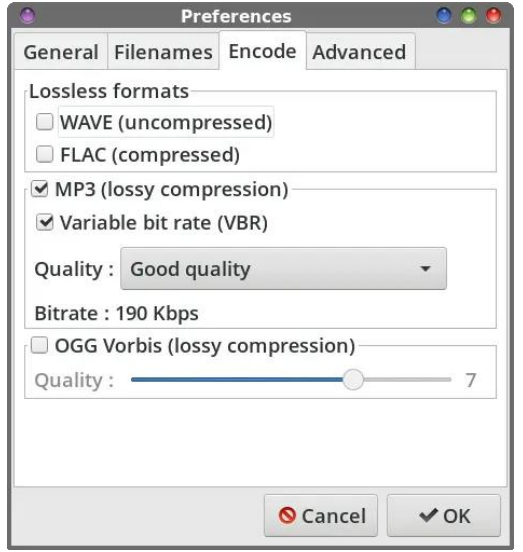

The "Encode" tab is where you will set your preferences for the audio files that are ripped and encoded from your audio CDs. You can choose WAV or FLAC, but be forewarned that those files will be quite large. WAV files aren't compressed at all, and FLAC files, while known for their incredible sound quality, don't offer up the compress-ability that MP3 or OGG files offer (albeit at a cost of sound fidelity).

Since I mostly rip audio files to

MP3 files, this is the section where I made my selections. I chose MP3 as my file format, and also chose the "Variable bit rate (VBR)" checkbox. Without it checked, IronGrip will use CBR (constant bit rate). VBR can help make your MP3 files smaller without quality loss by varying the bitrate depending on the dynamics of the sound file. Quieter, less "deep" sound recordings may not require as high of a bitrate as louder, "deeper" portions of a sound recording, and it is adjusted accordingly, within certain boundaries.

Next, you choose the quality level you want your sound files saved in. As you change the setting between low, good, high and maximum quality, you will see the "Bitrate" setting change accordingly. I chose "Good" quality, since I'm quite happy with the sound quality from files encoded at 192kbps, and the 190kbps with a variable bit rate comes mighty close to that.

If you choose to encode your files in the OGG format, you can check the box next to "OGG Vorbis." Just be sure to uncheck the box next to the other formats. Slide the slider control to achieve the quality level you desire. Remember, higher compression leads to smaller files, but also lower sound fidelity, while lower compression leads to larger files, but with greater sound fidelity.

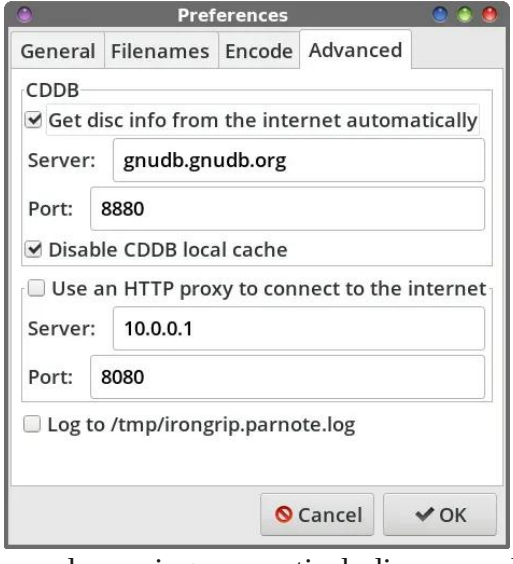

If you wish to avail yourself of using the CDDB to retrieve the artist, album name, and track names, you must first correct the CDDB server information that IronGrip comes pre-configured with. The main CDDB server I use is the one listed in the image above. But, you can also use the alternate CDDB server I provided to you at the beginning of the article.

Unfortunately, the number of \*working\* CDDB servers around

are decreasing, as optical discs popularity is giving way to streaming services.

I've put a checkmark in the checkbox next to "Disable CDDB local cache." I don't see/feel a need to keep a cache of CDDB on my computer.

Since I don't use an HTTP proxy, I've left this section alone. I also don't need IronGrip keeping a log of my "transactions" on hand, so I've left the "Log to /tmp/irongrip.parnote.log" checkbox unchecked.

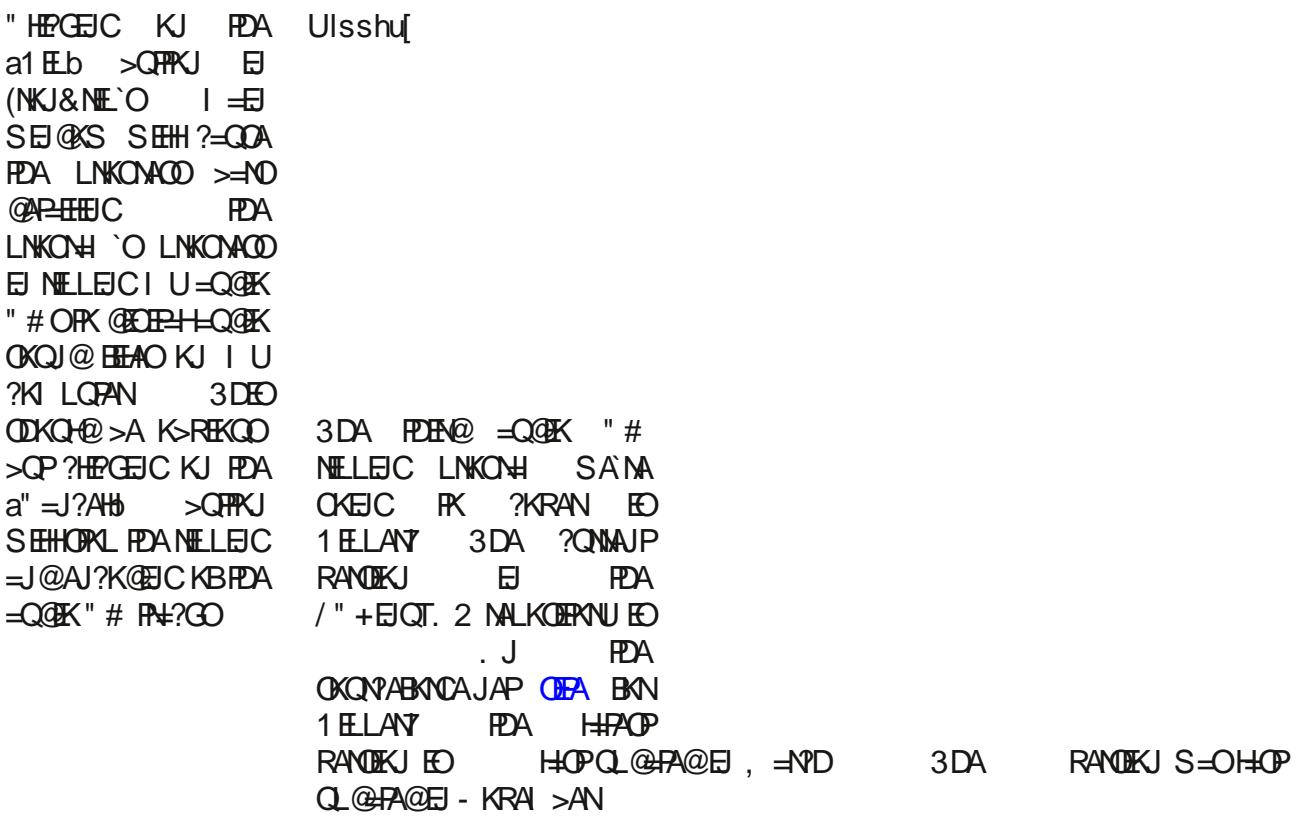

. J?A EEJEDA@ (NKJ&NE SEHH@EDLHU = OE LHA EJBKNI = PEKJ @EHKC > KT HECA  $P$ **D** $\rightarrow$ PODKSJ $\Rightarrow$ KRA

> "HERGEIC KJ PEDA a >KQPb >QPPKJ EJ (NKJ&NE`OI = EJ SEJ@KS SEHH@EDHUPDA a >KOPb @EHKC >KT ODKSJ =>KRA (P HAX?KJPEJO=HEJGPK(NKJ&NE`O&EPQ>  $L = CA$

3SAJPU UGHOKNOK=OK ) KO#AD=AOKB! AHOEO S=OEPOI = EIPEEJAN > ABKNA D=J@DCKRANPDANAEJOPKKPDANI=EJP=EJANO)KOGA=ODACKAO>US=O=>EP **CONLINEA@PK EEJ @PDA OKONYA?K@A OPEHH-R-EH->HA KJ OKONYABKNOA JAP' A PDAJ**  $=$   $\frac{1}{2}$   $\frac{1}{2}$   $\frac{1}{2$ NHA=OAO DAKNECEI=HHUSNKFAEPBKN&FG T BRAN=SDEFADANA=HEVA@PD=P IPSKOHOSA A-OIEN IR NASNIEA PDA AJPENA LNKONH EJ 100P NHPDAN PD-J EPO KNEE H" LNKOH I EICHJOG-CA ' A JKS DKOPODEOJAS 1 OOPRANDEKJ KJ & P Q = O1 FLAY

! OP @KJ`PHAPPEA=CAKB1ELLANT EJ PEA/"+EJQT. 2 NALKOERNU @APANUKQ BNK OFREJC POEOLNKONH = PNU \$RAJ UAHOH-HAN EPOPEHHSKNGORANUSAHH **BNNELEICUKONEQ@K"#O** 

) OOP = O SEED FDA KFDAN NELLAND SA'RA ?KRANA@ EJ FDEO =NEPHA FDA ?KJEECONHEKJKB"##!JKHKJCANSKNEOAKOPKBEPA>KTb>A?=COAEPNAHEO K JPDA JKS @ABDJ?PBMA@s "##! @ANRAN 8KQ SEHHJAA@ PK ?D=JCA PDA "##! CANRANE BKNI= FEKJ FK KJA KB FEXA FSK "##! CANRANO HEDPA@=PFEXA >ACEJEICKBPDEO=NPEYA, J?AUKQ@KEPNAPHERAO=H+Q =NFEOP=J@PN=?G EBNI = PEKJ = OFPODKO+@

- KPEADKS A=?DPA=?GEJPDAI=EJLNKON=ISEJ@KSD=O=OMAN ?DA?G=NG JATPPK EP 3DEPI A=JOEPDEO>AAJ MOACA@CL BKNNELLEJC=J@AJ?K@EJC (B  $UKQ$  @ KJ'POAA = ONAU ?DA?GI = NG UKQ ?= JOHA?PIPLA a2AHA?P HH3N=?GOb > OFFICIE FOA OLLANHABP?KNJANKBFOA 1 ELLANT SEJ@KS KNOAHA?PFOA FA‡? CO  $IKOS = JPRNE = J@AI?K@A KIA > UKIA$ 

8KQHIHOK JKPEA PDIPPOANA EO=aLHILID >QPPKJ IPPOA BINHABPOEGA KBA=?D PAE?GHEDEDC " ONNAJPHU (?=J KJHUEEJ@KJA?KI I =J@HEJALNKON=I EJ PEA /" + EIOT. 2 MALKOERANU PD=P=HHKSOPDALH=U>OFPKJ PK BOJ?PEKJ d SDE?DEO . \* >A?=QQASA`NAJKP=OETPANAQPA@EIQQDEC1ELANT=O=LH=UAN PEANA=NA  $>$ APPAN LNKONH O  $=$ R $=$ EH $>$ ABAN PD $=$ P $=$ JUS $=$ LO  $=$ OSA  $=$ AA EJPANGDA@EJ 1 ELANT PK NE KON=Q@K"#OPK KON?DKON @EDETHOKOJ@BEFA=J@BKNI=P 6 A HH?KRANIPLIPSDAJ SA CAPIRK IPLA?KJELECONHEKJ @EHKC SDANA SA @AEGJA PDALHLUANPK COA PKLH-UPDAEJ@PGE@2H"#PN=?GO

+ ECA KPEAN"# NELEICLNKON= 01 ELANY ATPA±?ROPEA=Q@EKBNKI LKON"# = O = 6 5 BEFA = J@PDAJAJ?K@POPDA6 5 BEFASEPD UKONAJ?K@ANKB?DKEPA 3K=RKEQLINK>HAIOLKEIP>KPDPDA6 5=JQ / PANCAPQBAR?PKNUPKSDANA UKO S=JP1 ELANT FK OPANA UKON OFCTEH-LO. OFK BEAKO SDEPD FOR LETHELIPPA  $\Theta$  A @EARPRANU # KJ`PSKANNU >A?= $\Theta$ A QJHAODUKQD=RA = ?DA? $\Theta$  =NGEJ FDA ?DA?G>KT a\* AAL S=R EEEAOb FEDA 6 5 EEEAOSEHH>A=QPKI= FEP=HHU @AHAPA@ = BRANAU?K@EICPDAI PKUKON@KODEAA@ BEFABANI=P

4 JOINPOA 26 FOR> (RAGALP = HHKBPDA @RB-QHPOBAN1 ELANT d SDEPD EO JKPDEICOHA?PA@ ( COOLA?PEPHIbA= OF E=HN?=CABNN KOPOOANO

 $7( -2)$  $-33)45$  $271(7)$ 

4 JOINPOA a, L b P=> EOSDANA UKQ LH=U=?GOPALO. NUKQ?=J CEHHI LH=UANBHKI = ?KI I =J@HEJA (CQA aLCEHHI OP 1 ELANT OL BKN SDEPDARAN ILHLANDIRK OPRLLHLUS=?GSEPD JKLANYAER=SHALNKSHAI (BUKQ?DKKOA PK OK POED WICPA LKOS EHID FRAFK EJOPHEINIGO BWN PDA/"+EJOT. 2 MALKOLERANU **b EORANJE LKNEJPEJ PDEO?KI I = J@HEJA OEI?A HA=REJC EP**  $3DAa$  ?=?DA KOPSEHH NAOOUP EI EJPANNOLPA@LH-Lb=?G=OPDA>OBBAN BEHADSEPD PDA JATP  $L = NPO$  KBPDA PAE? G 3 DA ATPAE? KI  $I = J$ @QAPOQ = BERA QA? KJ @ > QBBAN S DE? D FAJ@R > A COBBEYEN PPK OPKL FEKCA > OBBANEJC EJ FANIQL FIEKJO (HABP=HHKB FEA KP2ANEEA+@C-PP2AEN@AB-QHPR-HQAO

> $3DAa''$  ##! b  $B\rightarrow$  EO SDAMA LKO I = CAPDAJA?ACCENTI?D=JCAOOKUKO  $? = J$  D=RA = SKNOEJC "##! CANRAN  $(J PPA E = CA \Rightarrow KPA (RAOPO\_PPA)$  $O(X?KJ@" # #! OANRAN PDP (PN+@)$  $UKQ \Rightarrow KQP = PPA > ACEJEC KBPPA$  $\exists$  FEHA / QPiuhhae thes r z hudp s # frp  $2$  f gge  $2$  gge  $f \mid$  = OPDA "  $\#$  #!  $QMRAN = J@3 = OPDA LKNP LKQ? = J$  $QDA$  PDA CJQ $Q$  "##!  $QAY$ RANEBUKQ S=JPd (FOOPCOA@@LKSANHLDANA **FK ODKS UKQ EPSKNED (BUKQS=JP** 1 ELAY PK=QPX = PE= HHU MQANU PDA "##! SDAJ UKQ OPANP Q PDA  $L$ NKONH  $L$ OP = ?DA?G = NG EJ PEXA ?DA?G>KT JATP PK a QPK  $\exists P$ HAKGO LKJ OPHROL b 4 JBKNROJ=FAHU (`RA JKP D=@ CKK@ HQ?G SEPD 1 ELAY >AOC =>HA PK M=@PDA

"##! @ PE-BIN= JASHU EJOANPA@ @ EXP SEPOKOPATEREIC = J@ NAKLAJEJC PDA LIKOH (JOP-@FFOOPCHLOPLA@P-BKIPLALMREKOO @E? = J@JKPDEJC ( @ KODKNPKB?HKOEIC=J@NAKLAJEJC1ELLANT SEHHCAPEPPKNA=@PDA"##! **@REBNPDAJAS GEO?** 

A PK@ANUKO S=JPPK QOA BKNUKON  $EB + 1 = Q$   $Q$   $K$   $EB$   $A$  $O$  . J I U QUDPA ( D-RAPSK,  $/$  AI? KONO H  $A=J@$ SAHHO. OC5KNHO BKN. && BEAO  $=J@ = ?$  " AI?K@AN C= $I$  ( ?DKOA H+ A >A?=COA PD=POPDA KJA  $($  |  $K\mathbb{P}^2M$  BNP $\Rightarrow$ HA = J@BH ETEEN **SHD** 

8KQ OHA?P PDA > EPHEPA KB UKON A 1? K@A@ BELAO EJ PDA QA= KB N=@EK > QPPKJO + EGA (I AJ PEKJA@ A=NHEAN ( GOLO=OI U>EPHEA CEU?A ?DKQA IP OTRAO I A BERNHU @A?AJP OKOJ@ MOHERU SDEA GAALEIC BEA OEVAO **MAHARAHUO = HH** 

 $($   $\pm$  40K ?DA?G PDA 5! 1 ?DA?G >KT PK BONDAN DAHL EJ PDA ?NAHPEKJ KB  $\frac{1}{2}$   $\frac{1}{2}$ 

4 JOIN PDA a/HLLAND P=> PDA a @PB-QHP RHQAO BKN PDA BEMOP PSK  $B$   $\rightarrow$   $A$  ?  $Q$   $H$   $=$   $Q$  ?  $Q$   $\rightarrow$   $Q$  ? ' KSARAN PEKOA LNKOH O = NA JKP  $-R-H+$ > $A$   $E$   $PDA$   $/$ "  $+EOT$  2 MALKOERNU (S=OJKP=>HA FK EEJ@= MALHE?A AJPENAN ?@DPAL >QP (@E@  $E$ D $@=$  ?KI  $\Box$  $@$ HEDA MALH= $?A$  AJP  $BN?@HU1AUH?A PDAa?@HU b$ HEJA SEPO sod hu# of gurp Canylfh#2 ghy $2w3#$  f ggd= $2($  # 0 df kh# 8333 8KQSKJ`P>A=>HAFK OPAL LHHLb=?G KI?A EP OPENPO OK LKO HH DERA FK HEDPU PK PDA AJPENA PN=?G >ABKNA

ARAJOKI ALNKCN=I OEJPDA/"+EJQT. 2NALKOEPKNUPD=P=NA?KI I =J@HEJA  $L$ NKOH OAC  $\Rightarrow$ ?@Ad (OSA=Nd PD=POEPOJ=I A PD=P=NAFQDP=O?=L $\Rightarrow$ HA ! OP O ERAJ DKS NAHQ?P=JP=HKPKB QQANO=NA PK QQA PEDA?KI I = J@HEJA (`RA JKPEJ?HQ@A@PDAI DANA

(GJKS PD=POKI AQQANOPDEJGKLPE?=H@EO?OODKQH@CKPDAS=UKBPDA@K@K >EN@ >CPPEAU PEA GH A PEEJC S=OG=E@KBLDKJKCN=LD NA?KN@OSDAJ "#O ?=I A KJPK PDA O?AJA 3K@HJ LDKJKON=LD NA?KN@O=NA OAAEJC = JE?DA ?KI A>=?G=I KJC=Q@EKLDEHAO ( QQQLA?PPD=PPDA G=I A PDEJCEOHEGAHUPK DELLAJPK" #O=J@KPDANKLPE?=HI A@E=3DAUI =US=JAEJLKLQ=NEPUPK PDAH=PAOPCNA=PAOP@AHERANUI APDK@@`FKQN>QP(`I LNAPU?KJBE@AJPPD=PPDAU SFFHBASFFDQORKNFDARKNAQAE>HAFQRDA

6EPDJASRADE?HAO?KI EJCKQPPD=P@KJ`PARAJD=RA="#LH=UANPDEO I APDK@KBNELEJC=J@AJ?K@EJCPDAI =O=Q@KEEAO=J@PDAJBNKI H=OP I KJPD`O=NPE?HA LQPEJCPDAI KJPK=42!PDQI >@NERAI =U>APDAKJHU S=UPKGAALHEDPAJEJCPKUKONI QOE?YKHHA?PEKJ=OUKQPAHPAH@KSJPDANK=@

3DAa%EHAObP=>EOSDANAUKQBKNI =PSD=PEJBKNI =PEKJI =GAOQLPDA BEHAJ=I A BKNI =PBKNUKQNAJ?K@A@EEEHAO3DA@E=HKC>KT =>KRA I =GAOEP RANUA=OUPKQJ@ANOP=J@SD=PPDAR=NE=>HAO=NA=J@IA=J(SKQH@ NA?KI I AJ@I =GEJCOQNAPDANA`O=?DA?GI =NGEJPDAa"KJRANPOL=?AOPK QJ@ANO?KNAOb?DA?G>KTPKAJOQNAPDANA=NAJ`POL=?AOEJUKQNBEHAJ=I AO

6DAJ1ELLAN7D=O?KI LHAPA@NELLEJC=J@AJ?K@EJCUKQNBEHAOBNKI =J =Q@EK"#EP@EOLH=UO=a%EJEODA@AJ?K@EJCb@E=HKC>KTPD=PODKSOPDA JQI >ANKBPN=?GONELLA@AJ?K@A@PDA=NPEOPPDA=H>QI =J@PDABEHAJ=I AKB ARANUBEHAPD=P1ELLAN7LNK@Q?A@

Vxp p du|

3DANAUKQD=RAEP3DANA=NAKPDANLNKCN=I OEJPDA/"+EJQT. 2NALKOEPKNU PD=P=NA?=L=>HAKBNELLEJC=J@AJ?K@EJCUKQN=Q@EK"#O>QP=OSAO=E@ BNKI PDA KOPOAP PDKOA LNKON=I OHEGA \* > =HOKLANBKNI KPDAN P=OGOO 1AI AI > AN SA NAOPHEPA@PDAHEOPKBLNKON=I OPKPDKOASDKOALNEE =NU BOJ?PEKJEOPKNEL=J@AJ?K@A=Q@EKBEHAOBNKI UKQN=Q@EK"#O3DANA=NA

<span id="page-26-0"></span>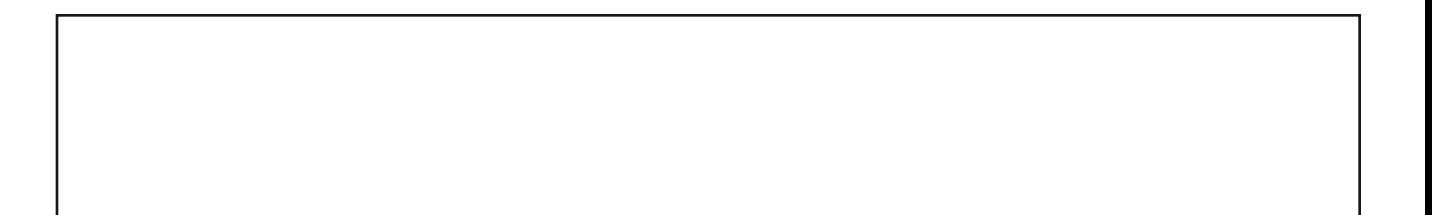

 $69, +$  (? :) 9 65 ; 5, 8,5505.

# <span id="page-27-0"></span>**How To Use The BigBoy FM Desktop**

#### **by yourfriendisaac**

#### **QuickLaunches**

In the previous version of the KDE Full Monty (FM) desktop, the quicklaunch wasn't working correctly for everyone due to a sizing issue that occurs between display resolutions on different video cards, so I set it up as one row. All the quicklaunches are now as small as I can make them, so they should be okay on any configuration.

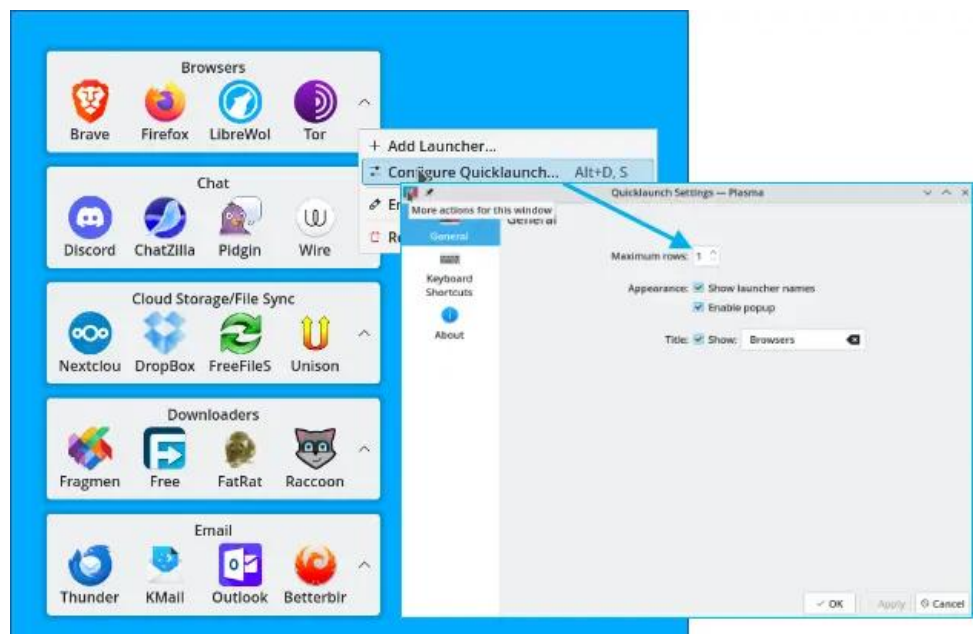

Click on the hidden launchers caret to show all items in that category as shown below. Hidden items can be put into any category by this method, and can be applied to any quick launch (top, right).

To move launchers to or from the hidden items:

1. Just click and drag the item you wish to move, and drop it where you like.

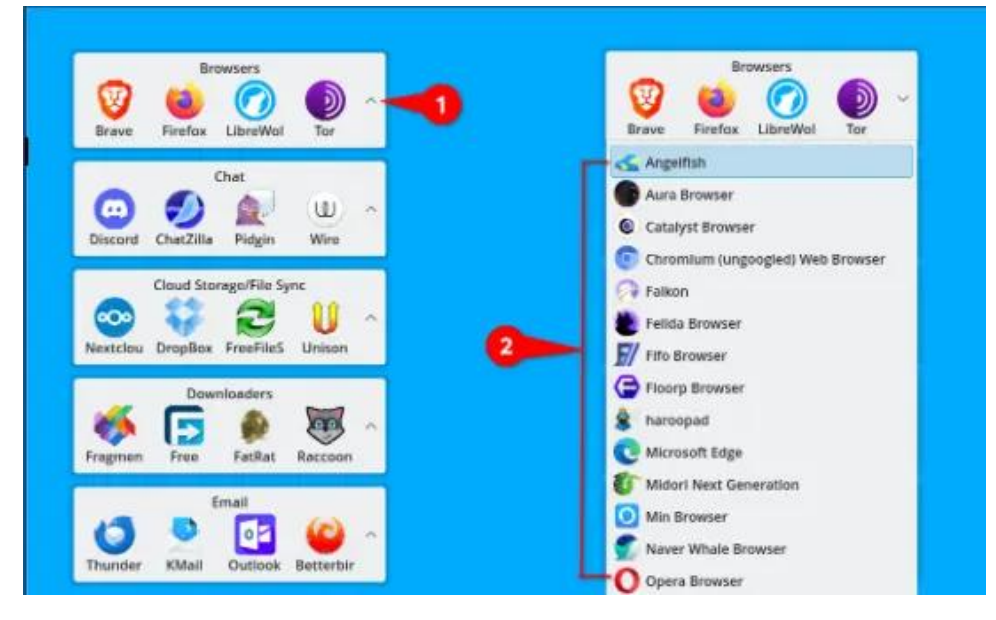

2. Do the same thing, if you want to change the order in which the launchers appear (see example right pic). If you only have one screen, you will not be able to move launchers between activities.

#### **What are "Activities"?**

Historically, before the use of activities, and currently on non-<br>KDE distros/desktop distros/desktop environments, virtual desktops work by themselves. They are very handy as they allow you to have separate work locations for all your open apps in the

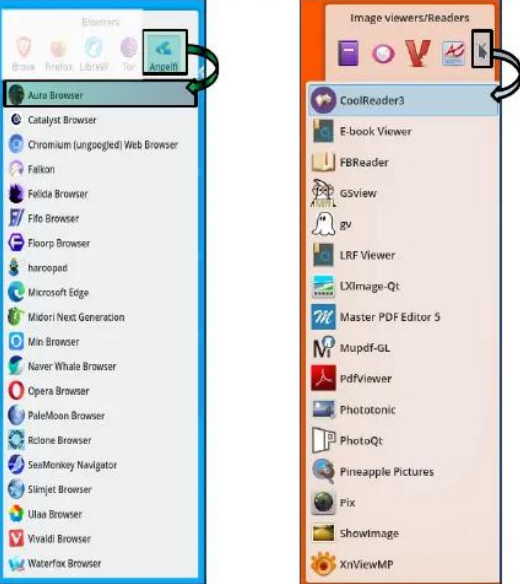

#### **How To Use The BigBoy FM Desktop**

#### same or separate categories while working.

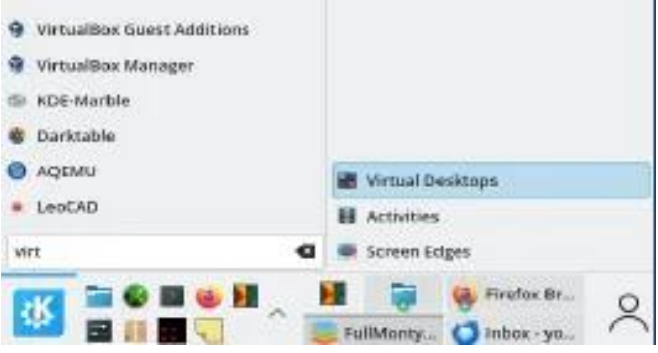

Activities adds a layer of usability by separating your workloads into designations that you assign. All this means, for example, that you can use a money manager on one desktop, and a word processor open on another. Alternatively, you can use them both on the same desktop, and have whatever you want opened anywhere you want. This allows you to work without distraction and is done by only allowing access to only those programs you open within that activity.

Of course, you do have the option of having the application show up anywhere, or everywhere. Just right click any icon on the task manager on the taskbar, and you will have the option of "Move to Desktop", or "Show in Activities". This allows you to move the app to any or all Desktops or Activities.

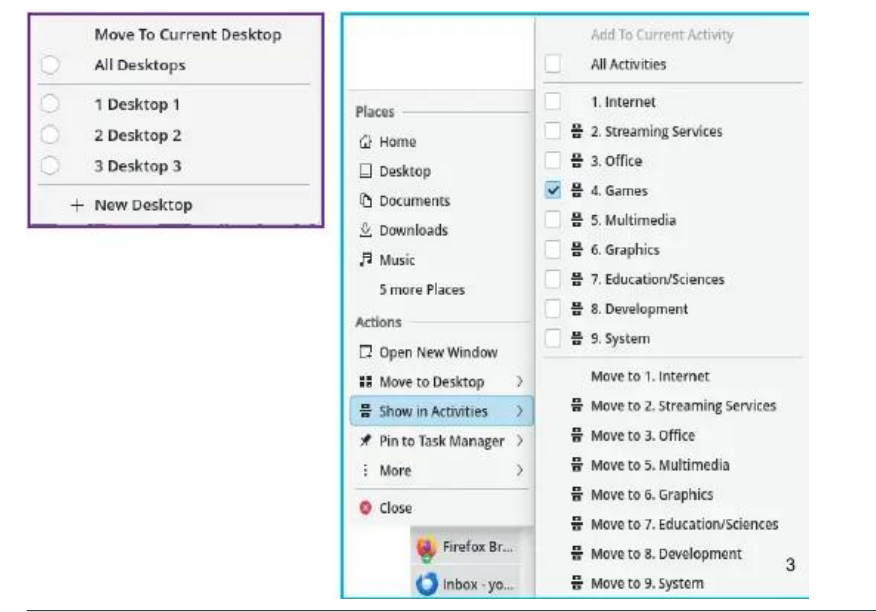

Each activity can have its own separate background wallpaper, allowing you to know at a glance which activity you are in. To change activities at any time, click on the activity pager shown below.

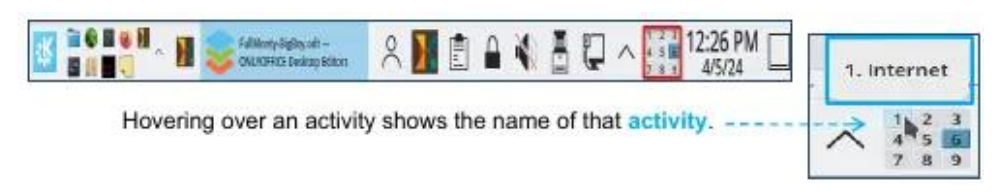

#### **Change the current desktop in your activity**

To change desktops, just mouseover your desktop and use the wheel mouse to change desktops. The current desktop is the one you are on, and the label shows the number.

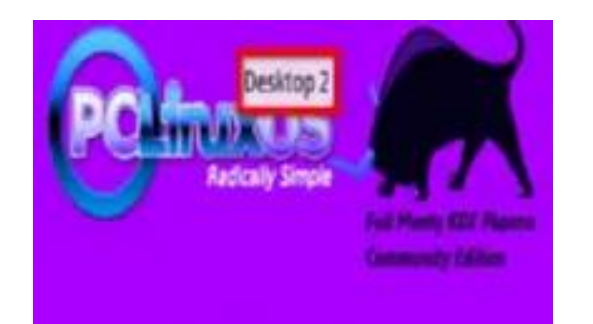

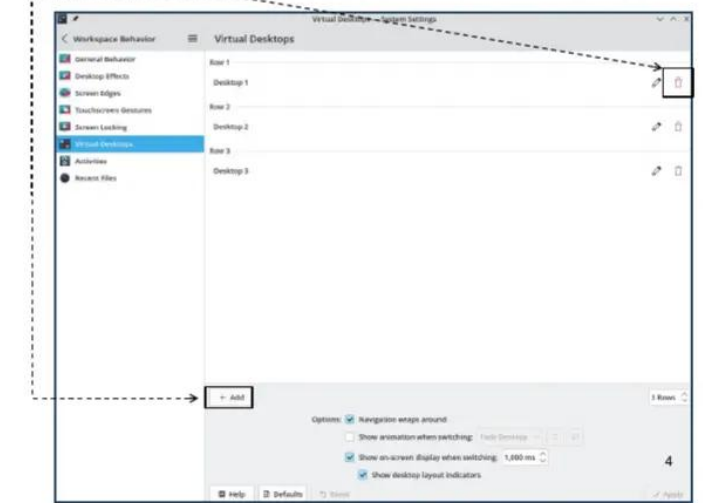

You can add or remove virtual desktops at anytime by going to the virtual desktop manage

 $3K = 600 = 600$  HK  $= MP$  MH  $= MP$  MH  $= 100$ 

) COPNEOP?HEGEDAMOEG=4Q1?D=J@QHA?P @@+=Q1?DAN

" DKKOA = H=QJ?DANBHKI = JU?=FAQKNU = OQDKSJ KJ FDA HABP. NUKQ?=J **PLLA PDA J=I AKB= QLA? EEP = LL EJ PDA CA=NYD > KT NEODP OUKO PLLA PDA** J=| AKBPDA=LL PDALNKON=| OOPANEJCSEPD PDKOALANPPANOSEHHODKSQL =J@ **PDAJ UKO?=J?DKKOA UKON @CDEA@LNKON=I** 

JKPOANS=UPK @KEPEOKLAJ POAI AJQPK POA=LL UKQS=JP=J@PCOP@HC IPPIK PDA @ADEAA@MDEGHQJ?D=OODKSJEJPDAEE=CA=PPALNEODP

3DA CINAN ODKPO-PNEOPODKS = HNDA?KI LHAI AJ PKB-LLO 3D-PEI-CA OBJA ED &! = J@S=OFCOPIFK >EC 2K (D=RA = 0 = HANRANOEKJ = R=E=+>HA PD=P DO-HHPLA>=CEO=OSAHH=OKJAPD=PD=OPLA>=CEOAPQL=HOKOK(I=@AEP O HHAN3DA?ONNAJPOEVAEO &!

' ANA EO FEXA @ASJHK=@IENNKN BKN! EO KU% (BUKQDERA MOAOREKJOKN  $\frac{1}{2}$ M I AJPO LHA=OA OAJ@IA = 6 D=PO LL I AOD=CA = P T T T  $MLE2APAaTb$   $SED = Q = 2A$   $KVA$   $=HIA$ 

 $SFOQX$ { R V #P di d } lq h

# <span id="page-30-0"></span>**Unoconv: A Handy Tool For Converting Between Competing Office Document Formats**

#### **by Paul Arnote (parnote)**

Can you imagine what an utter mess things would be if you could only read CDs or DVDs on the brand of device that created them? Thanks to a formalized standard, CDs and DVDs, for the most part, are readable on every CD or DVD player.

Those "standards" don't exist for office document formats, unfortunately. You may be able to open a document created in Microsoft Word or WordPerfect, for example, but the document formats are not held to any industry-wide standard. Among office suites, which proclaim a focus on productivity, it's the wild, wild west.

In fact, it's anything but "productive" to be tied to one vendor, one software suite. You can be "productive," just so long as you use/buy THEIR product(s) and use their "approved" third-party vendors.

It's only in recent history have things like Google Docs, Zoho Office and other online "office suites" made it possible for computer users to experience anything that even approaches interoperability between office document formats. Both Google Docs and Zoho Office, for example, offer the ability to import and export documents created on "other" office suites. Both Google Docs and Zoho Office offer up their cloud-based office productivity tools for free.

Even more recently, Linux users have been able to access things like Microsoft Office, via Microsoft's online subscription office suite, named Microsoft 365. Of course, many Linux users have a "bad taste" in their mouth when it comes to using ANYTHING from Microsoft, and cringe even more at the prospect of handing over their hard-earned money to Microsoft. The "subscription" to Microsoft 365 will run an individual \$70 (U.S.) per year for a single-user plan, or \$100 (U.S.) per year for a family plan that accommodates up to six family members.

There is ONE (and, sadly, only one) document format (other than plain text files) that even comes close to "universal" access: PDF files. And, if you're merely sharing information with an audience (small or large), the PDF file is universally accessible across most computing platforms and operating systems.

But what happens when you share a document with another user far, far away, and you need them to be able to edit or contribute to that document? In that case, a PDF file is NOT what you want to use.

# **LibreOffice**

In a more "perfect" world, you and that far, far away person could just use LibreOffice, to help ensure equal access to shared documents. Or, you could both use Google Docs or Zoho Office. But either way, it usually requires that you both are using the same platform.

#### Or does it?

What about a situation where everyone else is using a Microsoft Office product, but you are using LibreOffice because it's what you're more familiar and comfortable with, and maybe that's all you can afford? Or what if you're having to write a term paper/thesis/dissertation and are required to submit your paper in \*.docx format? I'm sure you can think of a thousand other scenarios where users are "locked in" to submitting documents in the format(s) supported by (and created by) the closedsource, proprietary, commercial software packages.

Without a doubt, you could open each \*.odt file in LibreOffice Writer and resave it in the Microsoft Word default format of \*.docx. And that works

 $"12'218$  % $($ ;  $|22/24 \t218 \t461+$   $)69)$   $1 \t20361+$   $**$ -') 2'70  $16 \t240 \%$ 

PK?KJRANPBEHAOSEPDQJK?KJREO=?PQ=HULNAPUA=OUPKEI LHAI AJP/HQO QOEJC PDEO QPELIPUS EHHO=RAUKQ=3. - KBPEI A AOLA?E=HHUSDAJ?KI L=NA@  $PKK$  KLAJEJCA=?D ELLARIEJ+. =J@LANBKNI EJCPDA?KJRANOEKJOKJA ELLARI $P=$ FFI A

3DA aDAHLbHEDED E = CA HABP BKNQJK?KJREONA #FERAHUODKNP AOLA?E=HHU SDAJUKQ?KI L=NA PDAJQI >ANKBKLPEKJOPKOKI APDEJCHEGA, / H=UAN SDKOHEDEDCKBKLPEKJOCKAOKJKRANSDAHI EJCHUBKNL=CAO=J@L=CAO=J@  $L = C A$ 

(BUKQS=JPATPN=ATLH=J=PEKJOKBPDAKLPEKJO(`HNABANUKQPKPDAI [=JL=CA](https://linux.die.net/man/1/unoconv) BKNQJK?KJR

%KNI KOPQOANOPDAR=OPI =FKNEPUKBPDAOAKLPEKJOSEH-\$5\$1>AQOA@ 3DANA=NAFQOP=BASKLPEKJOPD=P=aJKNI =HQOANbSEHARANJA@KNQOA , KOPHEGAHU UKO NA CKEJC PK BEJ@UKONOAHBQOEJC FOOP=OI =HHD=J@BOHKB PDAOA KLPEKJO 3DKOA = NA EJ JK L=NPE?QH=NKN@AN A ATLKNP B  $BNI + PNN = K$  KOPLOP J=I A @ @K?PULAPULA L=OOSKN@R RANSKOA = J@ ODKS 6 DAJ = LLHER=>HA PDA aODKNPAJA@BRANOEKJKBPDA KLPEKJEOCERAJBENOPJKP=HHKLPEKJOD=RA=ODKNPAJA@RANOEKJ SEPDPDABQHH RANOEKJKBPDAKLPEKJODKSJEJL=NAJPDAOAO3DKOASEHH>APDAKLPEKJOPD=P SA`HH?KRANEJ PDEO=NPEYHA3DANAOPKBPDAI =NAHABPBKNPDKOASEPDOLA?E=H QOA?=OAOPK BECONAKOPKJ PDAENKSJ

. N@EJ=NEHUQJK?KJRCKAO=>KQP@KEJCEPOFK>RANUMQEAPHUI A=JEJCUKQ  $SKJ'P$ OAI Q?DKO $R$ QPEJ = PANI EJ $+$ HOAOOEKJ (BUKQS=JPPKOAA I KNA EJBKNI = PEKJ =>KQPPDA?KJRANOEKJLNK?AOD QQA PDA a Rb KLPEKJ = OUKQNBENOP ?KII-J@HEJAKLPEKJ/ANOKJ=HNU (`I MOEFAD=LLUSEPDPDAH=?GKB@AP=EHO  $=$ O $($ I I KOPHUEJPANAOPA@EJ PDA NAOQHPO NHEDAN PD=J PDA DKKLOEPFQI LO PDNKQCDPKLANBKNI PDA?KJRANOEKJO

 $(BUKQRLA \alpha qrfr qv#D0kr z b = P = ?N I = J@LMI LP QJK?KJR SEHHQKS$ UKQ=HKBPDA@EBANAJPBEHABKNI =POEPEO?=L=>HAKB?KJRANPEJC(`RA>NKGAJ PDAHEDED CLEJ?=PACKNEAO OEJ?AODKSEJCEP=HHDANAEJKJA?KJPECOKCO HEDEJCSKOH@>APKKHKJC3DAEI =CA>AHKS JATPL=CA ODKSO=HHKBPDA @K?QI AJPBKNI=PO PN=JOH=PA PD=PEJPK SKN@LNK?AODEJC@K?QI AJPBKNI=PO QJK?KJR?=J?KJRANPBNKI =J@PK

RANUS AHH EBUKQ DIFA KJA KNIPDNAA @K?Q AJPOPK?KJRANP! QPPDIF?=J>A MQEPAPEI A
?KJOQI EJCAOLA?E=HUEBUKQD=RA=HKPKB@K?QI AJPOPK?KJRANP I =U>AUKQD=RAPDNAKNBKQN@KVAJBEHAOPK?KJRANP %KNPQJ=PAHUPDANA(2 =PKKHPD=P=HKSOPDA>QHG?KJRANOEKJKBBEHAOSEPDKQPKLAJEJCA=?DKJA  $=$ J@NAO $+$ REJC $-$ P

3DEO Q TEHEPU J=I A@QJK?KJR EO-. 3 EJOP=HHA@>U@AB=QHPSDAJUKQEJOP=HH +E>NA. BE?A(PEODKSARANEJOP=H=>HABNKI PDA/"+EJQT. 2NALKOEPKNURE= 2UJ=LPE?4JK?KJR@KAOKJAPDEJCAT?ALPEKJ=HUSAHEPNA=@OBEHAOEJKJA BKNI =P=J@SNEPAOPDAI KQPPK=JKPDAN(P=QPKI =PAO@K?QI AJP?KJRANOEKJ >UHARAN=CEJ ATEDREJC EJOP=HHEPEKJKB+E>NA BEE?APK@KIKOPKBPDA SKNG 3DQD UKQSEHHJAA@+E>NA BEE?AEJO<del>PHA</del>@PKNQJQJK?KJR

S F Olq x { R V #P d j d } lq h  $\leq$  5 d j h #6 5 4 JK?KJREO=?KI I =J@HEJA QPEHEPU PD=P?=J ?KJRANP=JU BEFA BKNI =PPD=P  $+$  EMA BEERA? = JEI LKNP FK = JU BEFA BKNI =PFD=P+E-NA BEERAEO? = L=>HAKB ATLKNNEUC (BUKQPAJ@PKODU=S=UBNKI ?KI I=J@HEJAQPEHEEPO PDEOI=U  $>A = CKK$ @PEI APK NAH=TUKON?KI I =J@HEJANAOEDE-J?A3DA?KI I =J@HEJA

"  $12'$  218 % (; !22/ 24 218) 461+  $(69)$  (1 20 3) 61+ \*\*-'  $(2'$  70 ) 16 240 % 5

3DA E = CA > AHKS ODKSO=HHKB PDA CN=LDEP EEEA BNN = POPD=PQJK?KJR ?= J ?KJRANPBNKI PK

#### **Unoconv: A Handy Tool For Converting Between Competing Office Document Formats**

The next two images (I had to use two images to show them all) show the presentation formats that unoconv can convert to/from.

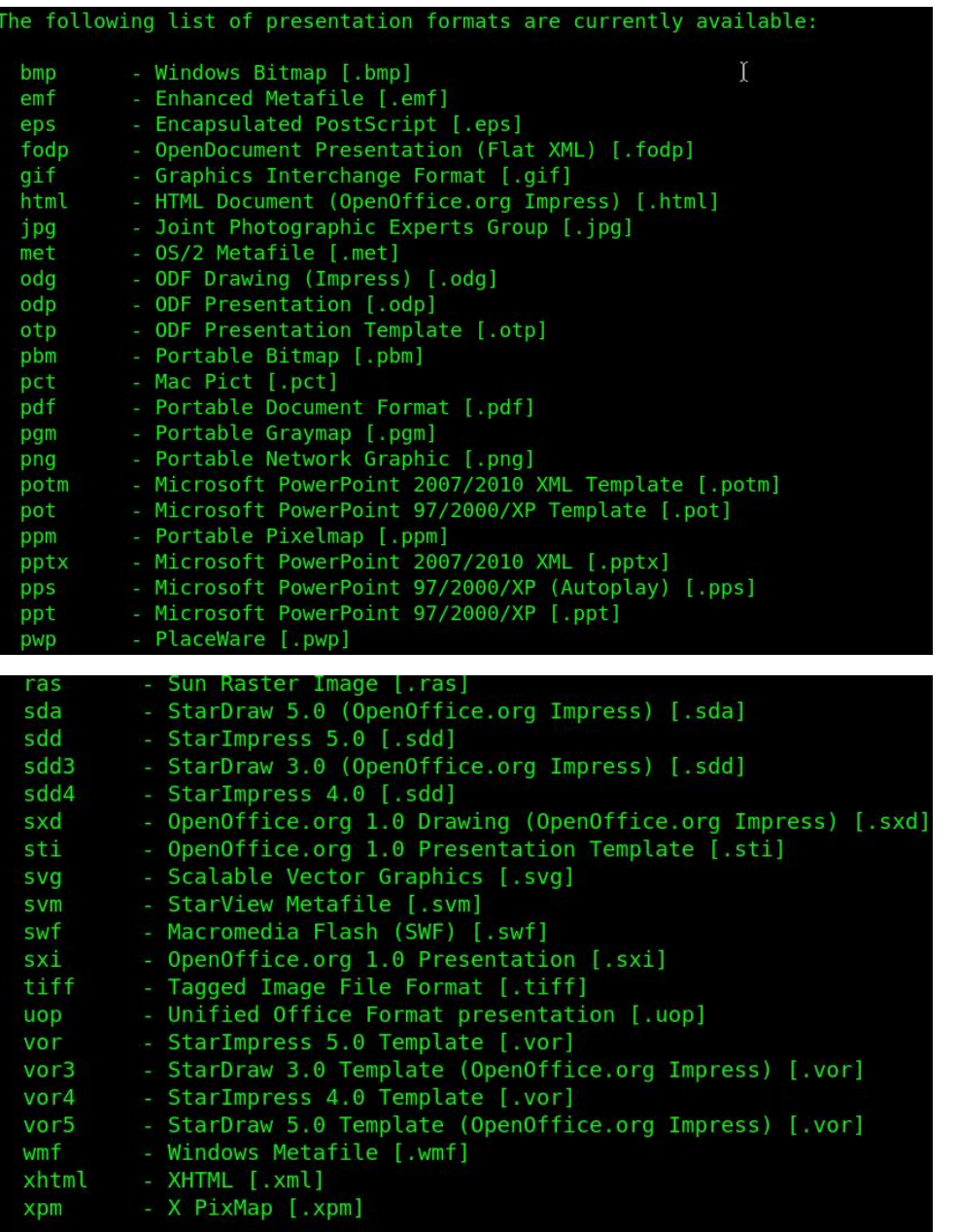

Finally, the image below shows all of the spreadsheet formats that unoconv can convert to/from.

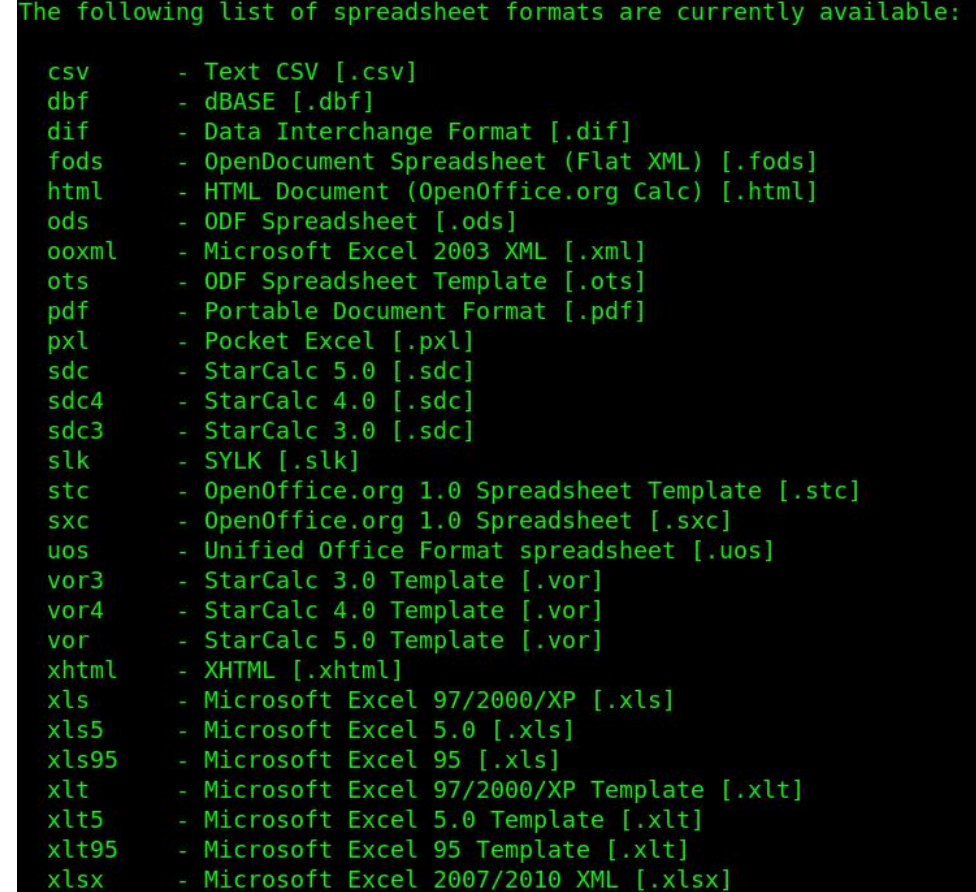

You have to admit that the list of file formats that unoconv can convert between is long and impressive. As you can see, it's not "just" office document formats, but also graphic file formats. Given that we have ImageMagick, I'm not exactly sure how useful unoconv's ability to convert graphic files is or will be. Still, I guess it's good to have "other options."

In its most basic form, the command line for running unoconv is "**unoconv** -**f** odt [name-of-file-to-convert]". That command line command will convert the ONE file listed at the end. Even if it's just one file, unoconv is much faster to use to perform file conversions than opening LO and

#### **Unoconv: A Handy Tool For Converting Between Competing Office Document Formats**

resaving the file in the desired file format. The "-f [file-extension]" parameter tells unoconv what format you want for the final, converted file.

But, you can also use wildcards for the filenames. For example, typing "**unoconv f docx7 \*.odt**" will cause all of the \*.odt (LO Writer) files in the current directory to be converted to the latest version of the MS Word \*.docx format.

Sometimes, unoconv can't resolve what format a file is in. If you happen to know, you can help unoconv out by providing the "-d [document-type]" parameter. There are four document types that are valid: document, graphics, presentation, and spreadsheet. So, specifying "-d document" will specify a word processing document, while "-d presentation" will specify a presentation document. If you use this parameter, make sure it matches up with the type of file you're trying to convert. For example, I tried using "-d document" for an MS PowerPoint presentation, being converted to a LO Impress file (\*.odp). Doing so totally confused unoconv, which exited with an error message. Once I changed it to "-d presentation", unoconv made the proper and appropriate file conversion.

Watch. Your. Filename. Spellings. If you misspell a filename, unoconv will not forgive you. Instead, it will exit with an error, and without doing anything but displaying a cryptic error message.

If you are using unoconv to convert files that are password protected, you can use the "--password=[password]" option to provide the password to decrypt the file prior to conversion.

Similarly, you can use the "-o [directory-name]" to specify the output directory for your converted files. Without it, the new files will appear in the same directory as your original files. If your destination directory is a subdirectory of the parent directory where your original files are stored, precede the directory name with "./". Otherwise, you can also provide a fully qualified path name, if that destination directory is somewhere else in your /home directory. Also, the destination directory must already exist. Unoconv will not, as far as I can tell, create the destination directory for you "on the fly."

For what it's worth, your original files are retained and should be unchanged as a result of your conversions, if you're careful in your use of unoconv. As far as I can tell, there is no error checking or checking to see if a file already exists with the file name you're attempting to convert to. But using a bit of discipline and common sense here will go a long way towards preserving your original files exactly as they were when they were created.

Using the "-e PageRange=[start-page]-[end-page]" parameter may (or may not) work as you intend. For example, using "-e PageRange=1-3" to convert only the first three slides of a presentation does not work as you might expect. Instead, the entire file is converted. At that point, the best thing to do will be to open up the converted presentation file and manually delete the slides you do not want.

Keep in mind that if you have MS Office files that use VBA (Visual Basic Assistant) macros, those macros most likely will not be converted. Fortunately for the "rest of us" non-Microsoft users, VBA is an MS-only albatross curse thing. In fact, I've been reading reports recently of Microsoft's plans to deprecate Visual Basic by the end of 2024. And, to be perfectly honest, I don't know if that extends to VBA, which is sometimes used to encode macros in MS Office.

#### **Summary**

So, you may be wondering what brought this topic up. Meemaw retired from her job in mid-June. She was commenting to me that she had some files for work that she needed to convert before handing off her work laptop to her successor. Meemaw, preferring LO over MS Office, used LO to create these files. There's no guarantee that her successor will even know what to do with the \*.odp, \*.odt, and \*.ods files that LO creates. So, she wanted to convert the LO files to their MS Office equivalents, before turning in her work laptop.

Her conversation made me remember seeing unoconv in the PCLinuxOS repository. I quickly installed it, and had her send me a handful of files. On my first "test," all of the files she sent me were successfully converted to  $"12'218$  % $($ ;  $|22/24 \t218 \t461+$   $)69)$   $($   $1 \t30361+$   $**$ -') 2' 70  $($  16 240 %65

<span id="page-35-0"></span>, 2 . BE?A BEHAO =J@ PDKOA ?KJRANPA@ BEHAO KLAJA@LANBA?PHUEJ, 2. BBE?A 4 JK?KJRSEHHDAHL>NE@CAPDAKEEE?ABEABKNI=P C=L  $BN = +$ . 3 KB LAKLHA - KP ARANUKJA  $? = J$ =BKN@PKQOAPDEJCOHEGA, 2. BE?A\$RAJ>=?G EJ I U ?KI LOPANEJB=J?U (S=OKJAKB PEXGA

> 69:,+)?"5;))065;5, 8;5505. (:,

QOANOSDK?KQH@JKP=BBKN@, 2. BBE?A (JOPA=@( @EO?KRANA@ =J@ QOA@ . LAJ. BE?A SDE?D  $L$ NKRE@A@ ARANUPDEJC (JAA@A@ / HQD EP =HOK  $=$ HKSA@IA PDA $=$ >EHEPUPK GARA BEHAOEJ PDA, 2 6 KNOBNN = POEKON OK? BELAO = OSAHH=O>AEJC

=>HAPKHK=@QL @K?BEHAOOAJPPKI A

# <span id="page-36-0"></span>**GIMP Tutorial: Playing With G'MIC, Part 3**

#### **by Meemaw**

We've been looking at G'MIC Filters for a couple of months (March & May). There are over 500, however, so we probably won't get to all of them. We left off in the Details section, and I'll do one more using a photo of a truck my husband bought several years ago to restore. (He didn't get a chance to restore it, but sold it instead.)

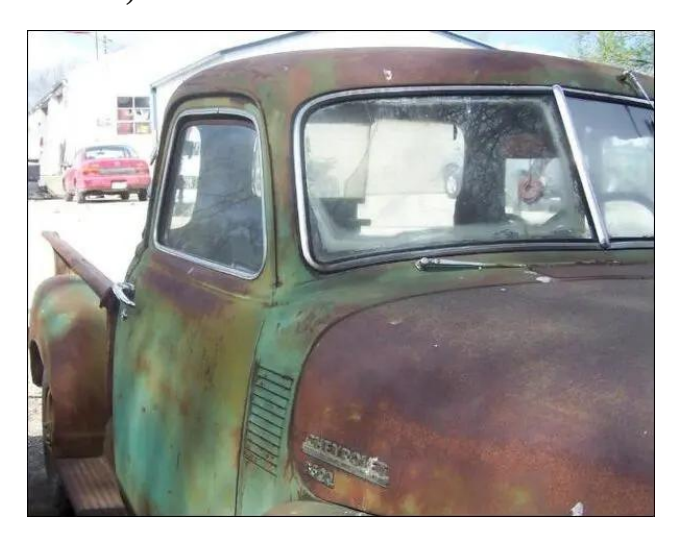

One of the filters is **Details > Simple Local Contrast**. This one sharpens the photo, and has several settings. There are 13 other sharpening filters in that section, and I'm sure something in that section can work with your photo (center, top).

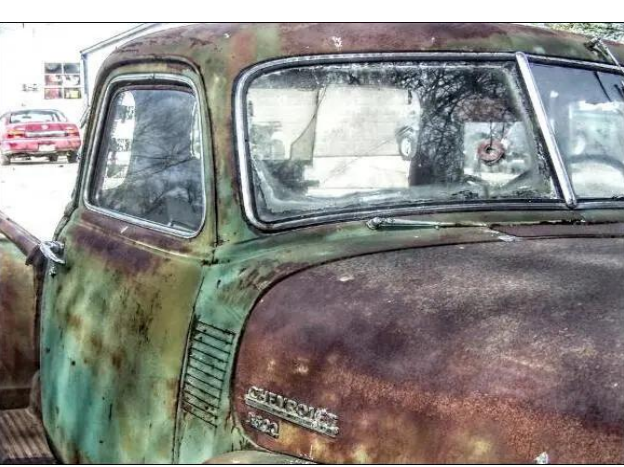

The next section is called **Frame**, and it has several different ways you can frame your photo. The three I picked were **Blur**, **Droste** and **Fuzzy**. Blur puts a smaller version of your photo in the center, with a frame around the photo and the original blurred out around the edge. Droste also puts a smaller version of your photo in the center, but the edges aren't blurry. Fuzzy puts a white border around your photo with a roughedup edge. All are shown below.

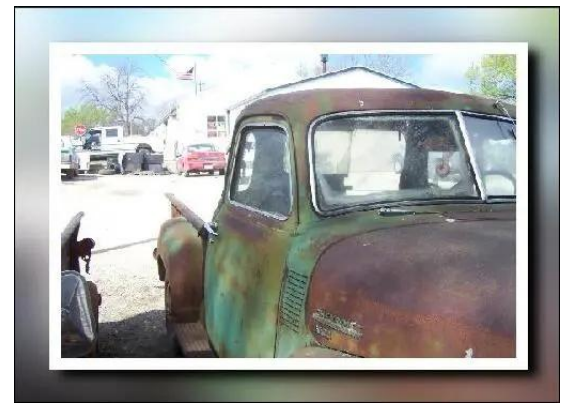

*Frame [Blur]*

You can choose the size of the blur around the photo, and also the size and color of the frame/ outline, and a few other settings.

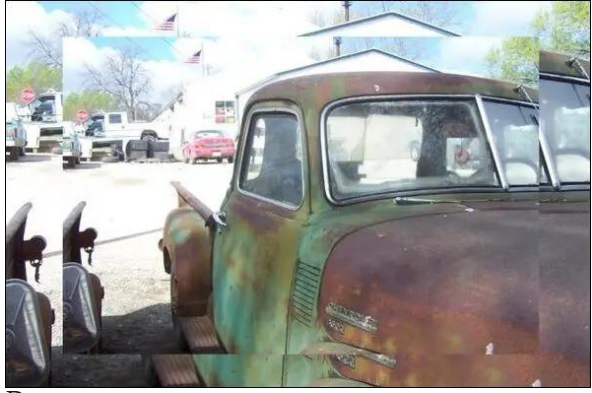

*Droste*

Droste stacks up progressively smaller copies of your photo. You can choose the size of the inside photo (and how many of it you want to have), and how far inside the outer border you want the inner photo.

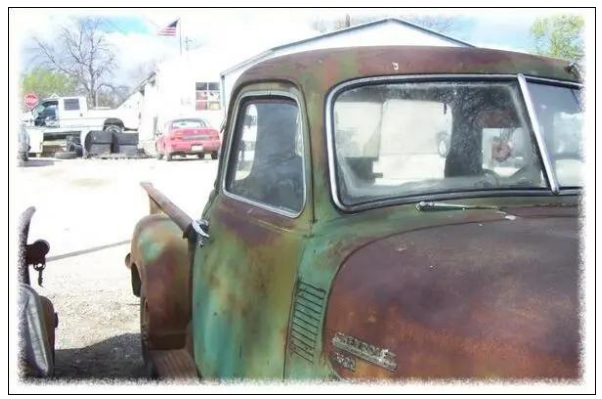

*Frame [Fuzzy]*

8KQ?=J?DKKOASD=PLAN?AJPKBEDADKNEKJP=H (@KJ`PGJKSEBEPO=OKHR=>HAI=\A>OPEPHKKGO =J@RANPE=HOE@AQJAA@PK>ABOWU=J@=HOKDKS BOWULKOS=JPPDA PK>A

Gurs#Vkdgrz 8KQ ?=J ?DKKOA SD=P OEVA ?=JR=O **IDECKS LKQS=JP** 

BOJ 3DA OAPPEJC FK OEVA EPEO? HHA@" AHH2EVA = J@ UKQ JAA@>ECCANJQ >ANDFK >A =>HA FK QAA FEA  $I = VA$  21  $= HANJQ$   $>$  AND HKKG HEGA  $Q$   $= HHQHLD$ (REDEA@PDA OA?PEKJO jkwa) #Wkdgrzv=J@PNEA@ L=LAN 3DA OAPPEJC=>KRA S=O KJ=HAPPANOELA@

8KQ ?= J =HOK LOPSdwhuqv EJ UKQN =HPSKNG 2KI AKBEDAI = EBA?PUKONLDKFK = J@OKI AKRAN SNEPA EP %KN PSK KB PEAGA (QQA@ = SDEPA SDEPA >=?GONKQJ@SEPD > H=?GHEJAOKN PDA KPEAAN >=?GONKQU@=J@UKPOEICAHOA.JAEO=Pd}h

 $\therefore$  JAEO? $\rightarrow$ HHAQWuxfkhw 8KO? $\rightarrow$ J?DKKQADKS>EC  $P$ EO DKS FOEG FOA HELAO $\rightarrow$ NA  $\rightarrow$ L $@$ SDAPOAN $P$ O $=$  $S = J = W \Omega/\omega$ 

(= 40K HKKGA@=PFDAUhgghulgj CA?FEKJ FAUEJC  $Qhr$ q#Oljkwqlqj = J $@T$ xlfn#Frs|uljkw 6 DAJ UKQ?DKKQA - AKJ + EDDREJC UKQHHQAA = ?ENPHA KNPSKEJ PDA GHLHA 3DAU ?= J > A I KRA@= J@ PD FP SEHH @ACECJ TRA SDAPDAN PDA HEDDREJC KNECELERO EL PDA ?AJPAN KN JKP = J@DAHLO **GARAN EJAPDACDELANEODP PAL** 

0 GEG" KLUNEDPLOPO= ?KLUNEDPS=FANI=NGKJ  $IKONLDKR 8 KO:=11 = CA FQU=JLFDEC LKO$ S=JP=J@LQPEPEJSD=FARAN?KNJANUKQS=JP

3DAYA=NAHK=@OKBEEFFANDEJ&`, (" '=RABQJ

 $\%6$ 

# <span id="page-38-0"></span>Srgfdvw#Iru#<br>Olqx{#)#EVG

 $69, +$  ? 7634 (65; 5, 8,5505. (:,

### <span id="page-39-0"></span>Krz #Z hoo#Gr#trx#Nqrz#trxu#IRVV#PdvfrwvB

el #Gdylg#Sdugxh#indoz Iwk,

 $?$ MHEIC I = CMPO ^ SDEPD FAU@ FK > A ? CFA ?Q@@HU=JEH=O^N=HEDANFD=J=@KLFEJCOP=E@FKOECJEBJFDAHKJO FELA?KI>EJ=FEKJKBFDA&-4 HKOKO 2K1 APE AO SDE OEF-H PDA I=OKPO EJ@P=FARD=PROAU@KJKPBGARDAIQAHRAORK **ON EXCONU HEXCOD OK A CONO>AHERA POEDPLA** KB > NHJ QEIC EO QULNKBAQOEKJ = HKN = = = PAQNEDD ACTIVE TO BH EN THE JUNGEON AF OPHOR I SKOHOHEAR ODRAU?KILOFEICI=OKPOEIPDEO I KJPDO = NPEHA 3DAU I = U NALMAGAJP OKBRS = NA DENGSENA KNEJU LNKFA?PKN ?KHKA?PERA AJPERU >ADE @PDA

(PIEODP>A QOABCH PK GEDEOGEDD > APSAAJ I = OKPO=J@HKOKO I = OKPED = ?D=N=?PANPD=P  $MLMOMPO = >NLQO LAWKJHPO (PED)$  KMA  $?$ KI LHAT PD=J = HKOK =J@?=J P=GA = R=NEAPUKB  $BNIO$   $QQ2D = O = JE = 40$   $L4KLA$   $KNK5FA2PO$ I = OKP ?= J?KJRAU AIK PEKJ = J@LANOKJ=HEPU PENKOOD EPO ATLINACOTEK ??KNOEJC FIK ON LDE?  $@ATEJAY+AIYNA$ . KUPR $-N=1$  = CYKPaD=O=HEA KOPOEGA KBIEDA HKOKO + KOKO=J@I = OKPO=NA JKP I CREAHHU AT?HOOTRA DKSARAN. NGJELAHEKJO?=J  $D = R$ A > KPD = HKOK = J @ = I = OKP AC  $*$  # \$ ) = R = FDA%AAN 2# KLANHEBICOLORAN

#### $J$  OX

 $'$  EDPING-HHU 1 ED-NO2 2 PHHH = J`O & - 4 / NKFA?P a&-4 O-KP4 JETD LNA?A@A@+EJQT = J@3QT

 $SFOQX$ {R V#P di d}lgh

3DA CJQ SEGGSAAGP I = OKPHKOK S= O?NA=PA@ >U EHELOPH-PANXPEAU JA 2 CR=C= EJ PDA MCCHINHU COA@>U>KPD PDA & - 4 / NKFA?P=J@>U 3DAKLAJOKONYA?KII QUERUD=O=EN=GEEKUKB EDA%AAA2KEES=NA%KOJ@HEKUEJ=@RANEEEDC=J@ SE+@R>AKOPO6E+@P>AKOPIA=JOSE+@>A=OPEJ =@RK?=?U3DACJQKBRAJ=LLA=NO=HKJCOE@A3QT KLANHEIC QUOPAIS EPO PDA + EIQT GANJAHEI KOP + EI OT GEPAES OPEKJO

**3DAAPU KHKOUKBaCJOD EDETANAOPEJC 3DASKNO2** O (PEO S=O?KEJA@>U PDA \* DKEG=J LAKLHA KB2KOPDAN  $BF = -J@M$  FOR TPA  $BQQQI = QA > U$  $BF=JO$ 

> #A EJ O EFOP HKOK ^ >ABANA EPO HACAJ@ANU  $?N$  CKJ CSENHA S=Oa!  $\Rightarrow$ U & - 4 b  $>$ U XEEAJJA 20R=C= 3DA @ADECJ LEPRONO=>=>UCJQDK+@EJC  $=$  >H+JGP=J@CQ?CEICDEOPDQ > YH +EICOR=J /AHP BNKI "DENHAO 2?DOHVO / A=JOPO ?KIE? **OPNE**

 $3D4NA$   $ED =$   $OE$   $LHAN$  RAMOEKJ  $KB$   $FDA$   $CJQ$   $DA = @$ SDED FOUKS LIMPANMA@SA?=COAFPHKKGOSAFPAN=P HKS MACKHOFIEKJO > OP = HOK SKNOEO SAHH = PDEDD MOXICUTE YOU BON LINEURO (P S= O ?M=FA@ >U (JGO'-LA @ARAHKLAN QNZHEK' A?GANP

**MK** 

3 OT FDA / AJOGEJ AA@UKEIPHK@O?FEKJ 'A EOOK EKJE = J@EJONEJA@EJ KON?KI | QJERU PD=PEPEO  $D=100$  PK  $E=CDA$   $=10$  KPDAN I  $=0$ KP 3DA  $\widehat{C}$  $\widehat{C}$  $\widehat{$  $AK = @EYQODEV \Box$ KJ PDA + EIOT GANIAH

 $29$  # ) // 2 \$27 129 \$274 % 265

@RAHALANOI= FEEDCHEDP3DA EENDPBASEPANHEKJO = LLA=N=J?A EJ = \* AHHKOCO %NKKP + KKLO (J3LQ) AJ 2 E>ANE = ONKQLKB+ EJQT @ARKPAAO  $P$ PAU I =  $QA$  SANA > =  $QAQ$  KJ I K? GEJC KPPAN KLANHEIC QUOPAIO %KNAT=I LHA PEANA S=OKJA FD=PHKKGA@HEGAFDA. EPNKOKBP6 EJ@KSOHKOK>OP  $\triangleleft$  ( $\triangleleft$   $\triangleleft$   $\triangleleft$   $\triangleleft$  +  $\triangleleft$   $\triangleleft$   $\$ BA-PONA@=1A-CHA+FICOOSKNR-HOOIAIPPKIA@PPAP DAHEAQLAJOGEIO=JQPD<del>POATPA</del>QPDAI=FPAN

30TS=0?NA=PA@>U?KIIOPANINKON=IAN+=NNU **SSECE**  $S$  DHA DA  $S = 0 = 0$  PO  $\alpha$  JP  $\rightarrow$  3 AT  $\rightarrow$  0 . 4 JERANDERJ'EO @ADECJS=O=LLNKRA@>U3QV?NA=FA@>UJ@AAS. ?&KSJD=O = +ELOO \$SEIC @PONEAO DKS DA @AS PDA 3=0 =JEJ @ARE+D>K@U SEPD 3OTO LAJOCE LAICCH QUEIC & (, / RAN =  $1$  KQQA = J @ > A=G  $A=HKPKBI = FFAI?Ah$ 

 $PPA > HIE \Rightarrow HA2JKSI = I'OPA@QXCO$ 

3QV =HOK GJKSJ =O3=WEA 3QT FAILKN=HNEHU **NAHEARA@3QTKBDEO@DFEAOEJ PK O DLKNPPPA** ABBANPIPK GARA PDA 3=0 = JE-J @AREHOLA?EAOBNKI ATTED?PEKJ 3QV S=O PDA I = OYKP KB PDA + EJOT "KIRANAI?AFI OOPNHE 'K>-NP3-O = IE

 $\frac{1}{2}$ KIIAYEHA = O = 04004= OU FAU FD=P @EDF4:7FO K>P=EJA@ LANIE00EKJ BNK FDA IQUEPE = H **CKRANJI AJPEJ**  $\mathbb{R}$  ANA?P= 0  $\frac{1}{2}$  HHI KJQ AJP  $RX$  3DA  $Q$  = HHLHAQA D=  $Q$  =  $SECA@3QT$ NA=@URK P=GAKEBEJPK PDA = EN 3DA IKJQ AJP (1) SKHEAO PDA QUHE EPA@ LKODE-EHEPAO =J@ EI GALAIGAU?AKBKLAIOKBES=NA

 $1.103$ QT RANEJPODERA >AAJ ?NAEPA@KRANPDA UAHO 2KI A MAQAI > HA LKL ? QHRIMA ? DHA±? FAMO  $QQCD = Q$  :  $= P = J$  2 $QLM = J$  2LKJCA K 2MGHAW = JPO = J@OKBANPD, ULANOKJ = BERKNEPAO SANA "NUPH7/JAPO a3OT %=?FKNUb EPKJO HPEKCOD PDA KNECEI - HS A> OFFA EO JKS @ABQJ?P =  $SNE'$  = NOD = NON = > OF GRANKBHOCA O = A + ACK O NKOL KB E @ OD TRADED B= 10 D= RA GHR= CA@ =  $>$ NEGIKOHEO=J@OYOHLRONHO?NAHA@= EI?D LKNFEKJKBEPA=NESKNG=J@I=@AEP=R=EH=>HA  $\exists$ 

H AO QODAOQOOCAGAQAPAJ= A3QT SDEPDEO  $CDNP$  BN  $3NP + 6QI$  JF  $3OT$  EO  $+6K$   $=$ =>>MAREHTEKJ BANGROTA@Kb SDEPD MACAN >HAOPDA LAICCE ORLE-H = NGEICO % N= PE A PDAJ= A a' KI AND  $S=O = ?=J$  GEGERA  $>$ A?=COA CARANH @ARAHKLAND FEKQOOP FEA ?D=N=?FAN NAQAI >HA@ ' KI AN2 ELOKJ 3DEOS=O@DNEJC PDA DAEODPKB **3DA2E LOKJO LKLO HNEPU** 

HPEXCOD PEANA ED 1 QPD 3QT PHFE= = R=EE=+>HA KIHEIA (BKQI@=BAS PE@GPOSDEPD (SKQHQHEGA **PKOD-NASEPOLKQ (J=@@EEKJ PK3QTONKHAEJ PEA**  $2Q$  ANSOT\*  $\exists P$  REGAK C= A DA I  $\exists$ CAO =  $>$ NEAB  $SFOQX$ { R V #P di d } lq h

**PHH K@HKB3QT** 

ONBRYANEA GEDRIK BARDANC# KSEA PDA! CHHOEPO  $J = \mathbb{C}(\mathbb{C})$  $=$  @ACIECJ ?KI LAPEEEKJ S=OD4+@  $AKEE@=I=QKPBN/" + EGJ. 2 3DANA SANA$  $=$ LLNKTE $=$ FAHU PDENPU AJPNEAO  $=$ J@ BKNQ I A > AND RKPA@ BKN PDAEN B+RKNEPA EI = J KJHEJA LKHH3DA FAL FENAA OD HOOFKJOSANA FEAJ FKFA@ KJ > U 3ATOPEN = J@FDA KPDAN I AI > ANO KB FDA  $/$  " + EIQT. 2 @ RAHKLI AJPPA=

3DA ?KJPAOP NAODHPO SANA = JJKOJ?A@ EJ PDA  $\Omega$  $FOM$  KB 3DA / "+EIOT. 2 . = C=NEJA 3DA SEJJAN S=O #K>EA PDA ! QHH ?NAHPA@>UBKNQ | AI >ANFELAPDSEPD(JGO?=LA PEE APD GEJORNU LNKREGA@ IA SEPD OKIA >=?GONKQJ@=>KQPDEO?NA=FERALNK?ACD

G  $.4A$  9.3 Ob<  $2/$  : ?< 9 $\neq$  90  $2/$  $-97$  :  $/3898$  2+,  $\Rightarrow$   $\leftrightarrow$  . 9381 + 69>901 + 33  $1/38$  A9 $5$  Oe  $2/$   $3$   $30/40$   $<$   $3.90$   $4.3$  $+8.$  A $+8\frac{1}{2}$ .  $\sqrt{9130}$ ,  $+538$   $\sqrt{97}$ / A $+C$ ,  $\sqrt{-124}$  $-9$ ?6  $\neq$  / 29A 7 ?-2 A9 $\leq$  "/B  $+8$ .  $\geq$  $-977$  ?83 CA/ $\leq$  : ? $\gg$  81 B  $\gg$   $\leq$  + 66 C 69  $\circ$   $\circ$   $\sim$  2/  $-977$  ?83C +8, +69  $2/$  0+ > 2+ > F, 09?8,  $-97/2331$  2+>A+ $-85\%38.9$ A= >A+= 2/08 $\Rightarrow$  $\frac{33}{8}$ B.  $\frac{3}{2}$  $\frac{9}{2}$   $\frac{2+}{2}$   $\frac{33}{8}$ .  $\frac{9}{2}$   $\frac{7}{4}$   $\frac{4}{8}$   $\frac{4}{8}$  $SFOQX$ { R V #P di d } lq h

 $\star 68\star$ .  $\star \rightsquigarrow$   $\star$  5 A2/8  $\& \Rightarrow$  4938/.  $\approx$ -977?83+C!: <911C) 9<3"369-5\*  $+8.$  $\leq$  23  $\mathcal{Q} \Rightarrow$  28+7/ + -9?: 6 A+= 38= 3. G  $2/$  A9 $-5$   $2+$  $2/$  CA/ $\leq$  . 9381

 $\Rightarrow$   $\leftrightarrow$  .  $\approx$  2385 + 9?> A2+> + 7/+83810?6  $7 \leftrightarrow 9$  A9?6 6995 635/  $29$ ?12> +, 9?> "/B  $. / 331097$  "/B+= #! +8. A2+>7312>=?3  $.7 - 3/.98 + 698129 - 8.96 + 8. \Rightarrow 6/.695381$  $(9) < 37 + 1/ = (9) < 36 = 3 + 398$  (9.28 +  $\leq 16.37 + 1/$  $90 + .76689$   $\rightarrow + 698129$   $\leftarrow$   $\rightarrow$   $65/$   $\rightarrow$   $\rightarrow$   $\rightarrow$   $\rightarrow$ .  $2+32/6 - 4+7 + 36+7$ .  $1/8$  < +6=2+: / +8.  $2/8$  -2+81/,  $2/29-8=808198/2$  1+ $@$  $237$ ,  $6\%$   $29-8=38$   $5\%$   $30$   $A32$   $2\%$ ,  $6\%$  90  $\frac{33}{2}$ B ! A+8 $\frac{1}{2}$ .  $\frac{9}{4}$  -  $\frac{1}{4}$   $\frac{1}{2}$   $\frac{331}{4}$   $\frac{0}{4}$   $\frac{0}{6}$  $=3$ : 6  $\approx$  +> -9?6  $/$  /  $.3$  + +8  $.3$  :  $\approx$   $\circ$  . C  $92/$   $\Leftarrow$  +629?12  $235332+27+37$ . 6-4/6C  $?8 - 2 + 81/$ .

"2/  $8+7$ / 9.3  $-97$ / = 0.97  $+7$ / =  $\leq 85$ \* A29 A+=  $+8$  3806?/8>3+6  $9, 3)$  $031?4$  38 "/B+= +8. A29 2/6/.  $\Rightarrow$  2/ "/B+=  $98129 - 8$ ,  $4/$ ,  $90 - +86$  0-97 / B  $-898$  $29$ ?12>2+>A9?6, / + 03>818+7/ H

#### SFOlgx{RV0mdg

6 DHA NACA-N° DEUC PDEO  $\exists$ NEPHA (? $\exists$  A =?NKCO =  $?$ KJ?ALPJAS FKIA, 2 PLJOKNa, 2 OFH(FLD), 2 PUO = AA = JPONKLKI KNLDE? LANOKJEER?= PEKJO KB ?KI LOPANKLANHEJC OLOPAIO ?MAHPA@>U RANEKOO  $=$   $\frac{1}{2}$   $\frac{1}{2}$   $\frac{1}{2$ **PLE-HUBI = FA = J@COD\_HHU@LEPA@=OOEDPAD** KBRENUEIC=CAO 3DA a PUb COBBET EI)=L=JAOA EO  $=$  | ELNKJQI?E-FEKJ KB a ?D=Jb SDEPD EO =J  $EBN$   $H = BB$ ?  $FE$  $I = PA = 1$  @ @  $E$   $G$   $BFA$   $D X$   $K$ ELHUEIC? CRAJACO

 $(S=O$  CONLINEA@ FK GEOKRAN =  $/$  " + EJOT. 2 P= J HPCKCOD (DERA COA@ POED GEDALS CHE?A (DE@JARANGAJ PDEO EL ECA >ABANA 3DA ?DH#?PANEOLANOKJEEEA@=O=PHHUKQJCSKI=J SEPD >H=?GDERH=J@=>HQA @AKOD 2DAD=O=MQEAP  $L$ ANDKJ $\pm$ HEPU $\pm$ J@aN=ANHUI $\pm$ GAOFPKKC $>$ HA OFAI IEIC BKK PDA. 2`O OPSEERU = J@CKK@LAYBKN = J?A HEGAI KOPKBDANO EDPANDIO

( COOLA?PIPEEO?D=N=?PAN >U =J QJ?NA@EPA@=NEEOP EO?KI LHAPAHU QUKEEEREHEJ@NHEDANKCR@HPA@?= I KSARAN (@A?E@A@PKIAJPEKJEP  $\exists$ O $\equiv$  ?ONKOFFU

Rukhu#Glwulexulr qv

#### 3DACA=NAJKPHEDA@EJUL=NEPCH=NKNGAN

 $KLA1242\$ <sup>'</sup>O  $I = OKP$ <sup>E</sup> $D = ?DA$  A  $AKJ$  J  $= A@$ a& AAGK & AAGK S=O FDA SEJJANKB = J=I EJC ?KJPAOP PDIP PRKG LHI?A EJ 3DA JAS  $LMW = JPA-Q$  ? KJOEDE KB aCA? GKb = GEJ @ KB HEAN @ = J @ aCAAG SDED E = @ GEEK J PK EPO  $?$ KI LOPANNAH-FA@I A=JEIC = HEO@A@FK = IA >AN KB FDA 242\$  $I = J = CA$  AIP FAH NOW & A?G SDKOAJEGI HAS = Oa& A?GKb

I = PANEHO OEI?A + OSQUPO. PAHJOEPEKJA@ PK OOEIC  $+70$  PEJ.  $?$  PK  $>$  AN

KPPANDECSERCE HE HE JUSH / QLU+EIOTED HEARD-P NA?GAOD QUOD=?GA@EJ | AIKNUKBRDA I = OKP ARAJ PEKOOD SA GIKS PEANAJO OKI A NF07h

 $1 A@$   $\rightarrow$   $+ F1$   $\rightarrow$   $F2$   $\rightarrow$   $F2$   $\rightarrow$  $a2D=QKSI$  = Jb =  $OL=NPKB$  EPO HKCK 6 DAJ 1 A $@$ ' - -P>AC=J 日 **IPS=O=J QJGJKSJ CIENROL** a CIA-GEIOD EIFK @R-?AJPANOSEPD >KTA@?KLEAO  $KB = +EGT$ . 2  $O1AQ' = PARYRAA@ = JQQMS$ PDA?KI L=JU@A?E@A@PKNALH=?A2D=@KSI=JEJ 2 PARAJ 5=COD=J - EPDKHOUKPA@PDA NACOHPO **ODRAUS DEPD MARAHA@PDEPLAKLHA GES**  $KB =$ 2D=@KSI=J=O= CEJEDPAN OA?MAFERA AREHOJA-GU BAHKS SDK @E@ JKP EI OL FEAL PEARIN PAOOP 2K PEA ?KI L=JU@A?E@A@PD=PEPS=OPE APK?D=JCAPDA **HKOK** 

 $O = I$   $O$ KHHPF-HI  $\leq$ NP & AIFKK + FIOT D-O += NNU PDA "KS OPOPA NA=@AND KS@ANRA@ PD=P  $CE$ ?A DA DEO JK QQQAND +=NNU EO = 1 = HA = J $@$ ODKOHOLIKNA = LLNKLNE=FAHU > A?=HHA@a+=NNU PDA ! QHN > QC NALKNPS=OFFEA@@EOQODEIC PDEO > QP FDA& AJFAK#K?QAJFO3A=1 ?HKOA@EPSEPDFDA CERIDA1 ADARRA@^ 6 KJ`P%ETb 2K+=NNU EOCPEHI  $+$  $\equiv$ NNJPDA" KS

. = GOHQ + EIOT BA=ROMO=J QJJ=J A@DELK = OERO I = OKP a, = GOHOD EO PDA 9 QHQ SKN@ BKN BECOMA KB=QPIANERU QQ?D=O ! EC "DEAB ! EC,  $=$  = 3D-P?KJ?ALPFEAOEJEAHUSEEDFDADELK^ KJA KB PDA HANCAOP = J@ IKOP @ JCANKOO BNP=J =JE = 40 ??KNOEJC PK, =GOHQO @ARAHKLIAJP PA a3DAJ = A = J@HKCK MABA?POSDK SA = MA 6 A = NA ATKPE? = J@SA HEGA LOODEJC > KOJ@HPEO KBRAJ @KEJCPDAQJATLA?PA@

+ C > Q IRO I = C Y + R D = LAICCE S EPD > HOA D = R J=I A@ a+AJJUb HPDKOOD +AJJU >A?=I A PDA  $L$ NKFA?POI $\exists$ OKPEI SDAJ NAHA-QAO SANA CODEC PDA +7#\$ @ACGERAL AJREAKJIAJP DA D=O JKP = LLA=NA@ | QPD EJ >N=J@EJCI=NGAPEJC / QLU+EIQTOJ=1 AGGAS=O=FEJU" DEDGEDG=  $SDKOA = ?PQ + IJ = AS = Oa/QLUb! = NW * = QAN$ PDA KNECEL H?NA EPANKB/QLU+EIOT SNKPA PDEP / QLLUS=OPREHHUBHHACO=J@@E@JKPOAAI PK GIKS PDIPDAS = ORCHAN=>HA>A?=COAKBDEO QIPEHEPS=O@EOKJPEJQA@EJ 0 HHOEA a/ QLU QOA@PK?D=OA G=JC=NKKO=J@

\* QNQ EJ BKQJ@A@>U "=NHKO\$, KNHEKPK S=O  $\Rightarrow$  KJA FET A FEDA I KOP LKLO  $\Rightarrow$ N GEORAK EJ! N= VEH  $3DAJ= AO$ KNECE EO 3Q LE a "QNQ E b | A=JO >KU KN

 $SFOQX$ { R V #P di d } lq h

Sdih#76

Sdih#77

\* KIME 'A QUKNPO=HKICSDEPA>A=N@=J@S=RAO

 $* = 1$ @HBPPA6E4A@S=O\*#\$`OI=OYKP>ABKNA ?KOHQUKPBEJ@IO?DEDBKNI=PEKJ=>KOPDEIPPA  $HKOKS = OQATEJAGSUGQNN$  "= FC

3DAI = OKPKBFDA+70P@ACGFRLAJREEKJIAJPEO  $=$  DQ I EIC-EN@ J=I A@ a' AHEID HPEXCOD (

 $@$  ADECJA $@>U$  2 PAB=J 2 L=PV = J $@S$ =O QQA $@$  BNN \* # \$ RANDEKJ T PENKGOD RANDEKJ T

Ghvnwrs#Haylurgp haw# $#$  lagrz#P dadj huv

a\* KIMB BOHHU=I Aa\* KIMEPDA\* KIMOANKNb 'A

S=OJ=I A@=BPAN\*KJMQANKN\*#\$`O@B=QHPSA>

 $* = FRA$  EO PDA I = O KP KB PDA  $* #S$  "KI I QUERU SKI A LOONKOL HAPKOOD OK A GAU POHPODA EO \* #\$`OI=OKPEO=BNEAJ@HJONAAJ@HOKJJ=IA@ \* KIMEOO ENHENEN @ 3UOKJ 3=J'OHEOPDA=NPA@HAMA  $F<sub>1</sub>(dP<sub>1</sub>-P<sub>2</sub>O)$  $P<sub>1</sub>-P$ (TOA HFRAO), JATP (GAKN FK \* KIMF=1 $@$  $>$ NKS CAN 3DA EEROP RANDEKJ KB \* KJNE S $\pm$ O  $=$ ?FOI KNAHEGA DEOUKQJCANGEEPAN

3DA7BA@COGRALAJRENKJIAJPD=O=?OFABAI=HA I KOOA J=I A@a7 OAb ??KNOEJC PK 7 BYAO% 0 **PDA HKOK EDGE I KOOA KSREKOOHJ BKN=HHOEJ@DKB** MECKJOHEA SKNH@@KIEI=HEKJ=J@JKJOPANO=J@ COPDb | Al >ANKBPDA7BA%ANQ ?KII AUPA@ PD-Pa3DAIKOOA NALMAQUIPD-B-OP - OFFA ?NA-FONA  $=$ J@7BA $=$ HOFKLOPEXCA $=$ FFASOFAO $=$ PLKON BEICAN ELOS EU KBODEIC PDA I KOOA LKEJPANN

**HPAIOA** 

>ACEJANO 3DA a\* b = PPDA >ACEJEJC MABANOFK  $*$  JKLLET EPO KNECELEH >= CA 3DA I = CNCP EO = ?DE408ECA LAJOGEI POEJJAN PDEJ 30T JKPDAN JKP->HA?D-H+?PANEDPE? EO PDA DA=@@AACOSEPD PDA ?KHKNA@BAHDAND SDEPD MALMAQAJPFDA!NHAFFELJ **BHC** 

?DEH??=J@—HHQQ?ORY=JA—QUOE LHAQUDPAI BKN \*KJMES=ONAQ?ADECJA@SU3U0KJ3=JEJ  $SED = I NNA I KQAN HKKG BNN PDA / HAO =$ @ACCERAL AJREAKJIAJP 3=J?NA=PA@PDA@ACCEJ SEED\*NEE= \*#\$`OL=EJEEJC=LLHEP=HEKJ3=JD=O DAHLA@?QOBAIBALKONSAN=J@JASOARDL = J EI AGEFAHU NA?KCJEGSHA OPUHA PD=P EO EIOLEMOSU>KPD=JE A=JOSAOPANI?=NPKKJO'A CAJANKCONJ LNKREGAO I = OKP GACIECIO BKN % 22  $LMFAYPO \wedge BMA KB ?DAVA = J@QJ@N = BMA$ 

 $= 1 \triangleleft P$  S= $1$ @ %N OKIA ILOPANEKOO NAEOKI PDANA ED= BED > KJA OPPGEJC KOPBNKI PDA LK?GAP KBDEONKSA 6 DAJ UKQEJO<del>PHIA</del>@\*#\$ \*=J@HB

29 # ) // 2 \$27 129 \$274 %' 265 Vriw duh

3DACA=NAJKPHEDA@EJ=JUL=NEPCHNKN@AN

HPEKCOD FDA &  $($ ,  $/$   $)$  &  $-$  4  $($   $)$   $=$  CA  $\therefore$  = JEQ = HTEKJ / NKONH  $\parallel$  = OKP D= O NA?AFRA@ = HKP KB ATLKOONA JKP ARANUKJA GJKSO PD=P DEO J=1 AEOa6 EE+ANb ' AORIASD=PNAOAI > HAO=BKT KN @ KC 'KSARAN 6 EHAN EO KEEPEHHU ?HODEEA@  $=$ O= $E$ PFEKJ $\pm$ HOLA?EAO? $\pm$ HAAO= $a$ & $($ , /b  $\#$ AOECJAN  $3$  GK  $=$   $\circ$   $\circ$  GK  $\circ$   $=$  JAJ  $S=$  JPA@ FK DEDHEDP &(, / O ?KKH E = CA I = JE Q + HEKU ? = L = > EHEEPO = J@D=RAOK ABQJ>UGAALEICOOANDOOGAODEIC=O  $AK$  SD-P = JE  $H_6$  EHAN EQ  $*$  OKO = JAJ SNKPA a6 D+P =  $\frac{8}{1}$  / EO EO OKNP KB = FKGA >A?=COA LAKLHA GALP= CEEIC EPOK | QPD (PSKQ+@>AOK >KNEIC FK GU FPO= @KC KN= BKT KNSDEPARAN J@SDAJ (@AONEJA@PDA?D=N‡?PAN (@E@JKP M<del>AHIUDRA</del>=JUL=NE2O+IN=JE = HEJ | EI@b

LH-PLLOO EO OK APE AO =OOK?E=PA@ SEPD PDA **?KJ?ALPKBLKHU KNLDED** 

3DQJ=N 7 BYAO @AB=QHP BEEA | =J=CAN EOJ=1 A@ BKNPDA - KNOA & K@KB3DQJ@AN a3DQJ=Nb EOPDA . HO2=TKJJ=IAKB3DKN(JOARAN<del>JE</del>KJPDAIAO 3DQJ=NOEYKJEO@ALEPA@>U, FIHEN 3DKNO I EDPU DEI IAN, FIHEN S=O QOA@ FK LNKFA?P DARAJ=J@G=NPDBWG AJA EPO=J@S=OGE@PK DHASAN BANCA@SU=@S=AB

 $6E@S$ ,  $=GME = SE@S$  |  $=J=CM$  SDED MALNK@O?AOFDAHKKG=J@BAAHKBFDA-A7323\$/ COAN EIPANE-? A 3 DEO LNKFA? P D=@ | = J @ PDA  $/ = 0$   $\oplus$   $-$ O  $\oplus$   $\oplus$   $-$ OKP  $\circledcirc$   $\circ$  CU  $\circledcirc$  CU  $\oplus$  CU  $\oplus$  OVG  $-$ "V<del>ITOXSOG=</del> 2DASNKFAPDPPDAE@A=BKN=L=J@E >A=N S=O EIQLEAR@ >U PEA >H=?G=J@SDEBA &-4 CEAL HKOK SDEPD EO MALNK@O?A@EJ PEA L=FPANJKBFDAL=J@COA=NO HPDKOODFP=LLA=NO HECAHUFDEP | = J@EDEOSAAJ@HKLLA@@DAEOOPEHH = JERNACTED CLEA? A KBI = OKPDETIKNU

> +U7 PDA @K?Q AJPLNK?AQDAN D=O=J QUJ=J A@ LH-PLLOD=OEPOI=OKP ??KNOEJC PK PDA +U7 SECE EPEO OF LHU GJKSJ =  $0$  a3DA + U7b  $HPXQCD$   $PDA$   $I = QKPO$  KNEE  $E$  QIGIKSJ =  $M = 5H$   $CQ$   $D$   $E$   $P = P$   $P$   $A = 0$  $C = H$  $C$   $B =$ LHFPLQOFK+U7 EONAHFA@FK+U7'" NKKFO (J KSFA?PKNEAJFA@LNKONHIEC FATFSKKGO FDA

\* ELEPDA "UBANZMOLEWAH KNIEODP" ELE OANRAO=O 3DA 3A7 =J@+=3A7 PLLAOARPEJC LNKON=I ODERA -+7/?: A 362  $\approx$ /6398 3/+ 38=38-3@46C 06>  $=$  QUE A@ HEKU  $=$  O = 1  $=$  OKP 3DA 3A7 HEKU  $S = O$  @ADECJA@ BKN PEDA EHEODRH-PEKJOKB #KJ $\pm$ 1@ \* JOPO 03DA 3A7 > KKG 3DA HEKJ S= O @ HSJ > U  $\#$ K?Q AJP/MAL $=\#$ HEKJ 2UDFA  $=\cup$  @  $+ = 3A7$ \* JOPO CBDA, ABBKJP! KKGSANA HOK EHADOPHFA@ SEED! ESUOHEKJO SDEPDINAEJEKNYA@PDASN=J@

> ! ESU @PONEA@PDA CAJAOEOKBPDA E@ = EJ = J ELPANREAS a LKODE-HA OKONYA KB PDA HEKU EGA- $S=O=$  RANU HANCA,  $=$  EJA "KKJ  $?=P^{\wedge}$  = NHEDAN HNA >MAQKBDKOOA?=P^ PD=PS=OS=JQANEIC  $=\sqrt{100}$  (2: KQN? $\Rightarrow$ E); (PD=@>AAJ  $\Rightarrow$ =J@KJA@S=O HKKGEIC BKN= JAS DKI A = J@S=OO EREIC QOJAS  $\Rightarrow$ NHER $\leftrightarrow$ HO FDA HKKG KRAN FNUEJC FK @A?E@A EB DA SKOHO=@KLPOD' AHHPAN@E@d b

> a,  $AP\pm b$  HEGA,  $AP\pm B\sqrt{c}$  HEGA  $\pm 2$ . A HY KOPLINKONH | EICHEJOGECA

 $2+3-3+3=32$ ,  $?$  8/  $\mathcal{Q}$  < ?8. /  $\rightleftharpoons$  99. / B+  $\mathcal{L}$  $A2C$   $23$  + A + =  $?836$  +,  $9?$  > + 7  $98\frac{1}{2}$  + 19  $A2/8$  $A+=3B \times 2$   $9 \Rightarrow 98$  ?  $8B$   $3 \leftrightarrow C$  :  $\leftrightarrow$  . C  $2/7 + 183B/8 > \Rightarrow 98/698 = 98$   $2/63 \leftrightarrow \text{CE}$  $1 \leq 18$ .  $\Rightarrow 3 \leq 1 \leq 18$ .  $\geq 29$ ?12> G'2+ $\neq 3$  '/8  $+8.$  / $\star$ 098 $>\times$ C $\cdot$ 9./655/ $\approx$ / $\neq$ 6398=0B $\approx$ 4=  $2+>7$ :  $9$   $\leftrightarrow$   $1$   $4$   $\leftrightarrow$   $63$   $\leftrightarrow$   $6$   $80$   $995 = +8$ .  $6398 = 4: 448 > 995 = H$  9 A98.  $/ < 77.492 + : C$  $A2/8$   $\leq$  +6D  $\geq$  +> "/ & +8. /  $\geq$  +08 > 2+  $\circledR$  $+6$ k + C - 98  $\times$  3 ?  $\times$  9  $\times$  7 + 5 381 90  $\neq$  @ < + 6  $.9D8$   $.995=$  90 0B/  $:?+63C$  > 7+5/= 7/  $1847/6$ : 6+ $4.92852+234$  $\div$  - 38  $\div$  3  $\div$  3  $\div$  7 + 5381 907 + 8C7 9  $0B/$ , 995= $3B \text{ C}$  + $\Leftarrow$  9-97/H L >

6 DAJ, KVEHH D=@ PK ?D=JCA EPO KNECEJ=H / DKAJET SAEAA-ERO HKOK @DA PK = PR=@AI=NG  $3DA$   $3A7$  HEKJO I  $\Rightarrow$  RD = HEKJAOO J $\Rightarrow$  A@ @RDLOFA FEDAU SANA BANYA@ FK ?KI A OL SEED = J

 $\#$  KJ  $\pm$   $\omega$   $*$  JQPD DE QNHB NAI  $\pm$ NGA $\omega$  KJ PDA **QU >KHED KBPDAHEKJO** 

G 8/ 038+689  $\star$  / 9:6/ 90  $\star$  8 + 57/ A2C "/ &  $+8.$  / $\star$ 098 $\star$ + $\leq$   $-7.96D.$   $38.2/7.995$ =, C+  $6398 +8. + 6398/ = %2/8$  ?+8/ 3, C 08 $\Rightarrow$ 

Sdih#79

 $PDA$   $\equiv$   $QKP$   $BN$   $*$   $NPE$   $*$   $#$   $$O$   $L=JHEC$ **OMOENAHS=O?DKOAJ>A?=OOA FDA** ∃LHP<del>JTK</del>J SKN@ aGNEEb | A=JO ONCENNAH EJ H=JE-J # ACCUA@>U3UOKJ3=J \* EEEENOP=LLA=NA@EJ KJ PDA ?KRANKB PDA \* NEE **NAHA-CA** >KKGHAP 2DA PAHRAHO PENKGOD PE AQL=?A QUIRANGAO PROQUIPDA SKNGOKBIPDA I = GPANO = J@ THE AINFORD DAN HTPA ATT ANTAIRADEN DAN PMALTERA  $A$   $Q + R N$ 

 $LMKOAO$  =  $O'NP$  @  $CFLIAO > U$   $3UKJ$   $3=J = J$  @ **OD** EFFAQ FK FDA  $+**EM**$  BEPA I  $=**Q**$ KP ?KI LAREREKJ 4 JENNROJ=FAHU PDA ?KJFAOP S=O ?KJPHKRANDEH BA?=COA KBEROKNC=JELSERKJ =J@PDA S=U PD=P MAVOACPO SANA D=J@AA@ HPDKOOD +5>EA C=NJANA@PDAIKOPRKPAOEJ PDA EEMOPNKOJ@ 3DA # K?Q AJP%KQJ@HFKJ ARAJPO<del>JHU</del> ?=J?AHA@ PDA ?KJPAOP. OP KB BAOOPH-PEKJ 3=J @A?E@A@FK LH-?A+B>BAE PDALC>HP @KI = EJ

29 # ) // 2 \$27 129 \$274 %" 265

> HPKOOD EPEOPA?DJE-HHUJKPOKBRS-AA (@E@JKP  $D+RA = D=J@J ?=PACAVU$  BKN 6 ESELACE 6 EF EAGE DAH@=1 = OKP?KILAHTEKUEJ (P  $S = 0 \Rightarrow J$ @KJA@>A?=COA PDA ?KI | QJEPU ?KO+@  $JKP$   $M\neq$   $2D = ?KJQVQQQ$  'KSARAN FDA FAL FSK  $?$ KJPAJ@ANOSANA = aSECHELA@Ab J=IA@  $*$  E = J@ =J =JP?=HA@PDA, ESECE 5KPANOHEA@PDA\* EL ?DAN: PANSOP?NIFEPE/A@PDA E@P=RB=?AJPELA@A=O a PKK? MAALL DAJ?A DA EO COOLHHU @ALSJ SEPO OFT KN AFEDP HACO  $3DA = JP$  S=O LKLO=IN OF  $?A$  FP LMONFA@ OFRANH @ACTEJ = HPANJ=HTRAO > OP EP H-?GA@PDAEJ@RE@LHEPUKB\* EL PDA6 EGELA@A

3 DA NAGOKI BKNEPA IONIHA ?KHKNEO EPAP/FOOTEL EO **COLKNPBKN =JUECEJPI ACOACEICLNKPR?KHO** 

HPANJHPERA, KVEHHIOPAH @A?E@A@KJPDAJ=IA a%EMPKTD=BRAN=@KLFEICPSKM=@L=J@EOPDAEN ?KI KJJ=I A EO EEAABKT PKN=EOA = S=NAJAOOKB PDA ?MARONA O AJ @ JCANA@ @BROD 'KSARAN PDA MA@L=J@Ea@E@J`P?KJFOMAQLFPANEODPEE =CANUb OK PDA @ACTEJAN > AC=J SKNOEJC KJ = ?KJ?ALP  $EOLBA@ > U$   $QAEC =$   $H=JAA$   $RAA$   $SND$ L=DFEJCKB=BKT 2K ARAJ PEXCOD PEA B4 KCO  $S$ A >NKS CANO J= A ?KI AO FINKI FPA NA@  $=$  J @ PDA EYKJ @ALEYPO= BKT 3DA BKT PEEHAJ?EN?HEJC FDA CHK>A NALMAQAJPO. KVEHIFO >H=VEJCHU B=OP **CLAA@EJ@CHK>=HAE?D** 

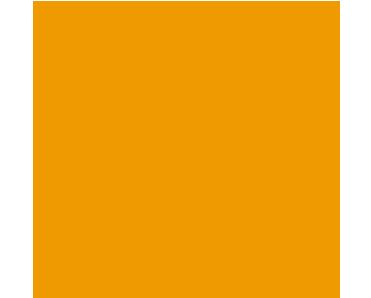

**3DA EIGEJPI ACGACEIC ?HEAJP/EOCEI BKNIANHU** J=1 A@&=ET D=O=LQNLHALECAKJ=OEPOI=OKP 3DA J HA S = O?DKOAJ EJ MABANAJ?A PK PDA PANJ aLEQUELD SDEPD QQONEAO = PLLAKB OF LHEBEAQ HUCGCA COA@FK ?KI I QUE-FA >AFSAAJ LAKLHA SDK@KJKPODHAA = ?KI | KJ HHOGHCA / E@DEJ ED= DKI KJU BKNaLECAKJb OK EPO @PRAHKLIAJP  $PA$   $RKG = QR = IRA$   $RBA$   $I$   $O$   $R$   $RAB =$  $?=\text{WKKI}$   $\perp$   $\text{QKP}$ 

3DA EQA ENN & EP Q O HKOK ? H A BNK EPO aK?PRLO OI ANCAb 1 PDA LN=?PE?A KB ?KI >EJEJC PEDAA KN I KNA >N=J?DAOKB@RAHKLIAJP3DA HKOKO @AOECJAN 2E KJ, THAU PEKOODP=>KOP  $?$   $H \oplus C$  DEO  $?$  M  $H \oplus C$  a.  $?$  FN  $C$  COD  $= L$  KNP  $=$  JFA  $=$  C KB K?PALQO = J@ LQQQU?=P PK MALMAQAJPDKS ?KI LHAT ?K@A ?KI >EI=FEKJO?=J ?NA=FA LA?QHEAN PDELCO! OPEL PDA AJ@ & PP O GA? FGA@ PK OK  $SEDa$   $?PR?Pb$ .  $?PR?PQJH AED$ .  $KJ=$ .  $KJ=$ +E B (PS=OJ=1 A@>U PDA @GODDFANKBKJAKB & EP Q O @ RAHKLAND, KJ=S=O MA@ COECJA@ >U EHOOPNHRN'= ANKJ, ?\$BAE

 $\pm$  HAUGAN FEDA  $\#$  ?KILOPAN ON=LDEPOLNKON= EU?HQQAO=#IKQAHKB=?DEIL=JVAADA=@3DA I K@AH S=O ?NA=PA@ >U 6 EHAN /=QH R=J . RANNOCCAJ SDKJ=J A@EPa2QA=JJAb=EFANEDA KN=JOORJ EJ PDA BEHI )=U=J@2EFAJP! K> 2PNEGA **GEARPA@>U\* AREI 21 EED 2QEJJA**  $\frac{1}{2}$  =  $2G$ EO! HAJ@ANO<del>JEPANJ=FER</del>AFKIKAA?KIIKJ#FAOP I K@HOOO?D=OPDA4P=DPA-LKPKNPDA2P=JBKN@  $\sim$ QUJU 2Q $\approx$ JJA EO KBRAJ QQA@ $\approx$ O = MQPG = J@

$$
Q4: = $7(0101.5:78,8 288,8
$$

 $A = 0$  S=U FK FAOP I  $=$  FANEHO  $=$  IF  $=$  FTKJONECO PATRONO=J@HEDHEJCOARLO

Wkh#EVGv#dqg#Rvkhu#Rshudvlqj#V| whp v

a! A=OFE4b EO FDA CAJANE I=OKP KB !  $2#$ KLANHEIC QUOPAL O! A=OPEA ED= OKONNA@LDKJAPE? INKIOI?ETTKIKBa! 2#b 3DA?DEL¥?FANELGAOFDA BKN KB=?=NPKKJ@AJKJ MABANNEJC PK PDA PANJ  $aO(1178)$   $a + b$   $a + b$   $b$   $a + b$   $c$   $c$   $c$   $d$   $f$ OU >KHENEIC FDA BKANEIC KB LNK?A00AO HPKOOD! A CHARS = OBENPIQALSJ>U/DEH%KOHEK KDJ +=COAPANO RANDEKJ KB DE FJ. >A?=I A PDA I KOP LKLO = 4N += ODAPANEO B=I KOO BN SNEEJC = J@@EAR? FEJC PDA / ET=IN EEHIO3KU  $2$  PKNU  $3$ KU $2$  PKNU " $\exists$ ND $\exists$ I $\emptyset$ " $\exists$ ND

3 DAVA ED= BHGA NO KNED=PEDA I=OKPOJ=IA EO  $a''$  DO?Gb LNK>=>HU >A?=OOA DA EO JKNI =HHU LEPROMO SAHEIC ODKAO SDED = MA OF E=IN FK " KJRANDA O" DO ?G3=UHAN HH2PAND

. LAJ!  $2\#$ `OI  $=\circledcirc$ KPEO $=$  ? $=\circledcirc$ KKJ LKNYOLEJA BEOD J=1 A@ a/CHBUb / CHBUO ATPANJ=H OLEGAO QUISHARA, LAJ! 2#`OVA HKOO?KII EPIA JPIFK **CA?CNIPU** 

 $SFOQX$ { R V #P di d } lq h

 $29$  # ) // 2 \$27 129 \$274 % 265

 $\#$   $\exists$ SEL 2 2KI LOIFRUIA  $\rightarrow$   $\exists$ NORHPIPPES  $\exists$ O PKKH-FAPK?D=JCAPDAJ=IAPK' QTHAU

 $(1 - (7) = BMA4JF HEA. 2 S=0)M=4005JH N$ JOAS 3=JAJ>=Q BN PA=?DEJC LONLKOAO (PO  $I = QKP$  EO = 0 EHEIC N=??KKJ J=I A@ a1 K?GU 1=??KKJb 3DA N=??KKJ S=O ?DKOAJ >A?=QQA N=??KKJO=NA O = HH = CEFA EIPAHHECAJP BNEAJ@HU I =J@>AOPKB=HHI A=P>QDO =PHA=OP SDAJ PDANA  $ARJK$ C $A$ 2 $=$ CA2 $=$ C $A$ 2 $\rightarrow$ C $A$ 

#=NSEJ. 2 LNAREKOORU ATEDR@=O=JEJ@PLAJ@AJP KLAJ OKONYA, 2 MAA=OA@>U LLHAE  $\#$ =NSEJ EO COA@=O PDA >=OA KBI =? 2 > OPEP  $? = JJKP$  NOJ  $I = ?$  2 LNKONH O >U ERAMB (PO I = OKPS = O = LH= PLQ DJ = A@a' ATHAU b ?NA= FA@ >U)KJ'KKLAN'ATHAUEO @ALEPPA@SEED @AIKJ DANO-JO-PHEORIP 3DAKNEEI-HOACECJ EI?HQQAQ  $=$ J $=$ LLHA KJ 'ATHAUO BNG > CP LLHA (J? MANO ACTEVER PDA ELLHA SA MAIKRA@ BAN HACEH PHON = NGNA=OKJO

3DA J HA a' ATHAILD S O LINKLKOA@ OFE?A #=NSEJ`O=ODEDEJPS=OJ=1 A@' ATHAU' KSARAN  $PDE$  COOCACPEKI  $S=O=$  I EDEGA 3DAU = ? PO HHU  $H = H - H$  $\sim$  1  $\mathbf{r} = \mathbf{r}$ LNKI EJAJP>EKHKOEOPEJ DEO KSJ NEODP' OTHAU  $S=O = RK?$ EANKOO **GABAJ GAN** KR  $\#$  $\exists$ NSE) O POAKNEZO  $SCP$  JKP DEO  $\exists$ OKEPLIP! U PDA PET A PDA I FORGA  $S = \bigcap$   $\mathbb{Q}$   $\mathbb{Z}$   $\mathbb{Z$  $a'$  ATHAL $b$ 

**APDAN** 

Sur j udp p Iqj #Odqj xdj hv

3DA) - R LNKOH I EICHJOG-CAD-Oa# QG4b = O  $ECDI = CNP # QGA ED=J = KNLDKQD>HK > SED =$  $HNCAMA@JKCA$  2KI A GEU POPDA EO= $H$ =! A= **HPKOOD DAS-OE EEHHU @ADECJA@FK NALNAOAJP=** aCKBBS=NA = CAUPO EUPAN=?PERA DKOP PD=P LANBINI A@P-CEOBINTEA COAN

# QGA S=0?NA=PA@>U CN=LDE =NFEOP)KA / =HA=JC SDKH FANSKNGA@KJLKLQHN=JEF - FA@IKREAO  $QCD = Q2DMG$ . RANEDA 'AGCA =  $QQ$ %  $QCDAQ$  $D=@$  S=U  $$=?D UAN$ . N=?HA NHA=CA@= JAS #CGA ACT-LA@ EIR PEA LANCKJ-HEPU COOP - 02? EAJPEOP # CGA @RAJPONA  $=$  J $@$  # QGA OPNKJ = QP# QGA AP?

Dgglwr gdo#gir up dwr g

(DKLA PDIP UKQ DIRA AJ FKUA@ HAINJEJC OKI A **PHFE =>KOPPDA% 22 | = OKPO GEO CODA@E PDEO**  $\exists$ WEHA #QARK QL=?AHELEHEKJO (KJHU DEDHEDPA@PDENPUJEJAKBPDA (BUKQSKQH@ HEAR GAHRA BONEDAN EIRK FEAI-COKPOJERANOA PDASA>CIEAO>AHKS=NACKK@CPENEUCLKEUPO

6 FEHLACE O at FEP KB ?KILOFEIC I = OKPO :  $H\!F\!F\!A\!Q$ 

" DHODKI AL=CAKBa%MAAI = OKROD:  $H$ **EDA** $@$ 

3DA / UPEKJ LNKONH IEJC H=JOG=CA EO MALMONPA@SUPSKEJPANPSEJA@QJ=GAO(J)=L=J  $PPA$  Q = G4O =  $PA$  J =  $A@a'$  U ? D = J  $@a3$  DKJ GOULD / UPEKJ`O=OPEKN & OFERK R=J 1 KOROL S=O = BUKB, KUPU/UPUKJ`O%HLEIC" ENROO' AS=O EBEQAJ?A@>UPDADQ KN=J@QJENQAJAQOKBPDA ODKS`OJ=IA = EICBKNOKIAPDEJCODKNP=J@ %വ  $A \leftrightarrow A$  $B<sub>3</sub>P$ (J / UPEKJ`O **GK?Q AIRFEKU QL=I = J@ACCO=NA QDA@EJOPA=@** KBPDA?KI KJLH=?ADKH@ANJ=IAOBKK=J@>=N

3DA HKOK S=0?NA=PA@>U @ADECJAN3E /=NGEJ /=NGEJ SNKPA PD=PPDA HKOK ED=?PQ=HHU>=QA@KJ **ILIMANA PHEKJOKE QI-GAO SDED RANU** KBRAJ MALMACAUPKUHU PDA DA=@=J@LAND=LO= **ODAYPHAJOPD KB PHEH 3DA OPOPROVA KB PDA QI=GA** MALMON POPDA J= PONH?KEETIC JAOPEJC KB= QI=GA  $\equiv$  COAA IBNKI PEDA OFGA

3DA QI=GA QUI >KHEAOFDA LKS AN=J@BHATE>EHEPU KB/UPEKJ (BUKQ OMOEIP=J@HKKG=PPEA HKOK OHED PHU KOPKBBK?CO UKQ?=J QAA PEHP PEA >HQA  $Q = GA HKKGOHEA = / = 1 QPDA UAHKS Q = GA HKKGO$  $HEA = 8$  a/ Ub EO PDA I KOP SEGAHU = ?? ALFA@ ?KJPN=?PEKJKBPDAJ=JA

3DA 1 QUP LNKONH I EIC HUCGECAO QUKBEERH I = OKPED=JKN=JCA?N=>J=IA@a%ANNEOb2KIA 1 COP CONONABIN FK FDAI OHRAO=Oa1 COPE?A=JOB  $\sim$  = LHUKJ PDA SKN@a?NOOP=?A=Jb %ANNEO=HOK LOJO KBB PDA =@PA?PERA aBANKKOOD KB KN LANPEDEC PK ENKJ' 2E1?A 1 OOPKERAJ BKNI OKJ  $EKJ$   $FOM$   $A@HEA = RQJ$   $KNEE$   $BNPPAI = QKPO$ J=1 A %ANNEOS=OBENOP@HESJ>U \*= NAJ 1 QOP=@ 3KHR= 3DA QUESAOKJ FALKBEDA ?N=>`OQDAHHA?DK PDAQLINK?GAP@ACIEJ EJ PDA KEEEPEH1 QOPHKOK

# <span id="page-49-0"></span>SFOIqx{RV#UhfIsh#Frughu#Erqxv

@@SCPPANIEGG OPENFOOPOIPEH?KI >EIA@#NKL @KOOD>UNKQJ@A@P=>HAOLKKJEOHOARAJHUKJPK **GOGCAI ETRINA** 

!=CAQI?KRANA@ PK IEIQPAOKNQIPEH >EO CHECHA GAAL CKHOAJ >NKSJ =J@GKJAEJ PEDA I EQQBA + APOPEJ QBKN I EJOPAOS ABKNA OANREJC

#### Vdxvdjh#)#Dssch#Fkhggdu#Elvfxlw#Ednh

2ANRAO

#### LOJ UHGLHOWV

L=?G=CA H>Q+GLKNGG=QG=CA I AGEO ?KKGEIC=LLHAO ?K=NOAHU?DKLLA@ ?QLO HNOAKIEKI?DKILA@?Q  $ACD$ PA-OLKKJ CHP ?OLOHHILONLKOA BHKON PA-OLKKJO>-GEICLKS@AN PAQKKJOODEN PAOKKI >=CEICOK@ PAQUKKJ CHP PSHAQLKKJOHN SQFPANKN = NC=NEIA  $2$ CPFJFK  $E2D2GAD$ ?O OODNAQQAQ! DAQQAN?DAAQA KV I AGEC OMAN KJEKJO BEJAHU?DKLLA@ P-**HAOLKKJO**  $?Q > QFAN$  EGG

**GILIHFWROV** 

' A PKRAIRY  $W_0$  2 LNH JPDA SKPPKI =  $Q$  $R$  $R$  $Q$ KB= T EI?D MOHP CHOOD=GEIC GED SEPD ?KKGEICOLNHUKNONA=CASEEDOLKNPAUEIC (J = EPPOTHAP ?KKGGGGGCA = LLHAO=J@KJEKJ KRANI AGEO DEDDA-P PK | EIOPAO OPENEJC **BANCAUPUL QUEE GOGCA EQUK HKJCANLEIG @HEI IBJA?ACENU 2LKKJ EIR=>=CEIC GED**  $(J = I AGE)$  >KSH >A=PACCO= $J@$ PA-OLKKJ GHPSEPD=SEAA SDECGKNBKNGQIPTE-ISAHH ETA@ / KONACCOKRANGAGECA I ETRONA  $J = HPCA > KSHI$  EBKCN $> = GDC$  $LKS$  @AN ODC=N >= CE COK  $@=$  J  $@$ **PA-OLKKJ GHP" OPEJ > OFPAN OOEIC** =L=CPPU>HAJ@ANKNLCHHEIC P=>HA GJ FRAOPONKOOD EJ ONA@EN POEJ KLLKOFFA @FAA?PEKJO QJPE+PDA I ETRONAHKKGOHEGA?K=NOA?NOJ>O 2 PPARE ?DAAGA=J@OAAAJKJEKJO

#### **QXWULWLRQ**

 $M_{\rm H}$  =  $10^{11}$ " $\exists \mathbb{A}$ OC %EAN C  $2K$   $\alpha$   $\beta$  $IC$  / NKFAFI  $\mathsf{C}$ 

#### <span id="page-50-0"></span>/-17: \*24(700-)524+

#/,8, 8, 6":; 70+; , 90659

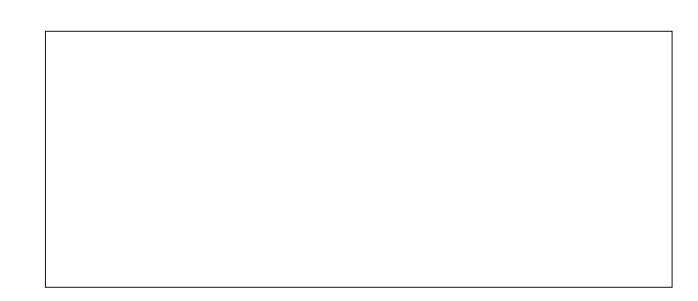

 $69, +$   $?7(856, 65 ; 5,$  $8,5505.$  %\*,

# <span id="page-51-0"></span>Krz#W#Pdnh#RshqMGN#Zrun#Rq#SFOlqx{RV

el #Dj hay#Vp lyk#+Ddnwdggur #Hehuvr o

/NKFA?P 4 JHECA PDA LIVAREKOO )#\* 1 AHA=OA / NKFA?PO SDEPD LNK@D?A@ KJHU KJA BA=PONA **NHA=OA =J@SANA PDAJ ODOP @KSJ PDEO HKJC** NOUJEIC LNKFA?P SEHH LNK@O?A = HH BORONA )#\* BARDYA NAHA-GAO = J@ CDE KJA BARDYA NAHA-GA ARANU OF I KJPDO = ?? KNOEJC PK = OPNEP PE A  $>=$   $0$   $0$   $K$   $\rightarrow$   $H$ 

 $(LA)$ #\*  $(LA)$  )  $R$  # ARAHKLI AJP \*  $R$  EO = BAA KLAJ OKONYA ELHAI AJPHEKJ KB PDA) = R= /HHBKN 2PLJ@AQ\$@HEKJ)=R=2\$ (PEOPDA MOOFFKB=JABBNPFD=P2QJ, ENKOLOPA OOPENPA@ 3DA EL LHAI A JEHEK JEO HEPAJOA@O JOAN EL. SEPOKJHUKJAHEJGEJCAT?ALPEKJ (B  $PDA&+$ IP SANN P BKN PDA  $8/$  + HEIGEIC AT?ALPEKJ ?KI LKJAJPOHEJGA@FK PDA)=R= "H=00+EN=NU  $SKOPQ \geq A$  (ODER?P FK FEA FAN O KB FEA  $8/+$ HEAJOA. LAJ)#\* DEOSAAJ PDAKEEEEEHNEANAJ?A ELLHAN AJPEREKUKB)=R=2\$ OEI?ARANOEKU

RshqMGN#rpsrqhqw

3DA. LAJ)#\* LINGFA?PD=OORAN=H?KI LKJAJPO PDA I KOP EL LKNP-JP = NA PDA RENPOLH I = ?DEJA ' KP2LKP  $PDA$ )  $-R= ?HCD$  HEANU = J@PDA)  $-R=$  $?K$  LEAN  $F F^{-2}$ 

 $3DAS$   $\rightarrow$  NKS CANLHOLC  $E = \sqrt{0.06}$   $\rightarrow$  2 PMP SDEPD  $L(A)$   $\#$   $*$  2 QJ LNAREKCONJ EI @  $R$  =  $R$   $R$   $R$   $R$   $R$   $R$ SKOHOPPU PK KLAJ OKONYA POACA ?KI LKJAJPO > OP JAEEDAN2QJ JKN. N=?HA D=RA QKJA OK 3DA KJHU BAA ELHA AJPHEKJOKB FDA LHQQEJ = J@6 A 2PAP? ONNAJPPU FREET SHA ENA PEKOA LNKREGA@SU  $(?A@A=$ 

. LAJ)# $*$ **QOLLKNIO . 3 ?KI LIEHTEKJ FIKP?**  $Q$ EUC & N $\leftrightarrow$ 5.  $)$ \$/ 3DA ATLANE AJPH 77 \$J=>HA)5, " (/ NK@PPBHC=HKSOPPA QDA  $KB8N \rightarrow (3)$ \$/

Wikh#ghyhorsphqw#i#RshqMGN

. LAJ) $\#$ \* S=OEIEE=HHU>=OA@KJHUKJPDA) $\#$ \* RANDEKJ KBIPDA)=R=LHHBNNI

2日?A )# \* **PDA ABBANP FK LNK@D?A =J KLAJ** OKONYA MBENAU?A ELHAI AJPEREKU KBPDA) = R= 2\$ LH-FBKNI D-O >AAJ FA+JOBANA@ FK FDA )#\*

MGN#exlogy

! <del>(IP HIL</del>I PDANA EO KIHU KIA OAP KBOKONYA? KOA BKNPDA)#\* (PEODKOPA@KJ, ANPONEH=PDPPL KLAJFOGFERE JAPLINGRYPOFOG JUKJA? EJ PEGA PDA OKONYA?K@ALNK@O?A=>OF@=J@LO>HEDDP **WANPLEON-CIKU. N=?HAD-O?NA-FA@=?ANFEE?-FEKU** LNK?ACO PD=PI QQP > A QQA@ PK AJQQNA PD=P PDA >**OHOHOR+HO** 

3 DEO ?ANTEEP-FEKJ EO ?=NNEA@ KOP >U PEA )=R= "KIO LINERU / NK?ACO SDEPD LNKREGAO = 3A?DJKHKOU" KI L<del>ITSHIR</del>U \* IP 3" \* KN)" \* = O  $E$  )  $E$  (B = J KNC=JE4 $E$ KJ LNK@Q?AO = J  $.$  LAJ)#\* > CHE@PD+PL=COAOPDA3" \* PD+P>CHE@ ?=J >A @ACYNE>A@=Oa)=R=2\$ ?KI L=FE>HAb

 $SFOQX$ { R V #P di d } lq h

2KI A KB PDA I KOP LKLO + N. LAJ) #\* > OF 400 E ATHEDAJ?A

c.  $N+2H$ .  $LAV$ #\*  $c1A@ = P. LM$  )#\*  $C$   $\sqrt{G+Q}$ c  $@$ LP: LAJ)#\*  $C \parallel \equiv$  $W$   $W$   $W$   $W$  $C$$ <sup>2H</sup>F  $Q$ <sup>3A</sup>  $Q$ NFI  $c(!, ) = \frac{1}{2} 2#$ c. ENKOKEP! CHECKB. LAJ) $\#^*$  $C$  HB= $\gg$ =#N=CKJSAHH

Z k | #xvh#RshqMGNB

(?DKOA RANDEKJ

6 AHH OEI?A. N=?HAO )=R= HEAJOA ?D=JCA@ EJ  $Q(EC. LA)$ #\* SDEPD  $Q$  $Q$ OPDA  $8/$ + HEAJOA EO PDA GEACIPIKRA HOK OKIA LINKONHO SANAI = @ABNNH@ANRANOEKJOKB) = R= 0K > AEJC  $\Rightarrow$  HA FK COA KPDAN RANDEKJOKB, LAJ)#\* EO ATTAN AHU=@R=JP=CAKCO

Dgg/#krz#wt#kvh#RshgMGN#g#SFOlgx{RVB

6 AHH EP EO LKODE-HA FK QOA . LAJ)#\* KJ /"+EIQT. 2 = J@ARAJ>AFPANEPEOLKOOEHA FK QOA I KNAFDEJ KJARANOEKJ KB. LAJ)#\* ?KJ?ONAJFHU KJ UKONOLOPAI

KS FK @KEP (POJKP @EBEPOHP FOOP?NA=FAFSK ON EPO =  $1@$  @ S JHK= $@$  = RANOEKJ KB. LAJ)#\* BNK PDA KBBEYEH SASCIBA DPPLO FOGFEREJAP  $-$ **NPTRA**  $?$  AIFANFKI

. J PDA OFFA ?DKKOA PDA RANOEKJ UKO, JAA@=J@ **@KSJHK=@PDALNA?KILEFA@P=NCVEEFAO ?AJPAN** 

(JKLP (?M-PA@PDAKLAJF@GBK+@AN

J@ EJOE@A PDA KLAJF@G BKH@AN ( ATTP++?FA@PDA BEAO (@KSJHK=@A@KLAJF@G <HEIOT  $T \leq 0$  BNOV

(J PED?=OA PEA FOG BK+QANS=0?NA=FA@

6 AHH JKS SAD FRAFIX?NA FRAFIQI?DANOFIX? - HH  $(LA)$ #\*  $)=E = 1@$   $=E$ ? EB UKQ S=JP FK ?KI LEFA UKON = R= OKONPAO

3KNOJ = FENEEFA (?NAFA@PDA ONELP KLAJF@G  $>AHS$ 

&\$2el q2edvk 2r sw2r shqmgn2mgn04413142el q2mdyd# '4#  $5<sup>1</sup>$ 

29!2 %) 3)1 #24.1  $-17:$ 

> J@PK?KILEEA = F=NEEEA (?NA=PA@PDA ONELP KLAJFOG ? > AHKS

&\$2el q2edvk 2r sw2r shqmgn2mgn04413142el q2mdydf #  $'4\#'5$ 

3DAGAPSKOMTEPOI QOP>ALH=?A@EJ QON>EJ =J@ I OPPD-RAFPAATA?OPA=FPNE>OPA?DIK@T

 $3DM$   $\mathbb{R}$   $\mathbb{N}Q$  =  $\Rightarrow$   $\Rightarrow$   $\mathbb{L}NKQ$   $\forall$   $\mathbb{N}Q$   $\Rightarrow$   $\mathbb{C}Q$   $\mathbb{R}$   $\mathbb{R}LA$ rshqmgn44#0mdu#surjudpbqdph1mdu

3K 7KI I FFA LKON OKONYAO FIFA FEN 7K@A PPIA rshqmgn44f#^rswlrqv`#^vrxufhilohv`

#### Daydavdi hv

3 DANA = NA OKIA LNKONH O PD=PKJHU SKNG SEPD OLA? EEP RAMOEKJOKB) = R= (JI U? = OA PEA EI?KI A PET MARCINI LINKOH BNKI ! NEVEFO OKRANJI AJP  $KJHU$  SKNCOSEPD)  $R = 10$   $2R = 00$  KBPDED ( D=@PKEED@=S=UPKNQU.LAU)#\*=J@BQHEEHHU POBOS EEDIU?KOU PAUO PET = OPUNTEERO

. JA KB PDA =@R=JP=CAO EO PD=P UKQ ?=J QOA . LAI) $\#^*$  (BEGA >U (BEGA SEED). N=?HAO)=R= KN UKQ ?= J DERA OPRANH RANDEKJOKB. LAJ)#\*  $E$ ( $E$  $H$  $A$  $@$  K  $I$  LKON  $Q$  $L$  $E$  $A$   $=$  $I$  $@$   $E$  $E$  $I$  $G$  $C$  $R$   $E$  $A$ HOU?DANDEJ CODISEJ LKQ?=J COA PEXI PKCAPEXAN

(DKLAUKQAJFKUA@PDEDFEL!ADPNAC=N@D=J@OAA LKOJATPP A

<span id="page-53-0"></span>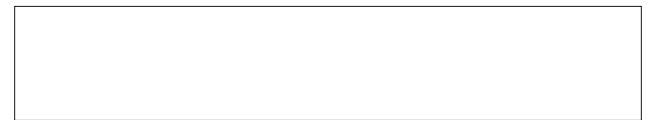

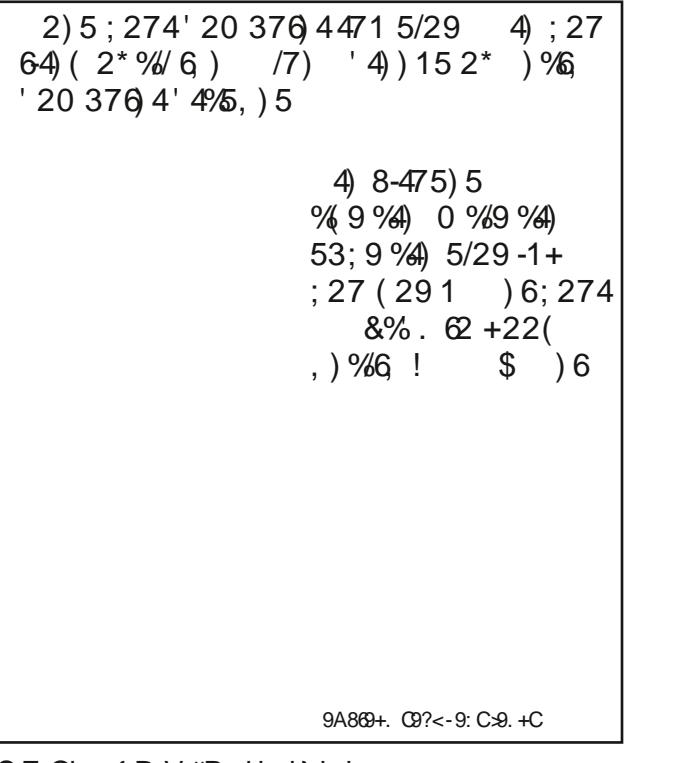

 $69, +) ?4$ ; :9, 65; 5,  $8,5505.$  (:,

 $SFOiqx$ { R V #P dj d} lq h

# <span id="page-54-0"></span> $SFOqX \$ RV# $SX$ } ohg#Sduwlwlrqv

 "  $\langle 9kC \quad 63 \rangle$   $\langle 483 \rangle$   $\langle 4 \rangle$  1  $\angle$  00 $\angle$ BG -  $\langle A \rangle$  1/;  $B$ *B*<sub>3</sub>C  $@3$ ;  $63$   $\rightarrow$   $46$   $\rightarrow$   $8$   $\rightarrow$   $9$  $@3$ @8? C7@ C6716 @: /83 / ? 9x; 5 < 4/ C< $\approx$ /? E<A = <??70  $\pounds$  1/; + <  $\pounds$ 2? /  $\pounds$  0/?32 <; @63 ;597?6 9/;5A/53 "<;;597?6  $9:5A/53C<2?$ / $3"$ #(/ $9C32$ &32 93@3>? / > 3 ?1<>32 2<A093 =<7;@?  $33; 90$   $\frac{1}{3}$   $\frac{3}{1}$   $\frac{3}{1}$   $\frac{32}{1}$   $\frac{1}{1}$   $\frac{32}{1}$   $\frac{32}{1}$   $\frac{32}{1}$   $\frac{32}{1}$   $\frac{32}{1}$   $\frac{32}{1}$   $\frac{32}{1}$   $\frac{32}{1}$   $\frac{32}{1}$   $\frac{32}{1}$   $\frac{32}{1}$   $\frac{32}{1}$   $\frac{32}{1}$   $\frac{32}{1}$   $\frac{32}{$ 22A=@63?1<>3<4/9@6393@3>?@6/@ E<A A?32 ); A?32  $\mathfrak{B}$   $\mathfrak{B}$  $\mathfrak{B}$  $\mathfrak{D}$  /  $\mathfrak{D}$  ; <  $\mathfrak{D}$ ?1< $\mathfrak{D}$ 2  $\langle >32 \langle >533; 3900 \rangle$ ? /== $\mathbb{E}$  63: A9 $\mathbb{B}$ -93> C63; @90E7;5 A= E<A>  $?1 < \times 3$  "  $3D@ / = 9E$  $/$ ; E  $/227$ @r;  $/9$ ?1< $\le$ 7, 5 : A9@=973 $\le$ ?A16  $/$ ? 2<A093<>@E93C<>2?1<>3  $\frac{1}{227}$  / 227 $\frac{2}{10}$ ; / 9  $=<7, @ 7? / 2232 4>$ A?7, 5 / 99, ?3B3; <4 E<A> @89, 7, / ?3@@ 291/2%( 7<</) [2/76-215](https://pclosmag.com/html/Issues/202407/files/2024-07-PuzzleSolutions.pdf) )4) : / 83 E<A> C< $\approx$  -<A C799; < $@$  313??/ $\approx$ F $\sqrt{3}$  $(63\gg 7$ ? <;  $E$  <; 3 B/92 ?<9A@2; @ 3/16 03 / 093 @ A?3 / 99?3B3; <4 @ 3 93 @ 2 7 'A2<8A=AFF93(63<;9EC/E@63=AFF931/;031<;?723>32  $E < A > ?3$  @  $4 \times 1$  / HB  $5/9$  C  $< \times 2$ ?<9B32 1<>>31@E7?C63;/99 0<D3?1<;@7;A: 03>?/;2@63 ; 1/ ?3 E < A /  $\approx$  6/ B  $7$ , 5 274471 A  $90\%$  ? 337, 5 <@63>'A2<8A>A93?6/B3033;4<9<C32  $@3 = <7; @993 <; @3900 > @8?63 \cdot 37$ 97?@<46<C@63E/>3?1<>32  $+63$ : E<A?@ $\approx$  5/: 3 <4' A2<8A ?<: 309x18?C79903= $\approx$ 479932  $\sum$  $=<\!\!\sqrt{2}$  09 ; 8  $@3$ ? 4<>E<A-<A1/;;<@16/;53@63?3;A: 03>?7;@631<A>?3<4@63  $\overline{\mathsf{N}}$  $=<\!\!\overline{7}\,\overline{0}$  # " & ( ' )  $=<7$   $@$  $\widehat{\mathsf{v}}$  $=<\!\!\sqrt{2}$  ! \$ / 16 1< $9$ k; ;: A? $@$ k; $@7$ , / $9$ k $4$  $@3$ ; A: 03 $\ge$   $@6$  $\times$ A56 /; 2  $=<\!\!\overline{7}\,\stackrel{\circled{0}}{\otimes}$  \* + - $; < \mathbb{Q}$  < ; A: 03  $\frac{3}{7}$  ( $\mathbb{Q}$ 3 ?/: 3 1 <  $\mathbb{Q}$ A: ; < 4/ 'A2 < 8A = AFF  $\mathbb{Q}$  1/; 03  $\overline{\phantom{a}}$  $=<7$   $@$  $@3$  ?/: 3 / 16  $\times$ C: A?@1 < @27 /  $@$  < 4 $@3$ : A: 03  $\%$   $@$   $\times$  A56  $=<7$  @  $/$ ; 2; <  $@$ <; A: 03 $\ge$ ?,  $@$ 3 ? $/$ : 3 $\geq$ C <4 $/$ ' A2<8A =AFF $$$  1/;  $\aleph$  $=<7$   $@$  %. 03@63?/: 3 :  $7A@?$  $# = \mathcal{R}$ ; / 99 $\mathcal{F}$  /  $\mathcal{R}$  397. 7 $\mathcal{Q}$  < 4 ?6<A92 / ==9E@ 633 5/: 3 / B3≯ 57,5 @ F<br>· 7 A @ ?? – 3 > ሜ @© > @ & ?? @ /1609<18: A?@1<;@/7;/9<4@63;A: 03>?@6><A56/;2;< :  $7; \mathsf{A} @ ? = 3 > \mathsf{B} @ \mathsf{B} \otimes ?3@$ @C<;A: 03>?7;@63?/: 309<18<4/'A2<8A=AFF931/;03@63  $\mathbf{\Omega}$  $/B34$ ;  $\textcircled{2}$  <;  $\textcircled{1}$  5/: 3

 $255-8$  5' 24)  $\frac{9}{8}$  4% +) 5' 24)

S F Olg x { R V #P d j d } lg h  $\leq 8$ 

5/: 3

?/: 3

 $-17:$  $7 < \leftrightarrow$ ) ( %66215

### Md #5357#Z rug# lqg Ghvvhuw

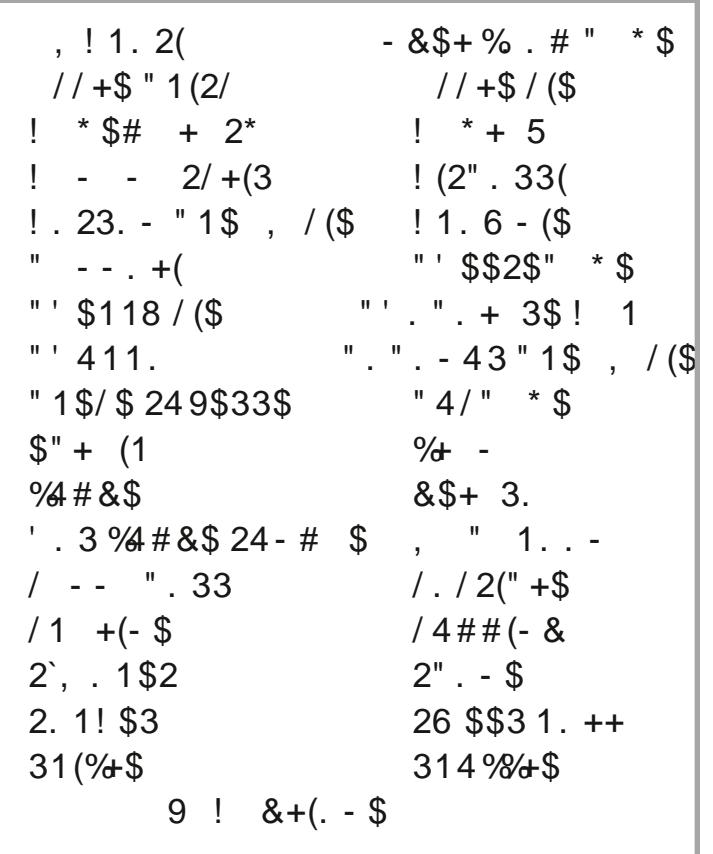

#### $-17: 7 < \sqrt{(} 9/466215)$

### Mx d #5357#Fur vvz r ug Ghvvhuw

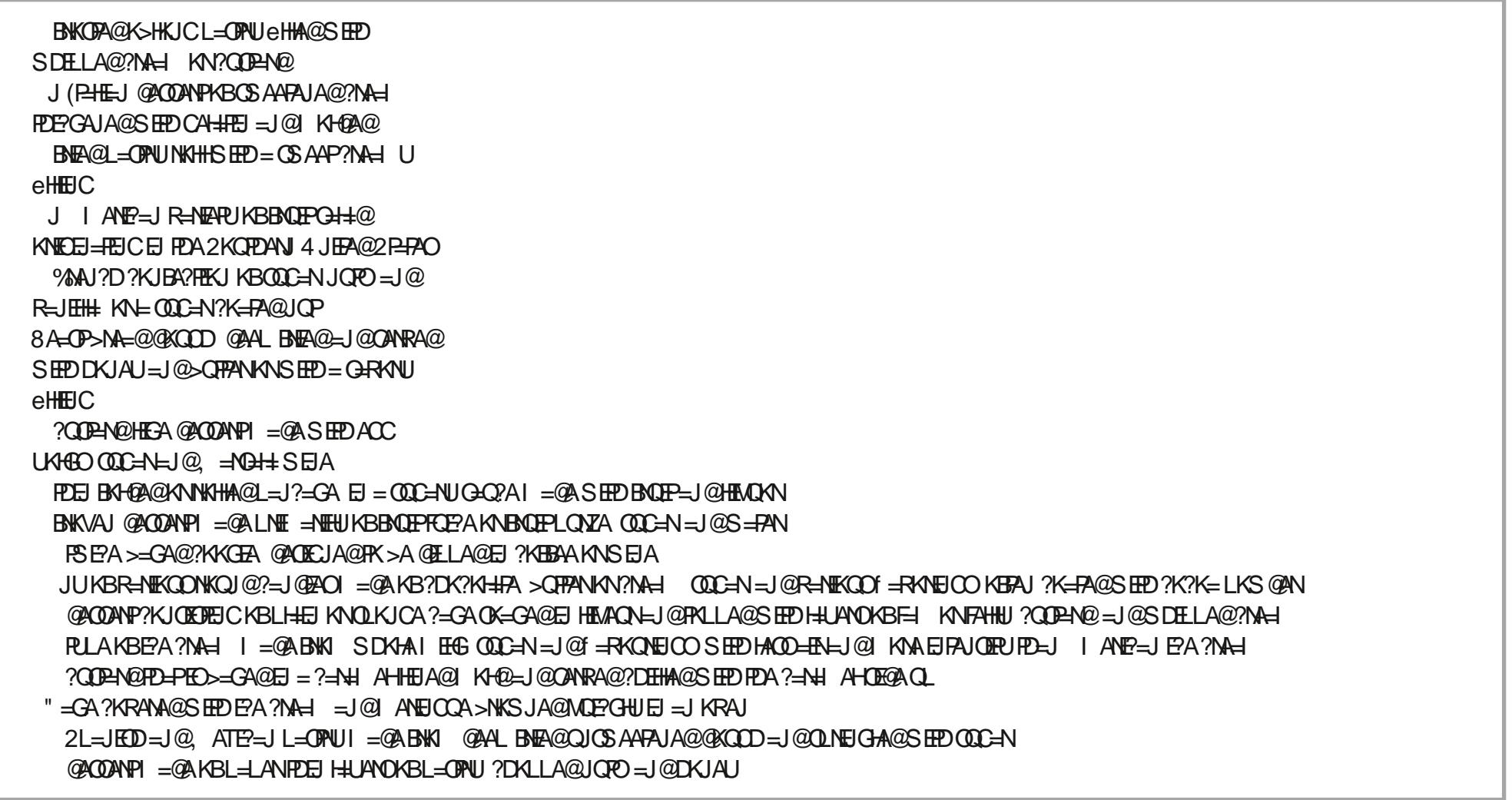

#### 29 1/2% 7 <</) 2/76215 ) 4

 $-17:$  $7 < \leftrightarrow$ ) ( %66215

### PI{hgOXsOPhph#Vfudpechu

29 1/2% 7 <</ 2/76215 ) 4

# **More Screenshot Showcase**

<span id="page-58-0"></span>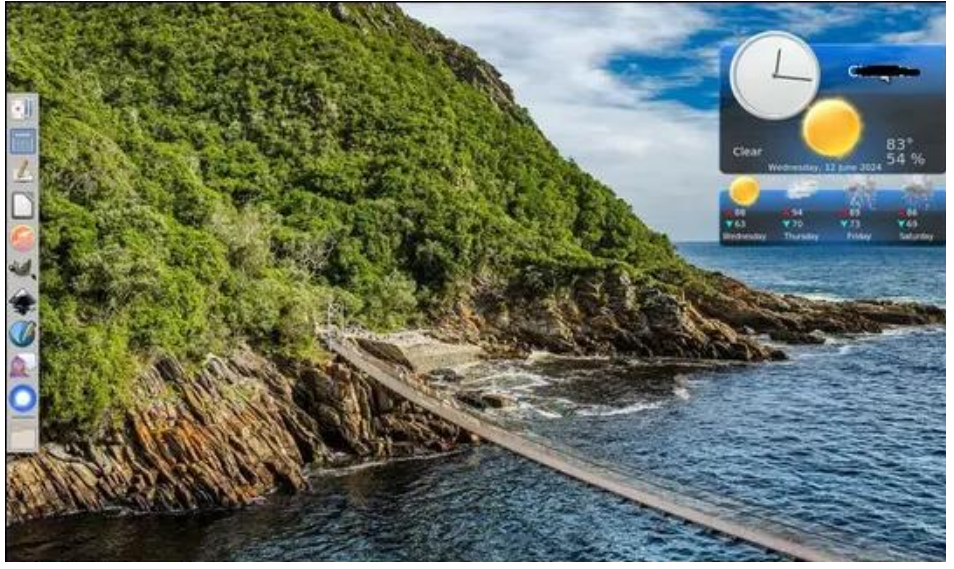

*Posted by Meemaw, on June 12, 2024, running Xfce.*

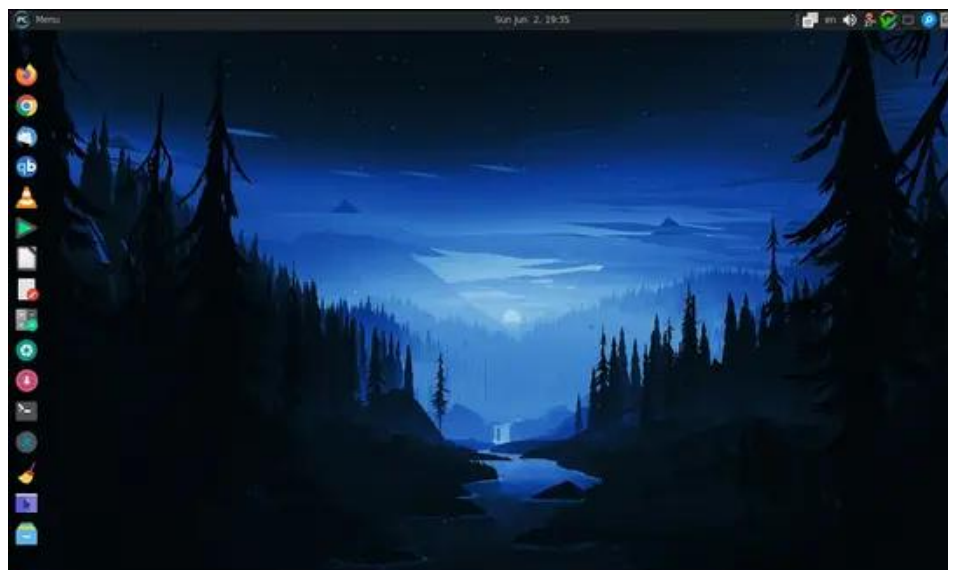

*Posted by jogurtmen, on June 2, 2024, running Mate.*

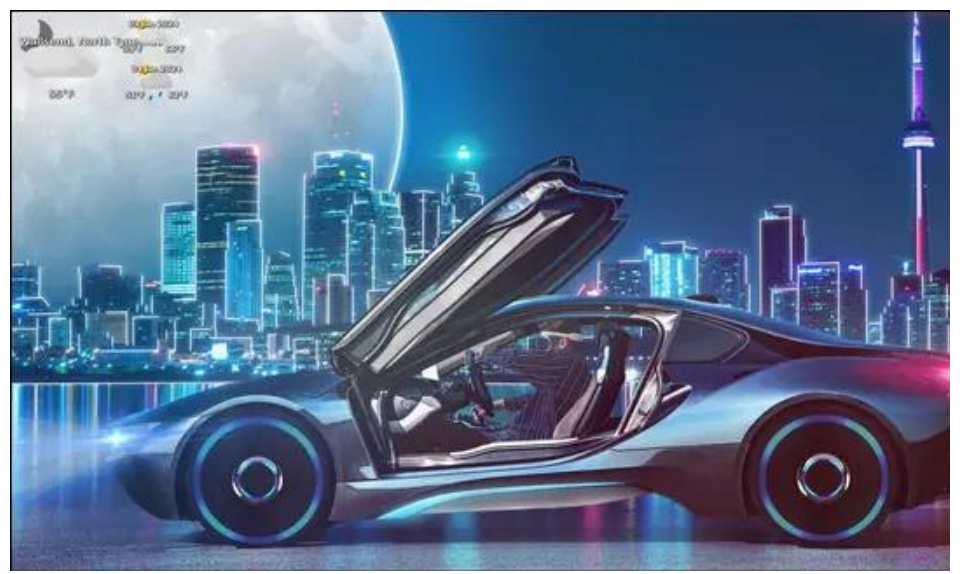

*Posted by astronaut, on June 2, 2024, running enlightenment.*

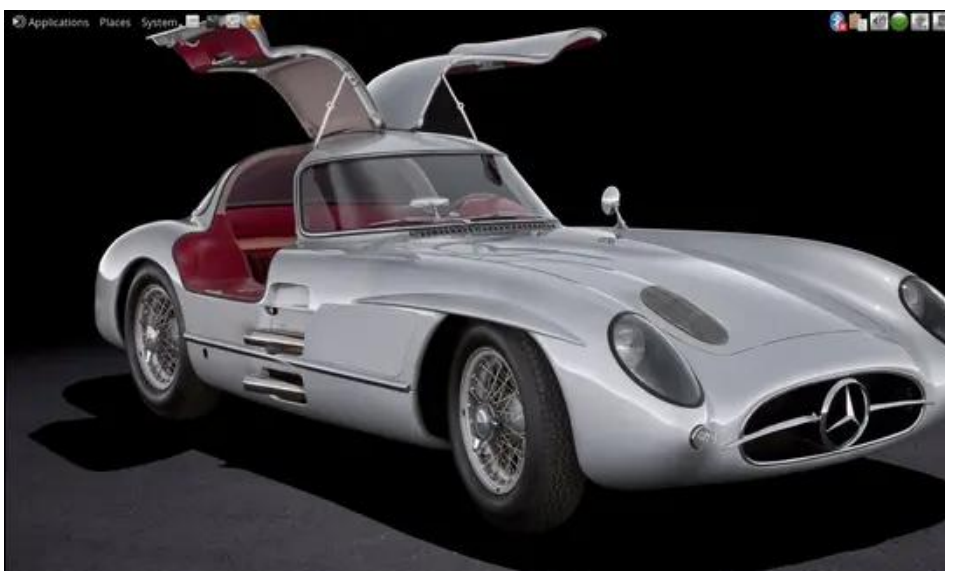

*Posted by brisvegas, on June 1, 2024, running Mate.*